Andalvoia lab

CENTRO

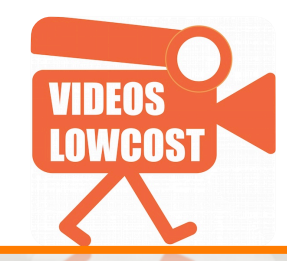

# *Aplicación del vídeo a un negocio: !*

# *conceptos básicos!*

*!*

ENRIQUE SERRANO

AGP/07 Marzo 2013

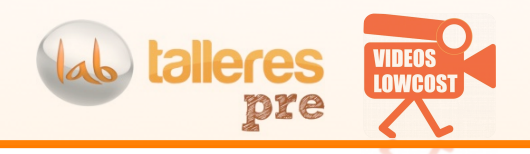

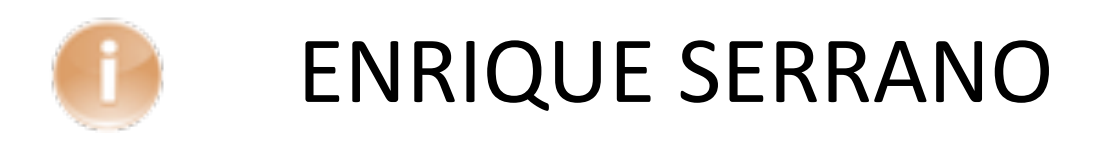

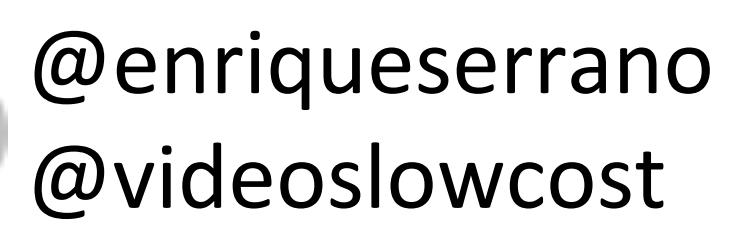

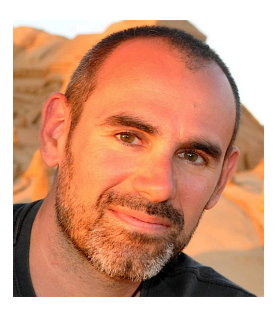

# enrique@videoslowcost.es

Su'turno

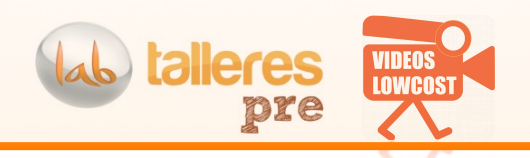

# **MENÚ#**

- **1) Escenario, evolución e integración del vídeo online en el mundo. Especial turismo.**
- **2) Usos del vídeo!**
- **3) Identificación de contenidos. Génesis del vídeo**
- **4) Lo que SI y lo que NO en un vídeo**
- **5)#El#vídeo tras ser creado**
- **6) Medir el éxito de un vídeo**
- **7) El anuncio ideal de Youtube**
- **8) Esquema básico de guión para vídeo explicativo y storytelling**
- **9) Trucos para hablar a cámara (si sobra tiempo)**

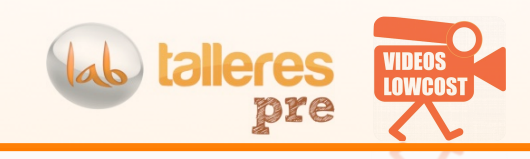

**FOREVER SEDIENTOS DE...** 

*MOTIVACIONES!!!,*

¿DONDE'' ESTAMOS? **80/4=#**20'años 2013R20='**1993**

#### **¿CUANTO#CAMBIO!#**

- No borders on internet
- Frees me to be me (deaf)
- **Passion for thai released**
- More soul tan humang being
- **Books on Eritrea Uni**
- Window to the world
- Fun, friends, information, annonym.

#### **¿les preguntaron..QUÉ SIGNIFICA INTERNET PARA TI?**

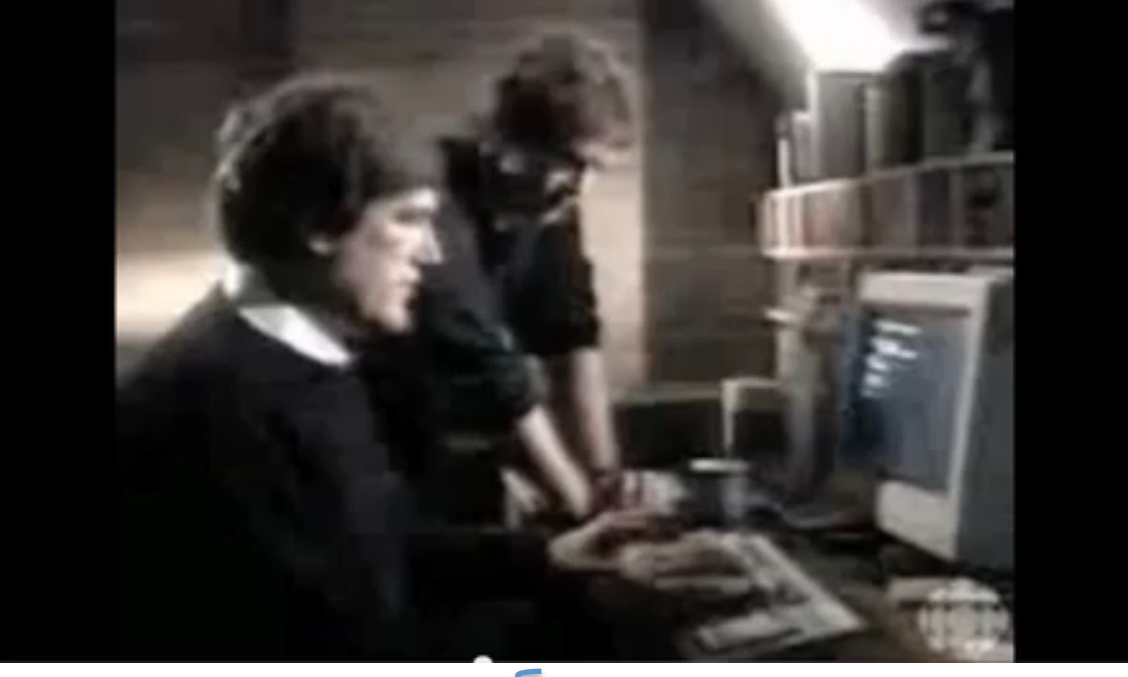

- LIBERTAD'
- APRENDIZAJE'
- **HOBBIES**
- **EMOCIONES**
- DESARROLLO PERSONAL
- PASIÓN'

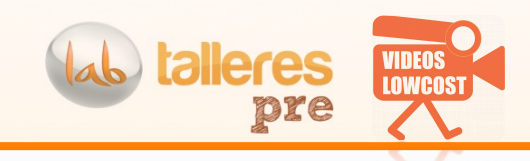

# ¿YOUTUBE'SIEMPRE' ESTUVO AHÍ?

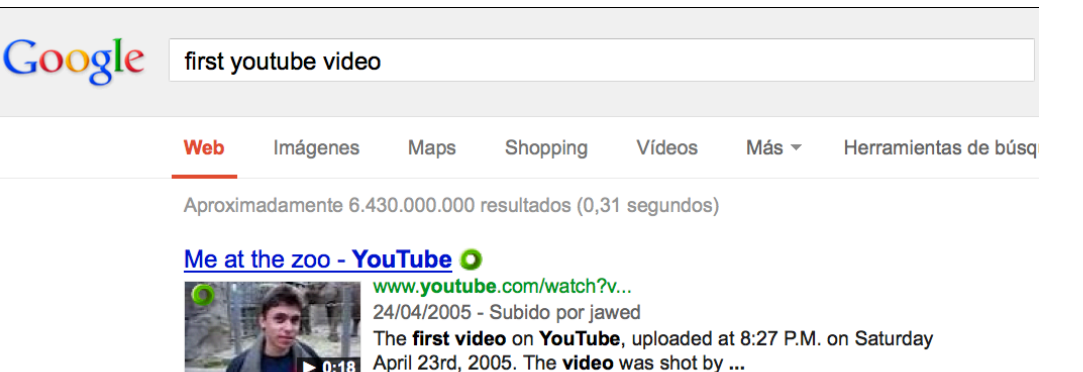

- 1) Fundado en 2005, comprado en oct de 2006 por google.
- 2) Un presidente de EEUU, John Edwards, presenta su candidatura
- en youtube antes que por la tele. 3) 2007- Nacen Ustream y Livestream. Emmy a una webseries. (Ahora están empezando a tomar fuerza y en A3 web hay un
- 4) 2009- U2 consigue 10 millones de usuarios en streaming
- 5) 2010 El suceso de los mineros chilenos es lo mas visto en video streaming de Ustream en todo el año
- 6) 2011'El'principe'William'y'Kate'se'casan'y'lo'ven'400'millones'de' personas online
- 7) 2013 90% del tráfico de internet es vídeo.

apartado para esto).

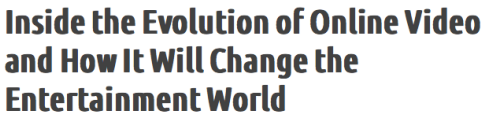

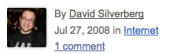

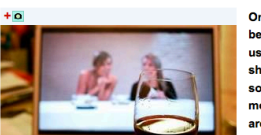

Online video is finding more fans as it becomes a prominent arena to showcase user-generated content and network TV shows. But those snack-sized clips may soon change, as YouTube seeks to monetize content and advertisers rally round online video.

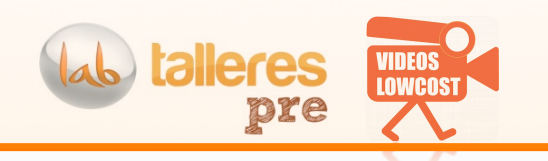

# SE DICE QUE...

5'minutos 50'segundos'es'la'media'de tiempo'de visita'de'un'usuario'en'una'web'con'vídeos Mas del 50% de los vídeos de youtube incluyen comentarios o puntuaciones de la comunidad **>76 horas** subidas a Youtube cada minuto El 76% de los profesionales del márketing aumentarán sus **inversiones hacia el vídeo** (2013)

174%-85% mas de posibilidades de **terminar comprándo** si ven un vídeo profesional. El 52% dice que les da mas seguridad ver un vídeo a la hora de comprar. 2012: 62% de **IPAD owners** gastaron >250€ en el año

El 53% de los vídeos en YouTube tienen menos de **500 visualizaciones** (buena referencia!) NI'PARETO!'Tan'solo'**el#0,33%#de#los#vídeos#en#la#red#dió más#de#1#millón#de#visualizaciones** El consumo mundial de tráfico de vídeo en 2013 estimada en 21 exabytes mensuales

**talleres I AWCA** pre

1) Escenario, evolución e integración del vídeo online en el mundo. Especial turismo.

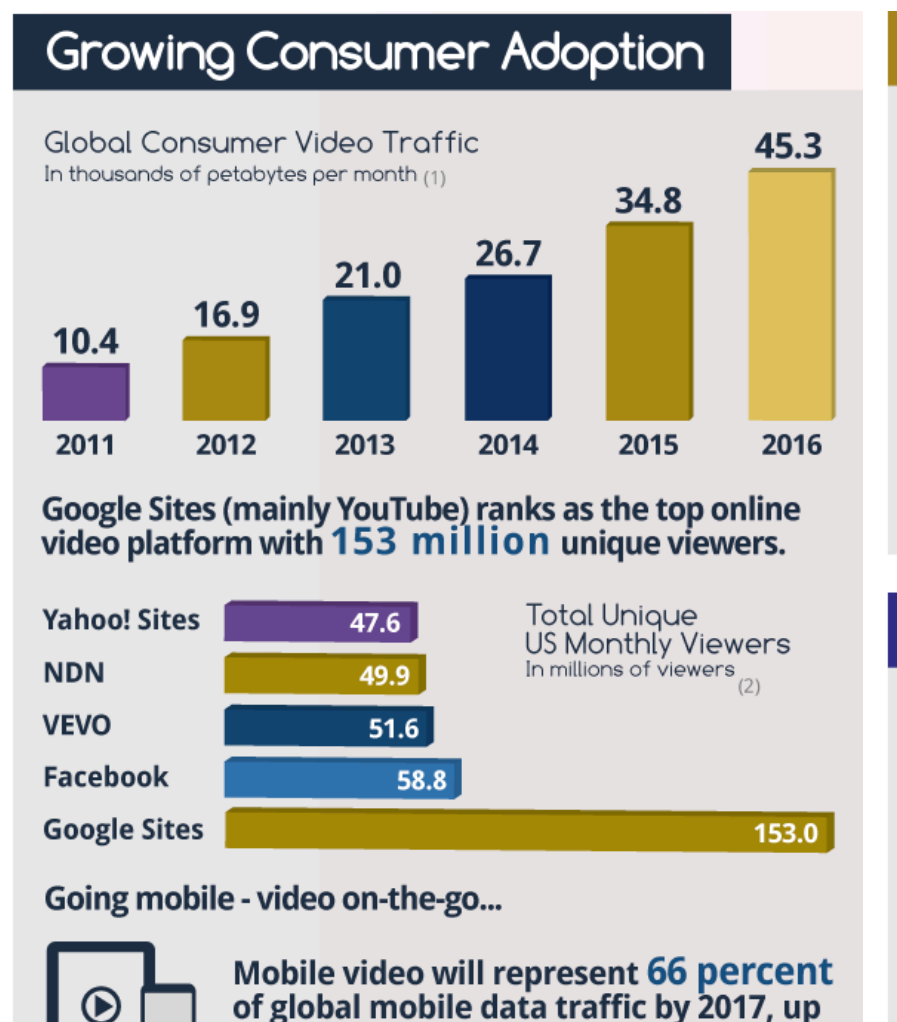

from 51 percent last year.

# **Earned Media**

87% of marketers in the United States use video for content marketing.  $\alpha$ 87% Video 66% **Blog Posts** 44% **Articles** 44% **Galleries** 22% Other Paid Media

#### Video ad spending is expected to grow rapidly

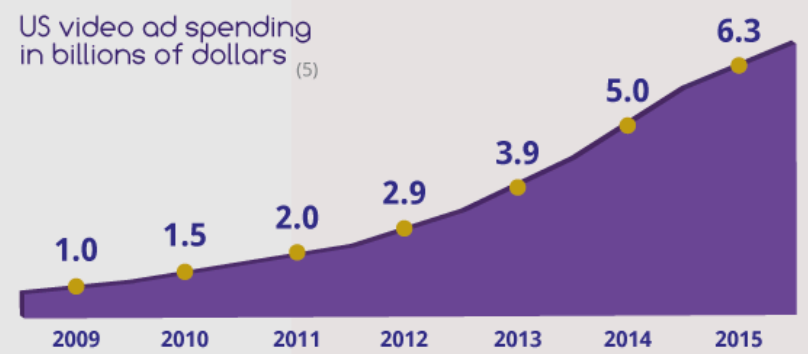

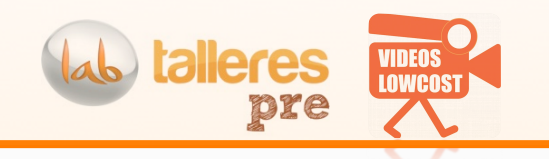

#### **Methods Used to Share Mobile Phone Videos According to US Mobile Video Viewers, Nov 2012** % of total

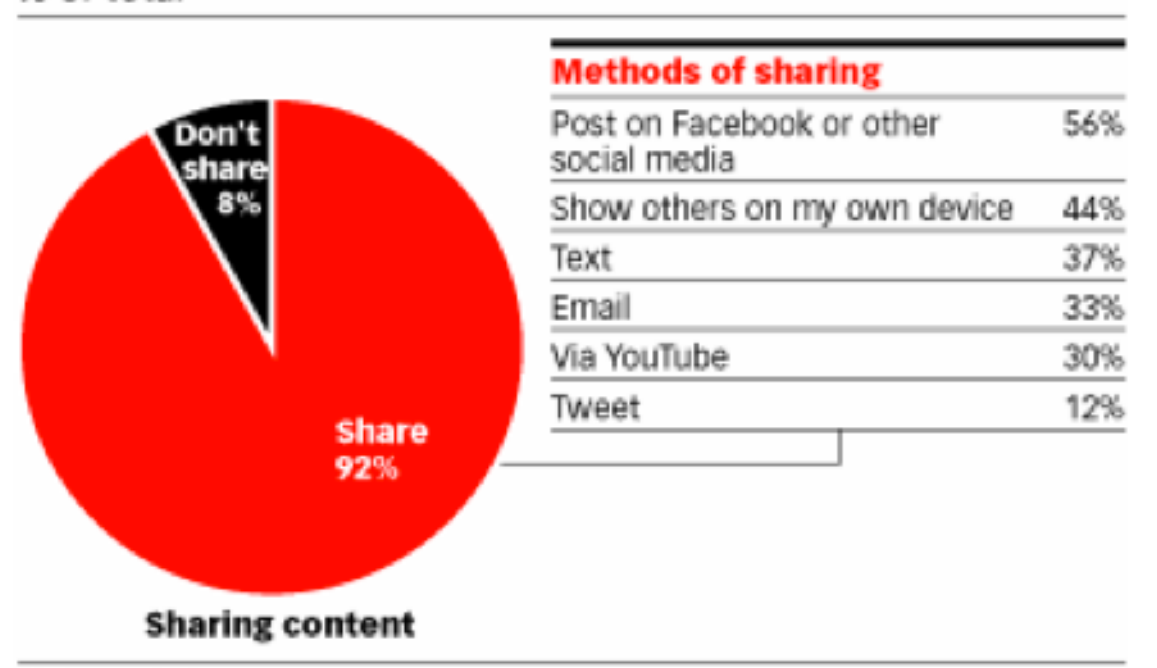

Como se comparten los videos hechos con móvil

Note: n=200

Source: Interactive Advertising Bureau (IAB) Mobile Marketing Center of Excellence, "Mobile Phone Video Diaries: Understanding Mobile Video Usage" conducted by On Device Research, Dec 13, 2012

www.eMarketer.com

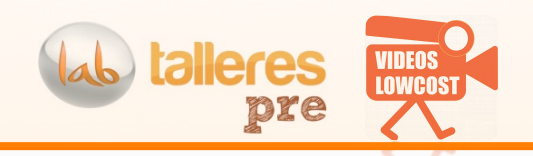

# **VIDEOS HASTA EN LA SOPA**

¿Gente con cámaras en sus coches? WHY?? Los telediarios rellenan sus contenidos con vídeos que encuentran en internet. Prima el contenido vs la calidad. >32 M vistas y fué subido por Russia Today.

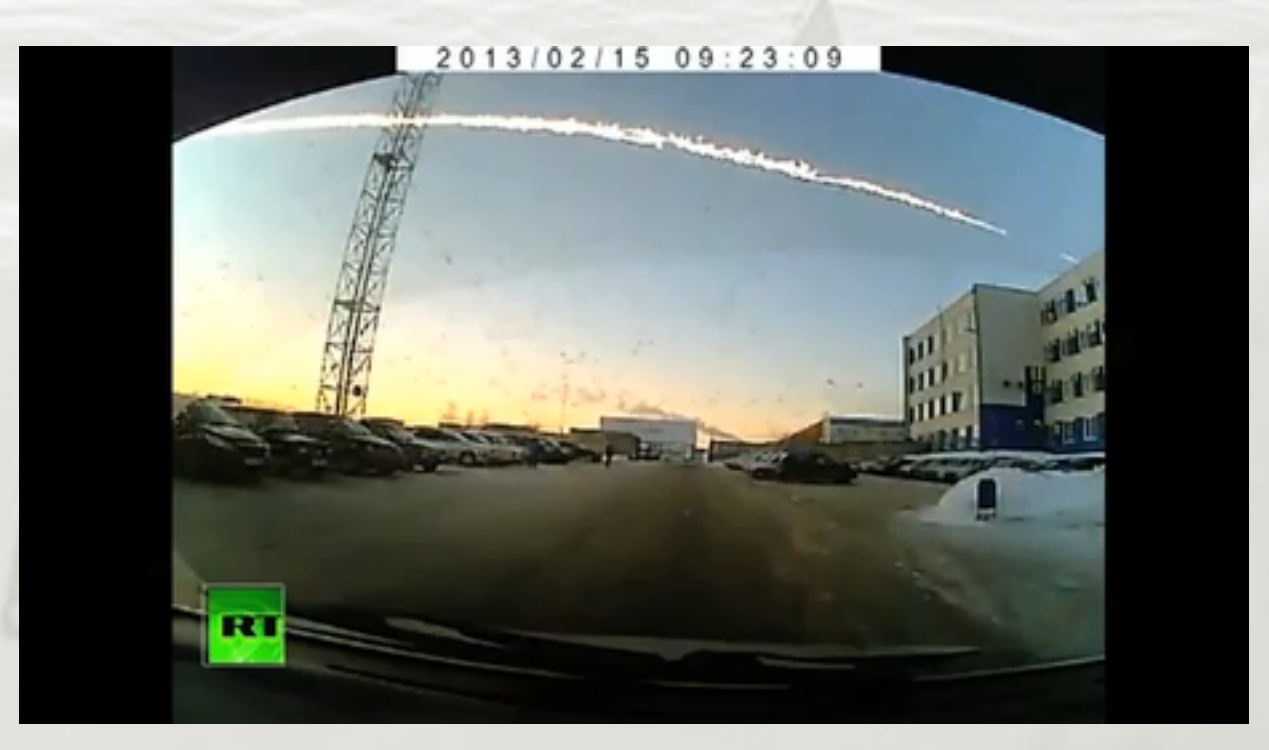

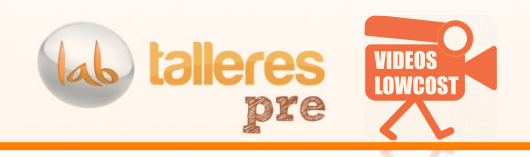

# **VIDEOS HASTA EN LA SOPA**<br> **Ciencia**

The Journal of Visualized Experiments (JoVE) http://www.jove.com/ es un depósito de vídeos científicos que gana valor día a día y hace la tierra mas **plana**, como diría Thomas Friedman.

**Creating Transient Cell Membrane Pores Using a Standard Inki** Alexander B. Owczarczak, Stephen O. Shuford, Scott T. Wood, Sandra Deitch, Delphine Dean

Department of Bioengineering, Clemson University

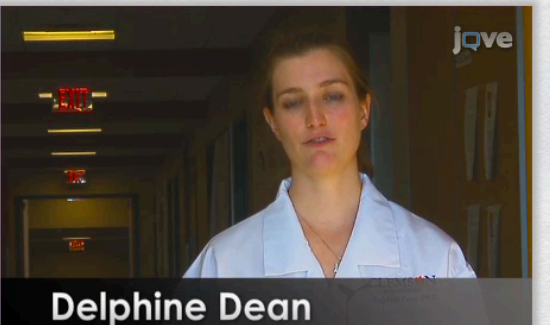

**Clemson University** 

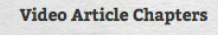

 $0:05$  Title

- 1:22 Converting the HP DeskJet 500
- 2:31 Converting Stock HP Ink Cartridges (HP 26 Black Ink Cartridge<sup>®</sup>
- 3:09 Cleaning Ink Cartridge and **Making Cell Suspension -**"Bioink"
- 3:59 Bioprinting
- 4:45 Results: Representative **Bioprinted Cell Images**
- 6:39 Conclusion

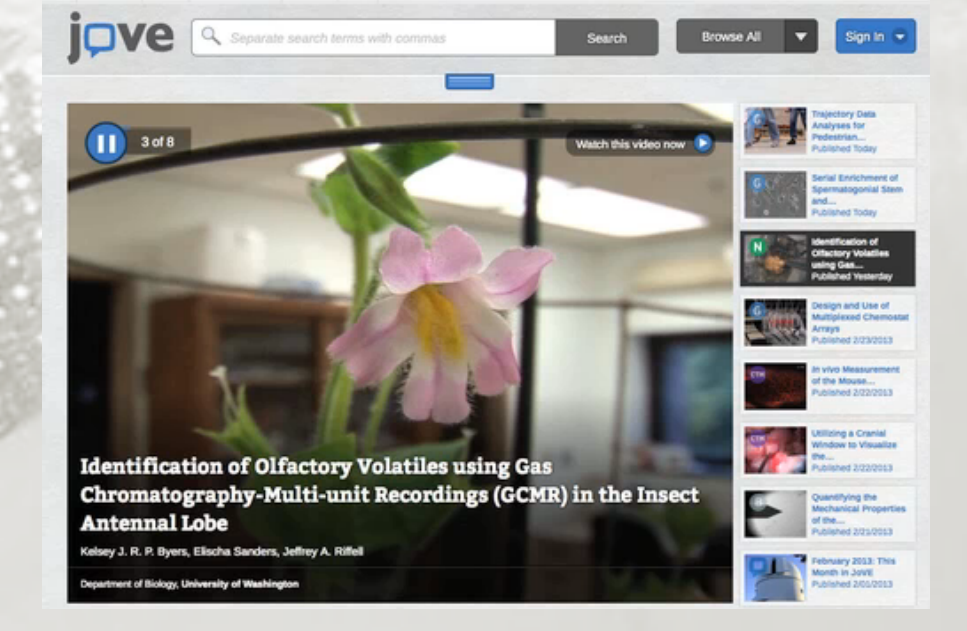

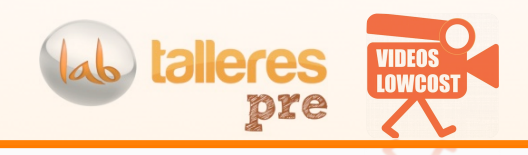

# **VIDEOS HASTA EN LA SOPA**

#### **WEBSERIES**

win-win-win

X1 Genera contenidos X1 Gana visibilidad X2 Los promueve y le mete publi X2 Rentabiliza su existencia X3 Lo consume y se divierte

*¿¿(Cuanto pagarías(a(un(grupo de(estos chavales por inventar historias relacionadas(con(tu negocio(??(*

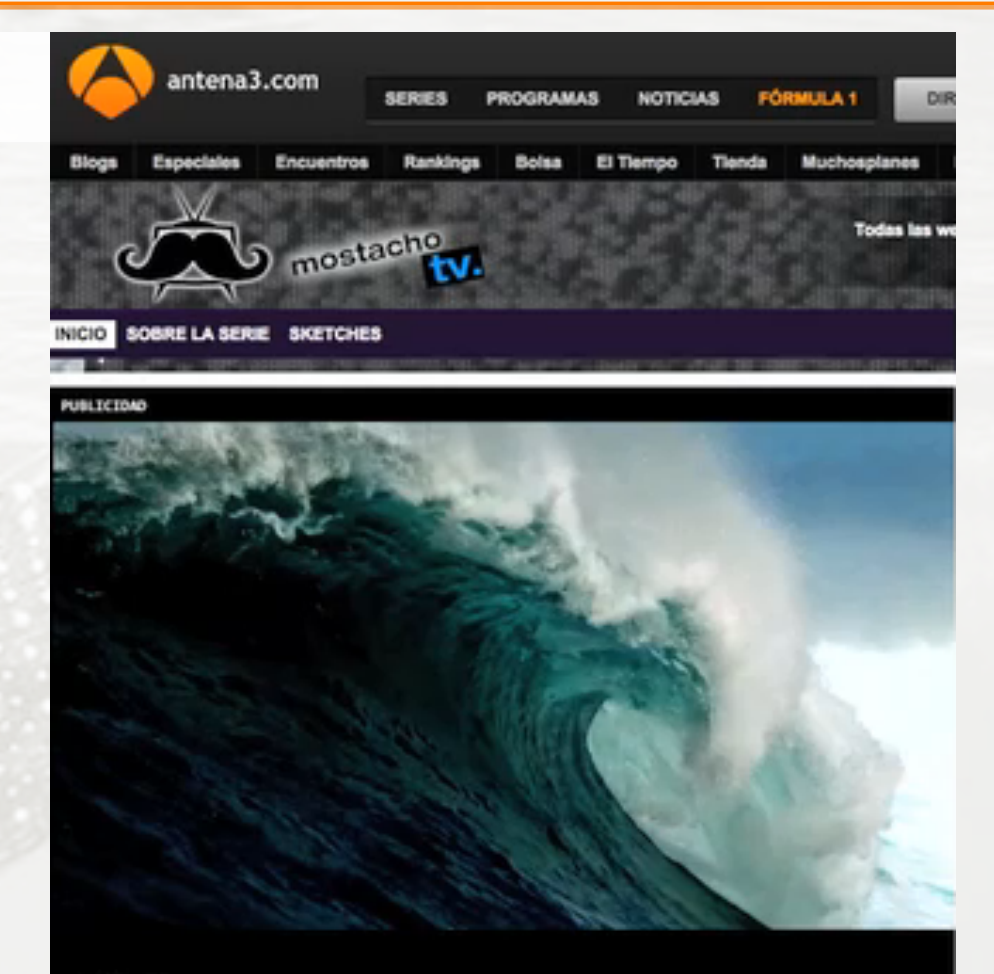

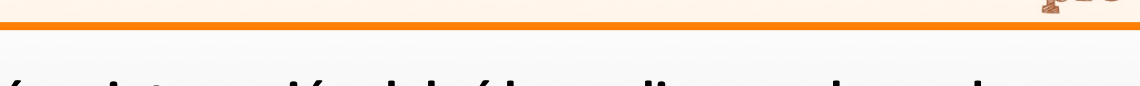

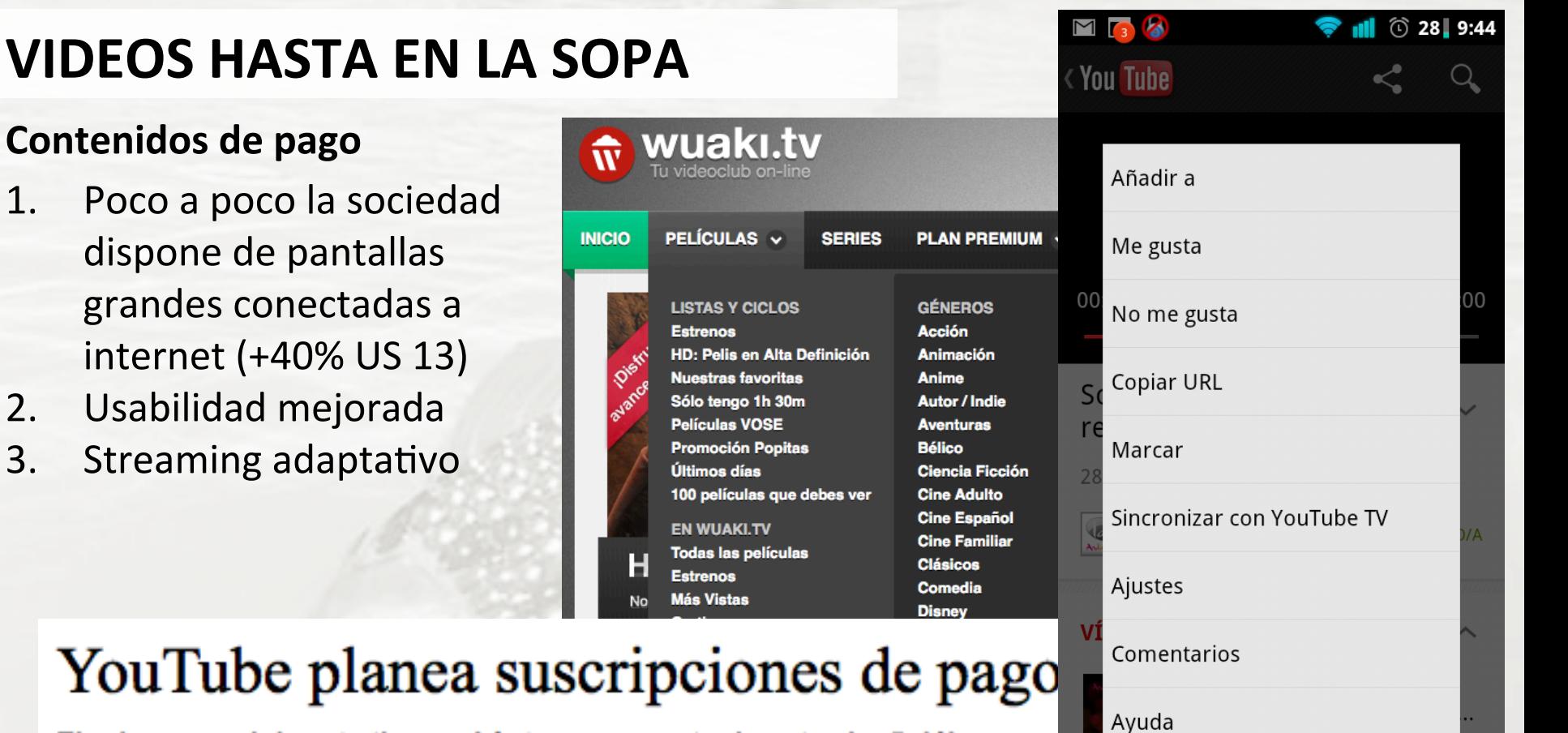

El primer canal de este tipo podría tener un costo de entre 1 y 5 dólares por canales de cable con un público pequeño podrían potencialmente ofrecerse a los consumidores.

Publicado: Martes, 29 de enero de 2013 a las 20:53

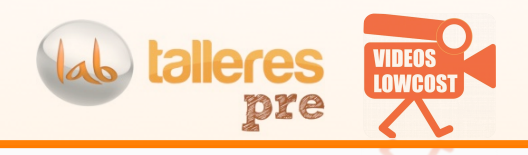

# **VIDEOS HASTA EN LA SOPA**

# **Publicidad de los políticos**

- Se usan para el microtargeting. - Un candidato (Emanuel Pleitez) para LA se gasta \$11K sólo en publi para FB.'

> Eric Garcetti

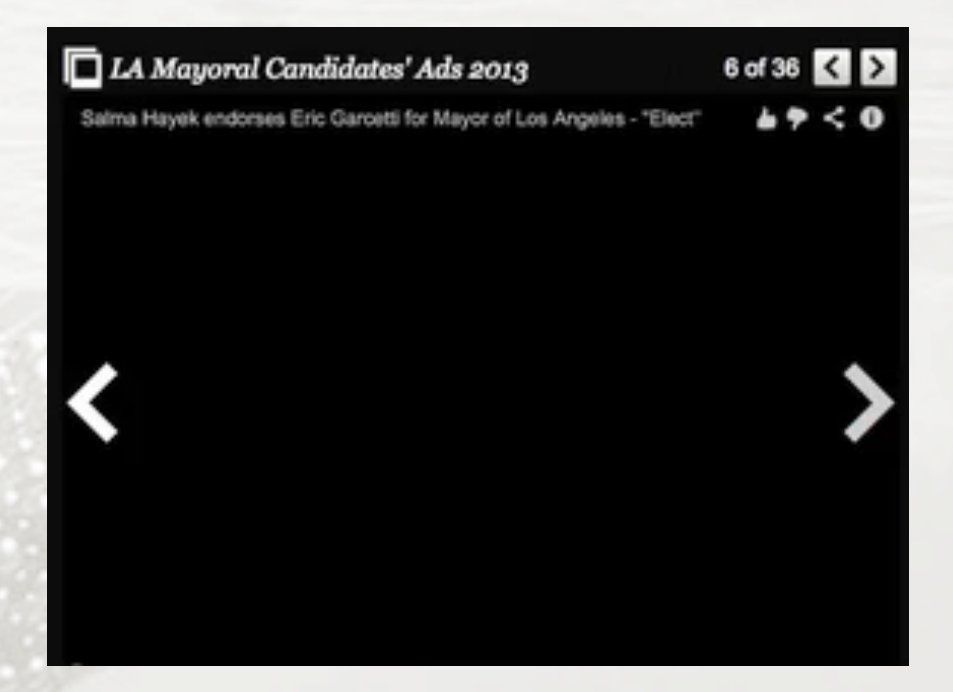

#### Salma Hayek endorses Eric Garcetti for Mayor of Los Angeles - "Elect"

GarcettiForMayor2013 · 15 videos

**Subscribe** 

6.271

 $\blacksquare$  12

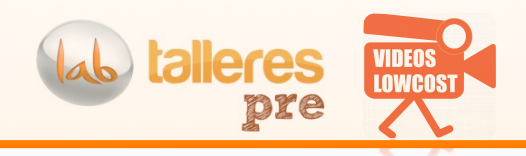

# **VIDEOS HASTA EN LA SOPA**

**Prueba social** 

#### PARA CAMBIAR EL MUNDO

Los vídeos de esta noticia son grabaciones de particulares, imágenes que influyen en el desarrollo no sólo de esa situación sino de otras en el mundo.'

#### Las imágenes de las protestas en Egipto dan la vuelta al mundo g sociales

23 de los 80 millones de habitantes del país tienen acceso a Internet. Un incremento de un 45% en más peligrosa para Mubarak.

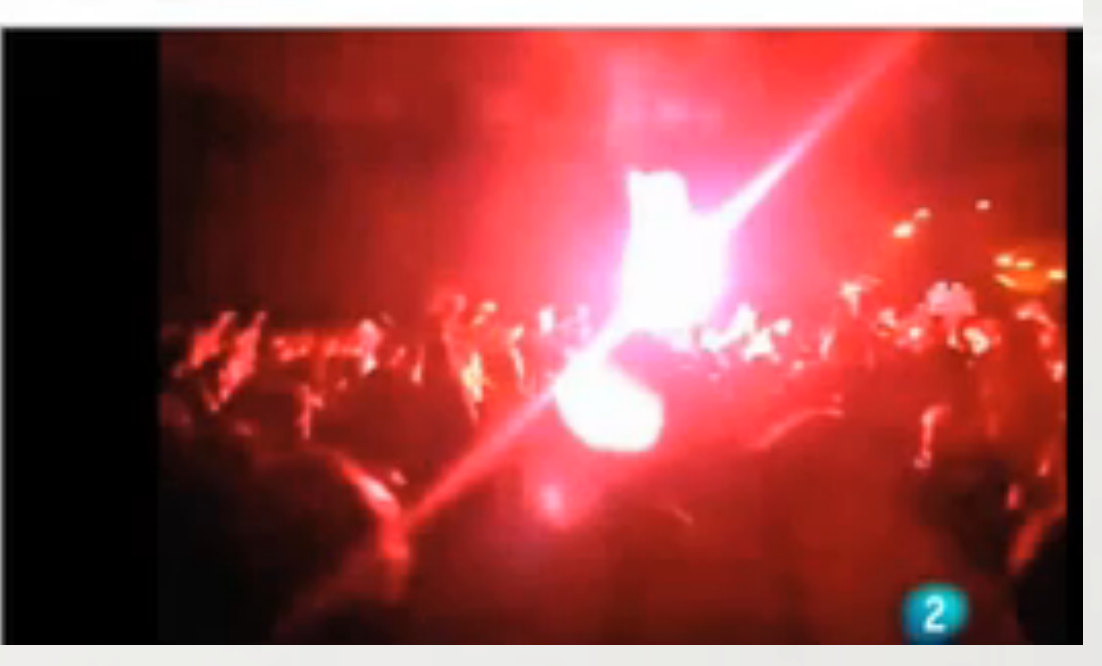

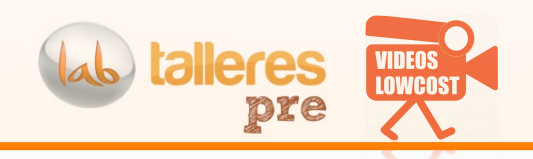

# **VIDEOS HASTA EN LA SOPA**

Resumen de la industria que se está generando.. Hosts de vídeo, creadores, divulgadores, analizadores.. etc

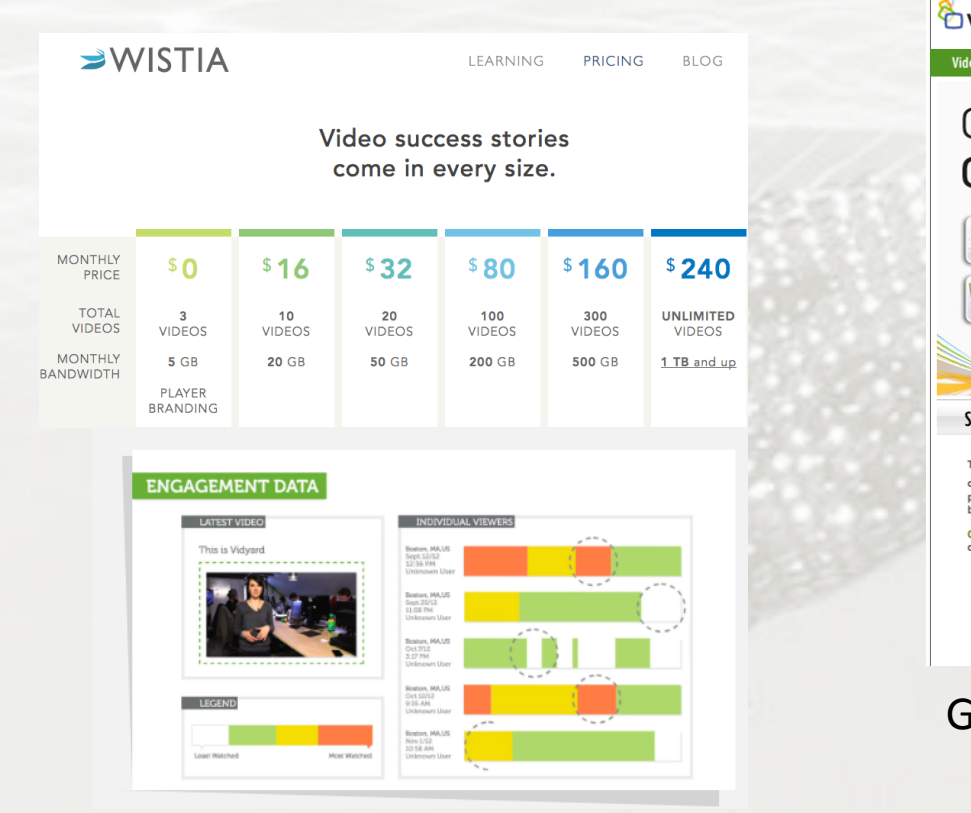

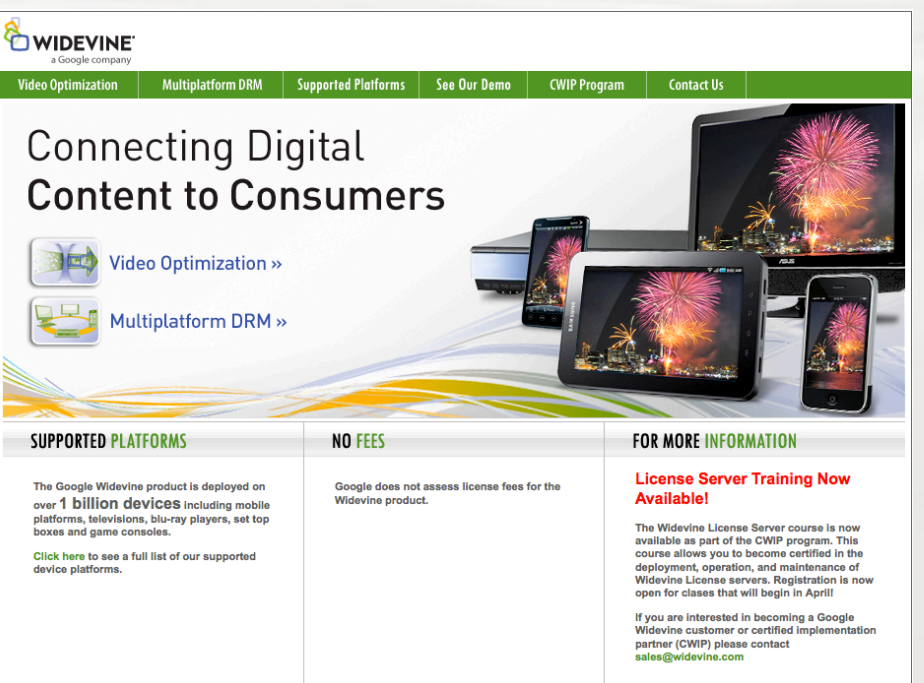

Google compra Widevide - DRM

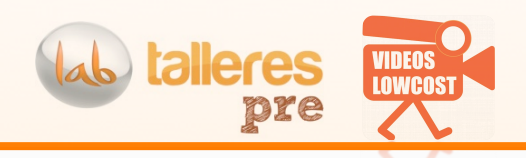

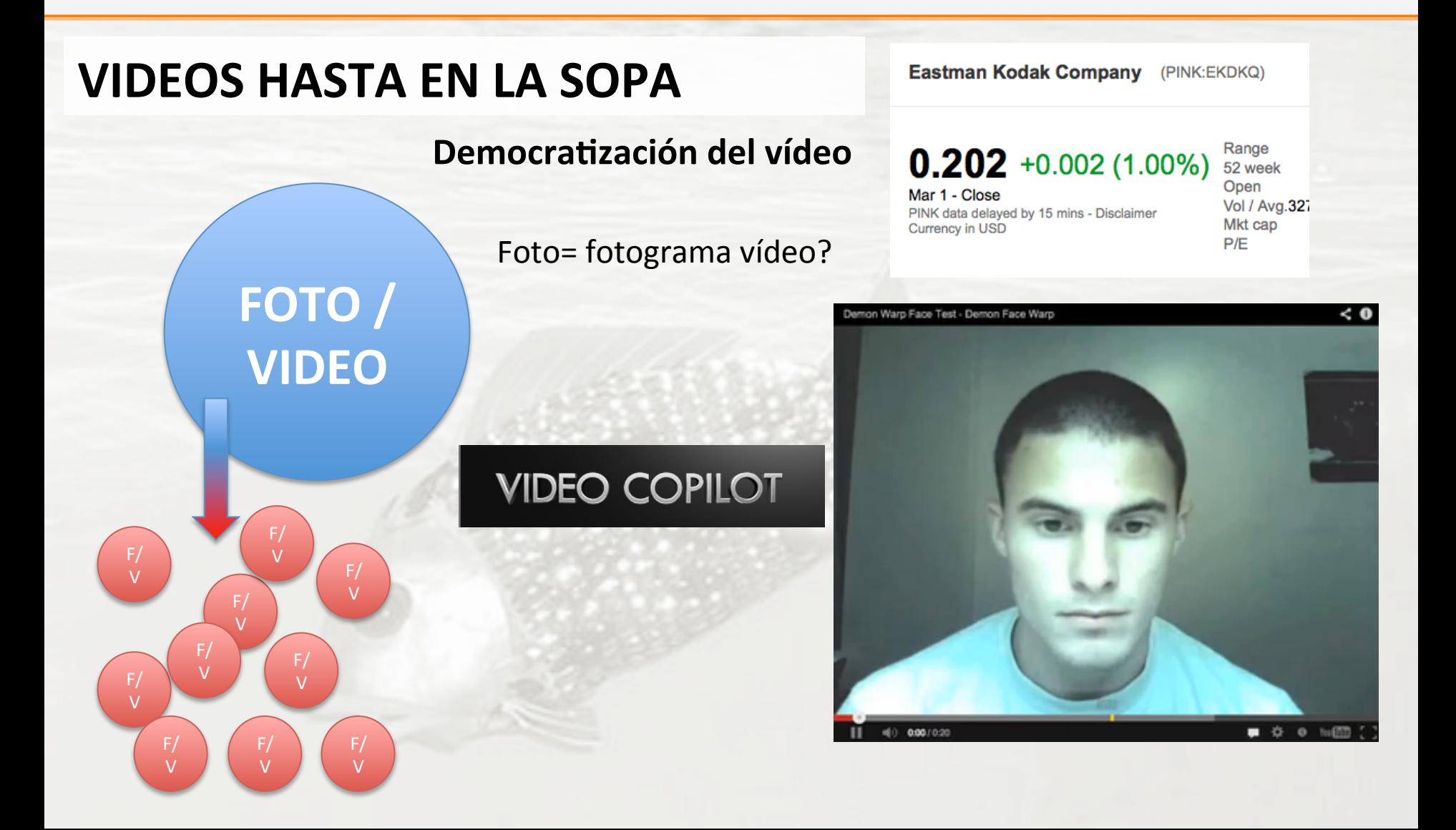

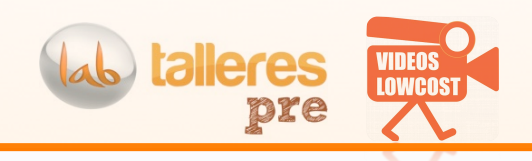

# **VIDEOS HASTA EN LA SOPA**

**Democratización de la publicidad** 1) La publicidad en vídeo al alcance de todos<br>2) Los canales publicitarios son sociales 2) Los canales publicitarios son sociales 3) ¿Qué te impide tener tu anuncio?'

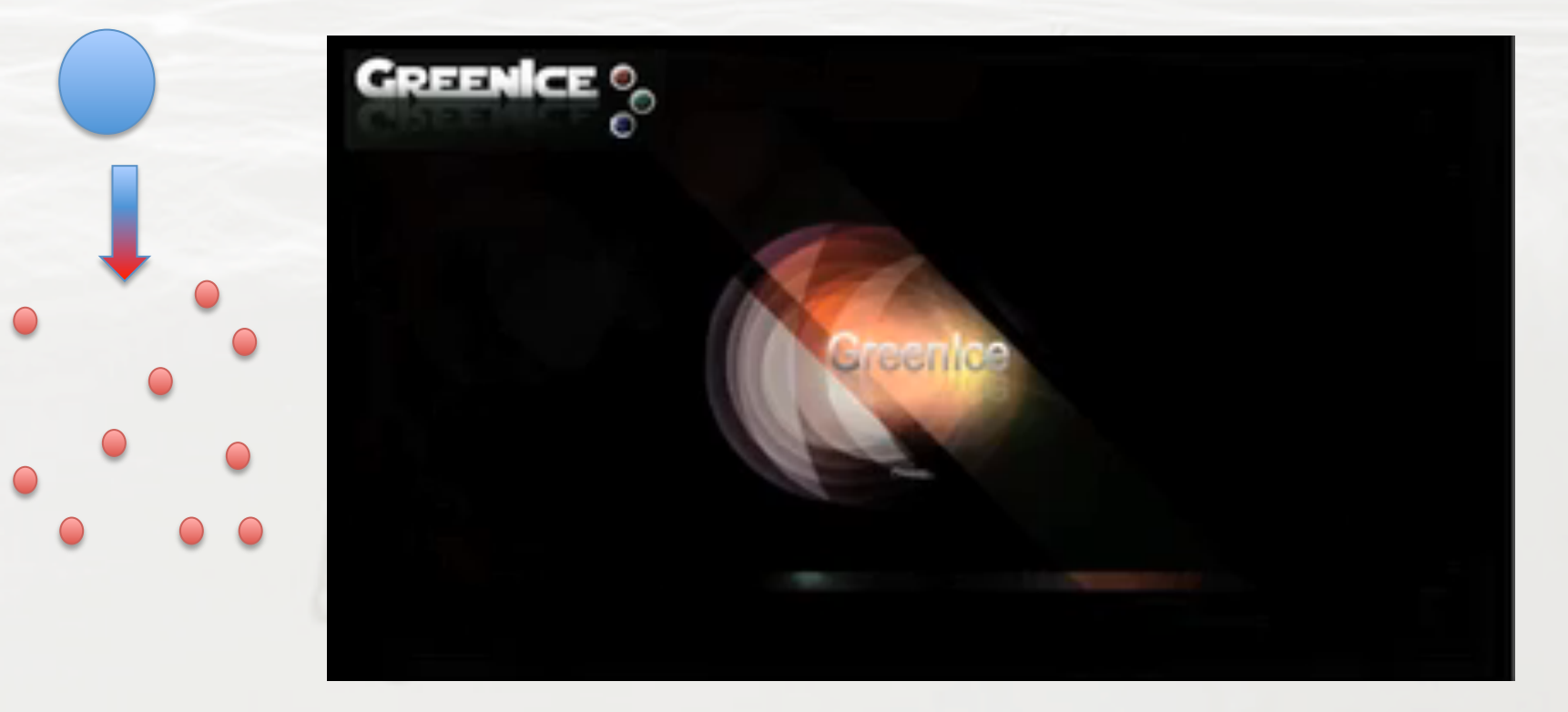

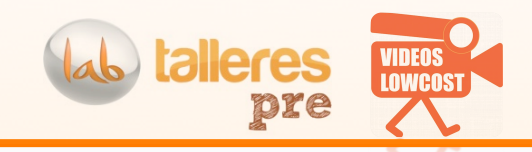

¿DONDE/ COMO/QUÉ/ QUIÉN?' **GRABAR/CREAR# EL VIDEO** 

**CONTENEDORES DINAMIZADORES**

¿DONDE,' CUANDO?' **VER EL VÍDEO** 

**VIDEO + INTERNET = PEZ + AGUA LOS LÍMITES DEL PEZ, HOY** 

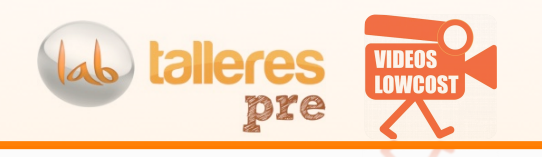

# **LOS 10 VIDEOS MAS VISTOS EN LA HISTORIA<br>DE YOUTUBE. 9 son musicales<br>A MARIA A MARIA MOS DE YOUTUBE. 9 son musicales**

http://readwrite.com/2012/09/02/top\_10\_youtube\_videos\_of\_all\_time

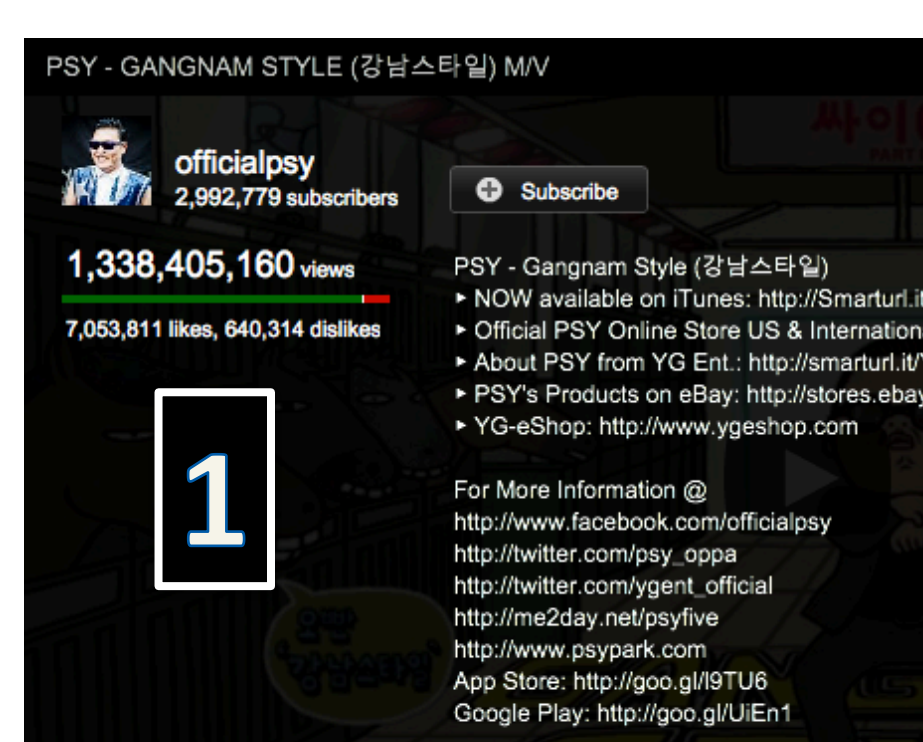

Don Omar - Danza Kuduro ft, Lucenzo

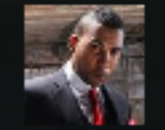

DonOmarVEVO 463,203 subscribers

**C** Subscribe

Music video by Don C

554,500 likes, 40,593 dislikes

427, 237, 429 views

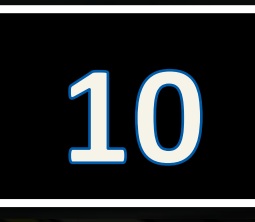

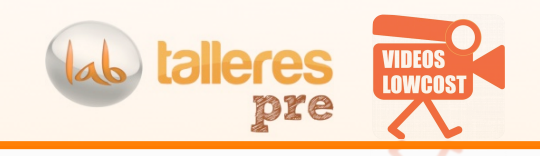

# **TURISMO y VIDEO**

**WIKINOMICS – inteligencia/sensibilidad** colectiva.

**Canada Shared by Canadians - Keep Exploring** 

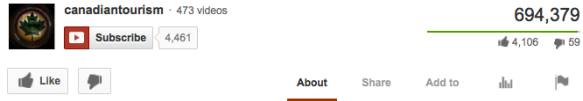

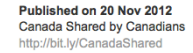

Canadá usa los vídeos de sus ciudadanos para crear un vídeo promocional turístico

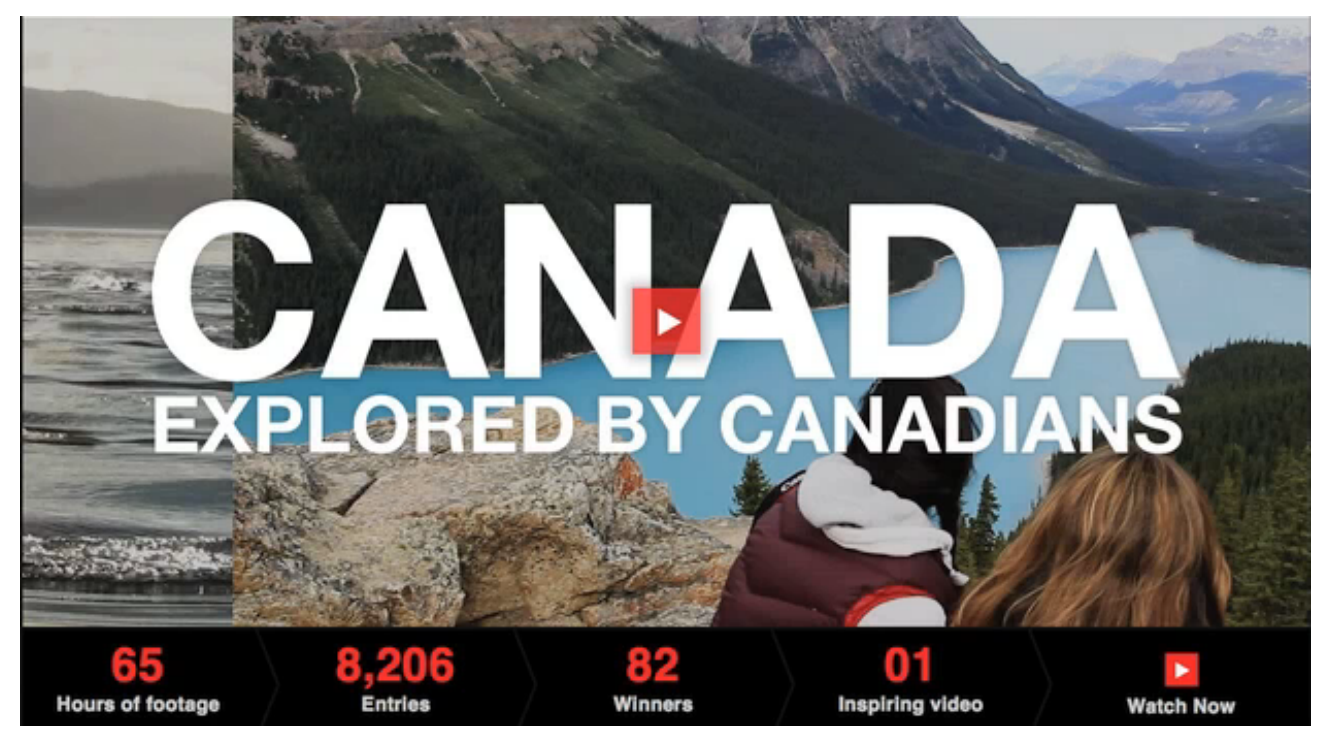

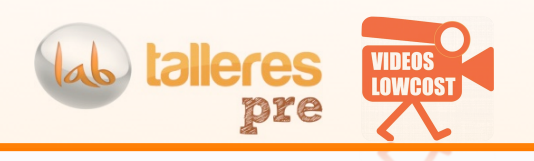

# **TURISMO y VIDEO**

**The#2012#traveller#–#Google/Ipsos MediaCT**

Acerca de cómo el viajero decide a la hora de preparar su viaje (US) Smartphone y vídeo destacan como elementos nuevos  $\rightarrow$ **CRITERIOS!** 

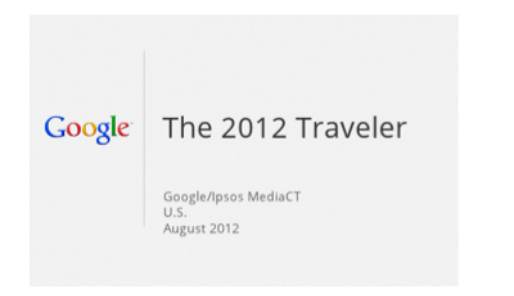

**80%#de#viajeros planean su viaje** de forma online

Las'**búsquedas suceden desde** smartphones y tablets

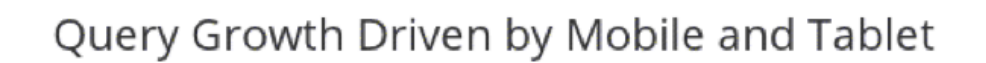

Indexed Travel Query Volume on Google by Week

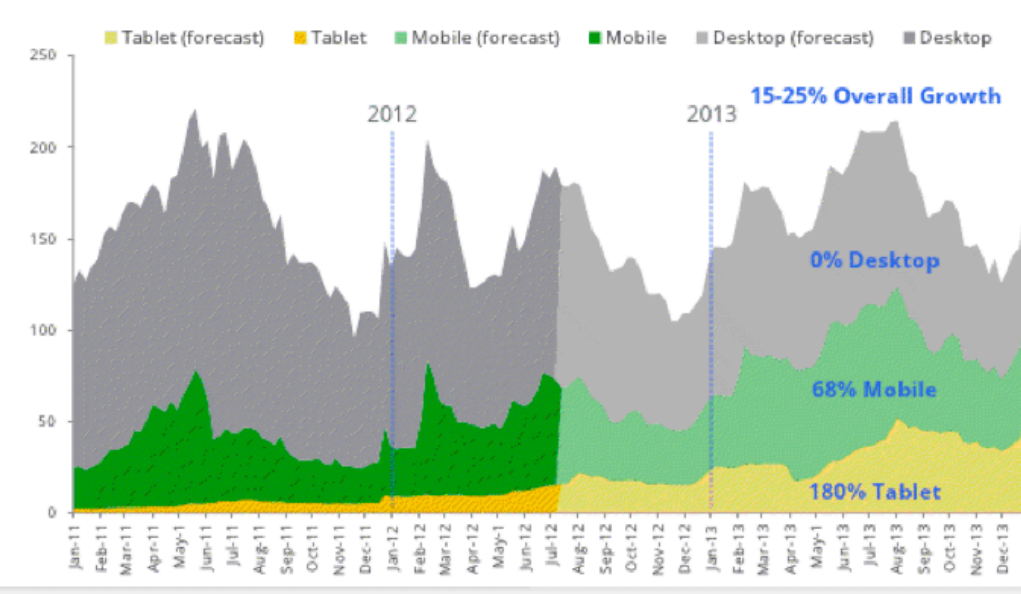

En color mas claro la previsión para 2013 donde el ordenador pierde terreno con claridad

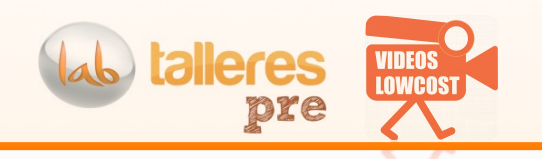

# **TURISMO y VIDEO**

**The#2012#traveller#–#Google/Ipsos MediaCT**

A finales de 2012, el 61% de los móviles en EEUU lleva Android.

Los viajeros además empiezan a llevar móviles o tablets en vez de ordenadores.''

Incluso se atreven a hacer reservas **mediante el móvil** (40%) reservan hotel desde el móvil en EEUU), por eso es tan importante tener en tu web un vídeo que motive a hacer la reserva online.

Un'vídeo'con'capacidades'de'hacer'la'reserva **dentro#del#mismo vídeo**, este es el futuro que ya se está testando.

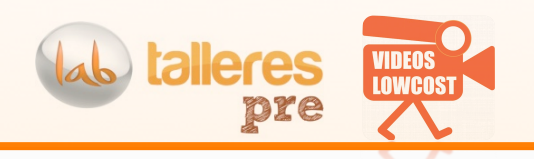

# **TURISMO y VIDEO**

#### **!**<br>C The 2012 traveller **Google/Ipsos MediaCT**

El 66% cuando piensa en hacer un viaje.

El 64% cuando elige un destino.

El'62'%'cuando busca'ideas'de' actividades que hacer en un destino.

El'57%'..¿dónde dormir?'

El 34% ¿en qué web hacer su reserva?'

# ¿Cuando ven vídeos en esta planificación?

#### Google

# Travelers Watch Online Video In All Phases of **Travel Planning**

When Video-Viewing Travelers Watch Travel Videos

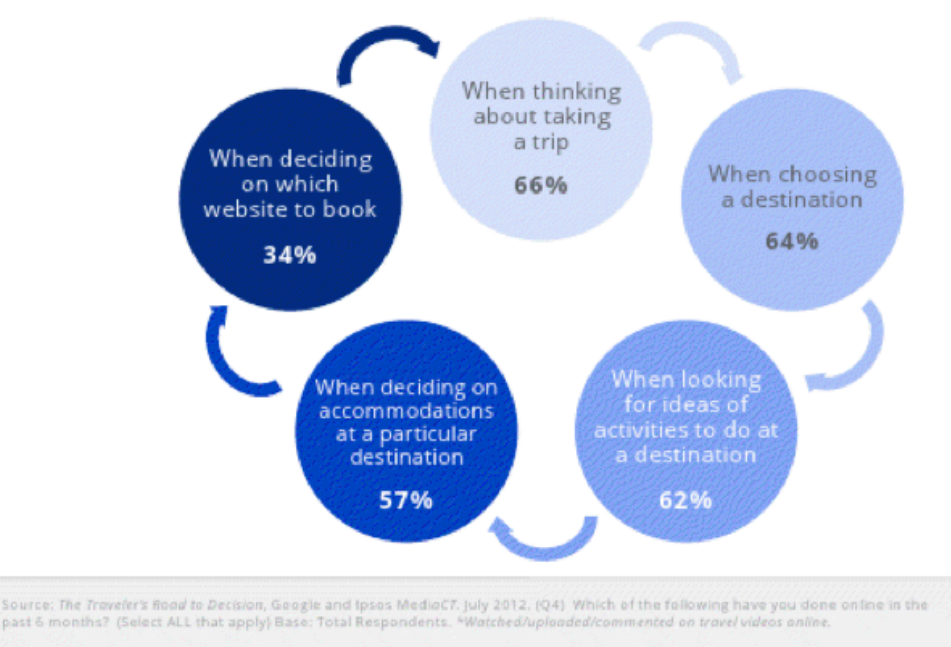

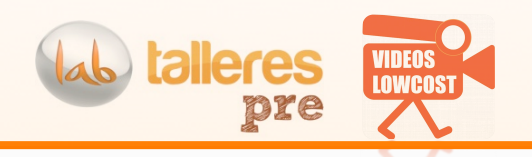

# **TURISMO y VIDEO**

#### **!**<br>C The 2012 traveller **Google/Ipsos MediaCT**

El 62% mira vídeos de hoteles, aerolíneas, cruceros, tours, etc.

El'58%'de'opiniones'de'viajes de expertos.

El'58%'mira vídeos'de'canales de viajes relacionados.

El 56% de opiniones de viajes de gente normal como yo

El'48%'mira vídeos hechos por gente normal como yo

# ¿Qué tipo de vídeos mira el turista? TOP 5

#### Google

# Travelers Watch a Mix of User-Generated Content and Professionally-Made Videos

Top 5 Types of Travel Videos Watched by All Travelers

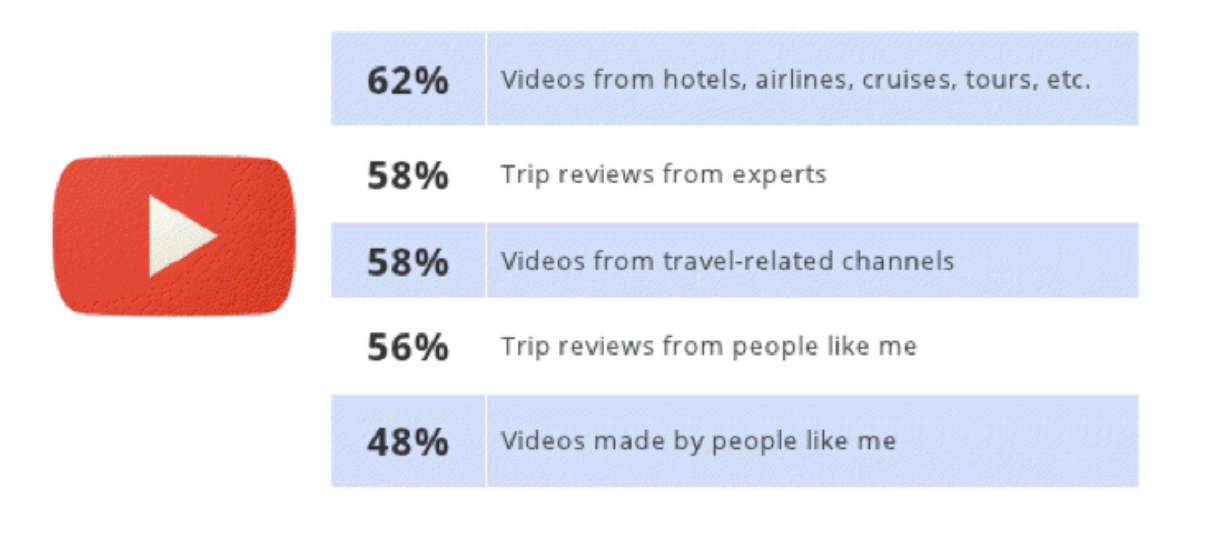

Source: The Traveler's Road to Decision, Google and Ipsos MediaCT. (Q6B) Specifically, what types of travel-related videos do you watch online? (Select ALL that apply). Base: Walched/ Uploaded/Commented on Travel-related Video. (Leisure n= 1425, Business n=894)

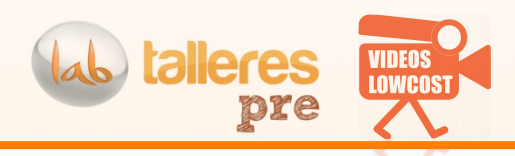

# **TURISMO y VIDEO**

**!**<br>C The 2012 traveller **Google/Ipsos MediaCT**

El 45% de los viajeros de ocio

El 72% de los viajeros de negocio

El 74% de los viajeros de lujo

# Viajeros que respondieron que ver el vídeo online les animó a realizar la reserva

#### Google

#### Online Video Sites Prompt Travelers to Book

Of Travelers Who Watched Online Video While Planning Travel, the Percentage Who Say They Were Prompted to Book as a Result

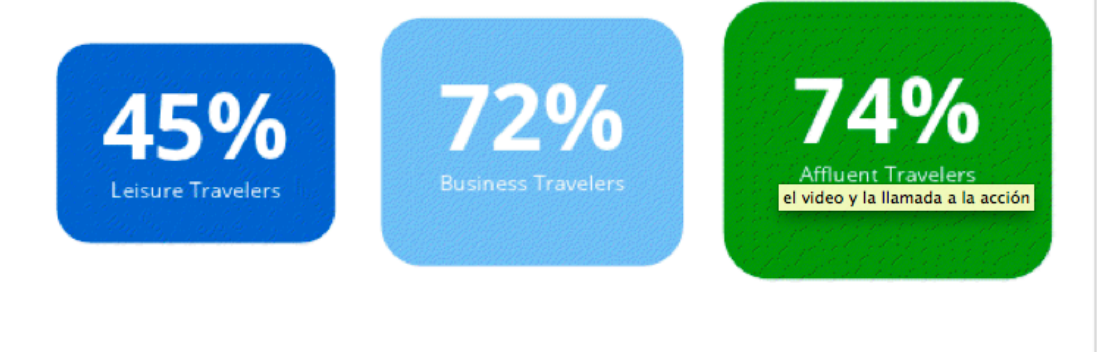

Source: The Traveler's Road to Decision, Google and Ipsos MediaCT. July 2012. (Q10b) Did you end up booking a trip on any of the online sources you used to help plan your trip? Base: Prompted to book and used source. (n=floating. New question in 2012.)

El vídeo es un conversor de lo que se venda en tu web

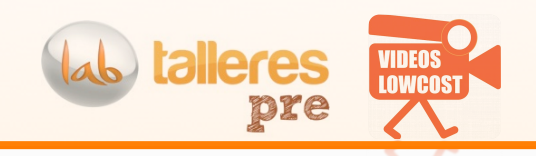

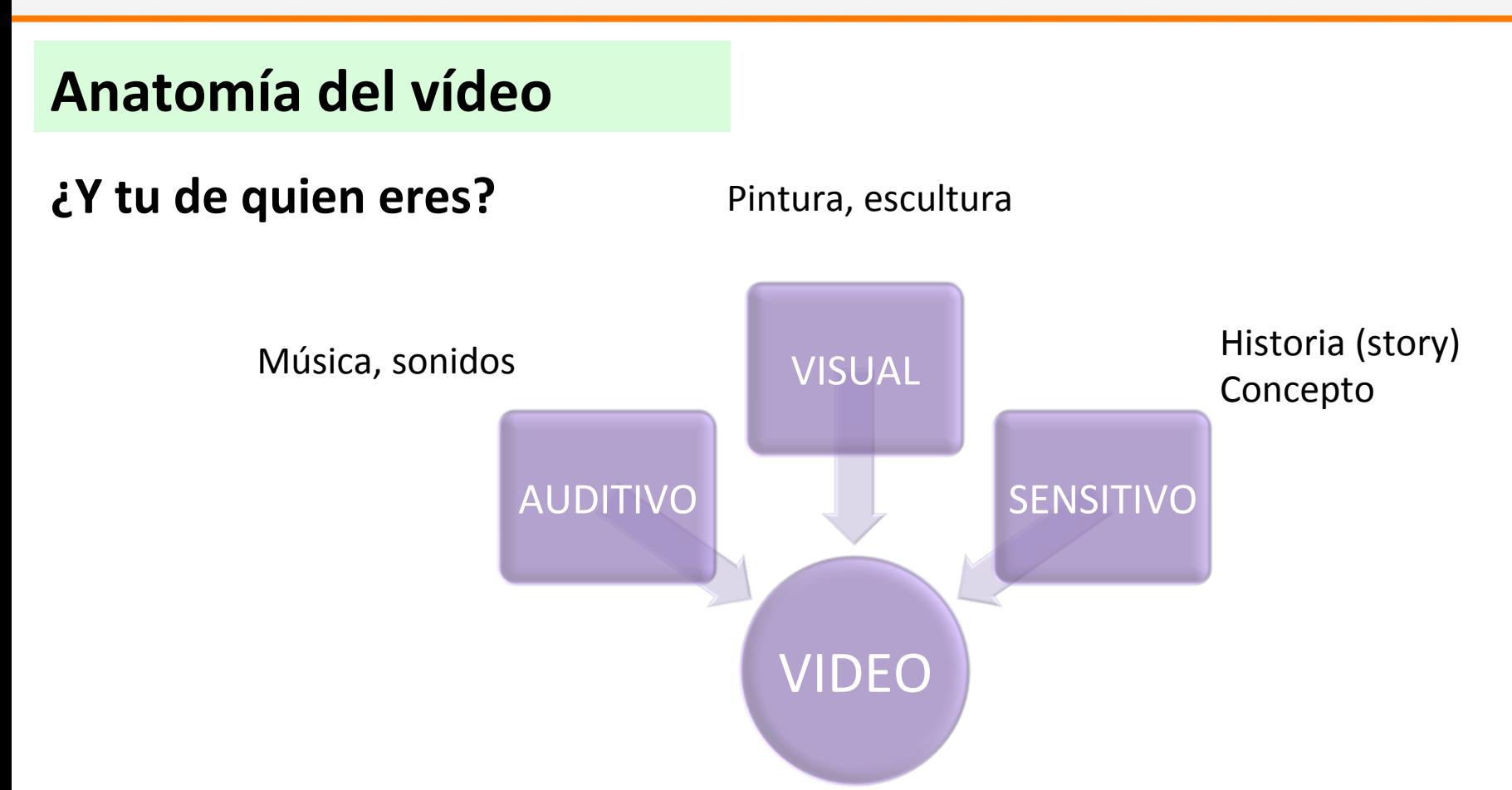

El vídeo es un formato

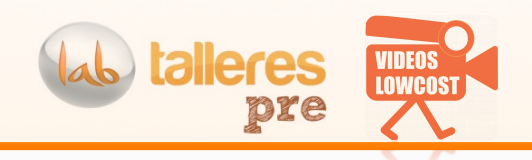

**Anatomía#del#vídeo**

# Mira el vídeo tan sólo como un **formato#de#contenidos**

Póngase en la cola

VIDEO' **Helling Hitler Hill Helling H** Google **WFB** 

- $\rightarrow$  DIFERENCIACIÓN
- **COSTE DE OPORTUNIDAD**

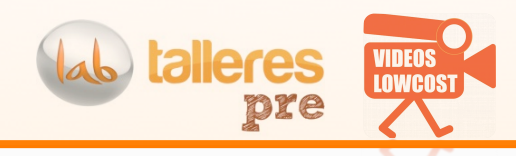

# **Anatomía#del#vídeo**

Y hablando de contenidos...

# CREAR'CONTENIDOS'' ES IMPORTANTE!!!!!

# ALGUIEN LO HARÁ TARDE O TEMPRANO

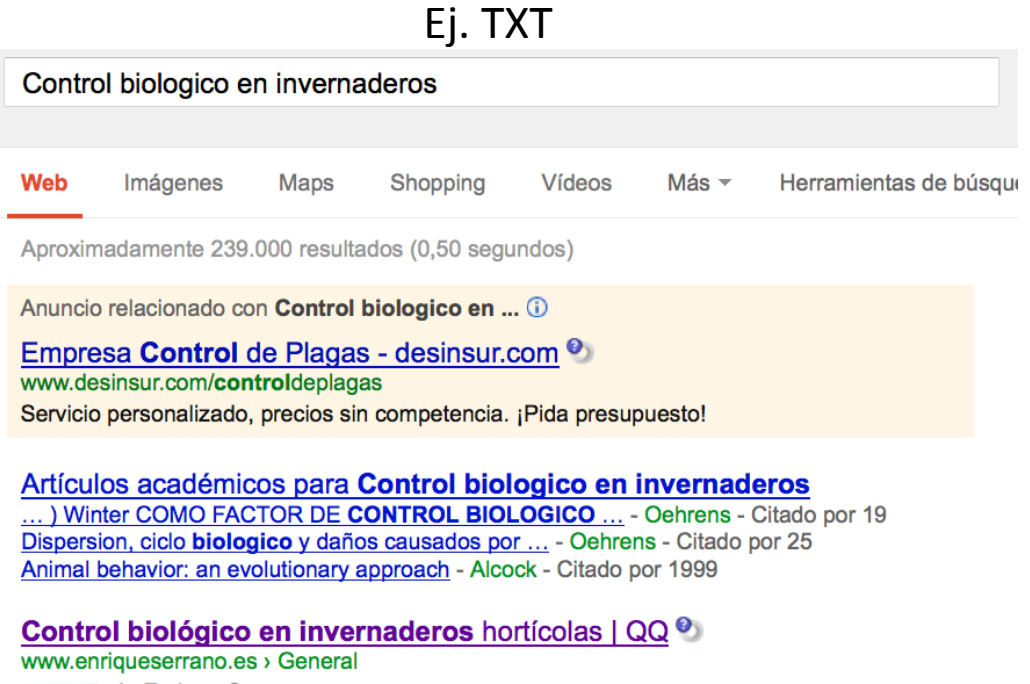

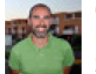

de Enrique Serrano Libro: Control biológico en invernaderos hortícolas. Viernes, 2 de octubre de 2009. Ir a comentarios Dejar un comentario ...

Tú has hecho +1 en esto

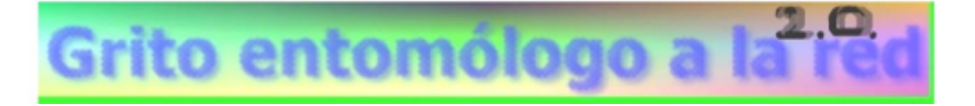

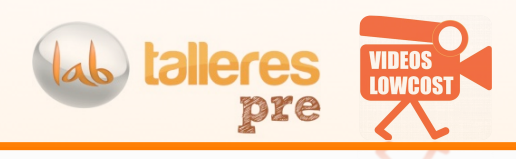

#### **Anatomía del vídeo** Ej. 3 top en Youtube por crear contenido que antes no existía

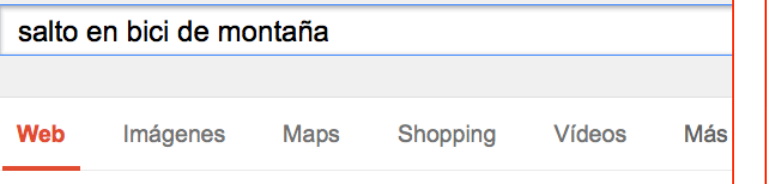

Aproximadamente 937.000 resultados (0,50 segundos)

#### salto con bici de montaña - YouTube O

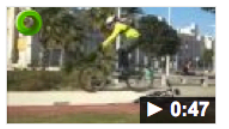

www.youtube.com/watch?v=wBfLR9jOocg 07/12/2009 - Subido por esr1000 Para los que no sepan como hacer el truco de u les ayudo en algo: Yo levanto la parte de los ...

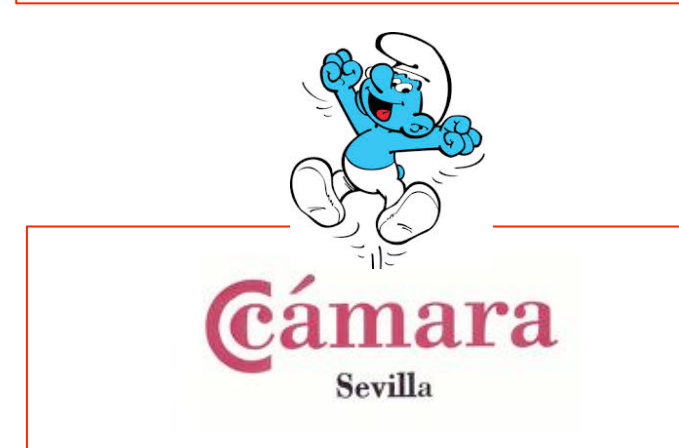

#### piso cerca ciudad expo 81º aniversario del nacimiento de Miriam Makeba **Web** Imágenes **Maps** Shopping **Vídeos** Más  $\sim$ Herramientas de búsg Aproximadamente 1.430.000 resultados (0,45 segundos) Anuncio relacionado con piso cerca ciudad expo (i) Alquiler ciudad expo - Alquileres en Ciudad Expo O www.fotocasa.es/CiudadExpo Miles de ofertas con fotos! 374 personas siguen o han hecho +1 en fotocasa.es.

#### casas y pisos en ciudad expo, sevilla — idealista.com  $\bullet$

www.idealista.com/venta-viviendas/...del.../ciudad-expo/

viviendas en mairena del aljarafe - ciudad expo, a partir de euros de particulares e inmobiliarias. viviendas en mairena del aljarafe - ciudad expo: anuncios de ...

#### REMAX Mairena piso en venta cerca de Ciudad Expo(2) - YouTube O www.youtube.com/watch?v=HrYJSI4rkKI

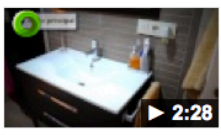

16/10/2012 - Subido por MairenaRemax Piso cerca de Ciudad Expo: Acogedor piso de 2 dormitorios en planta baja con cocina, lavadero, salón ...

Más vídeos de piso cerca ciudad expo »

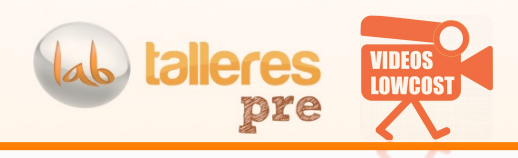

¿**cual es#el#sen>do#del#vídeo**?'¿puedo sacar'en' vídeo **atributos clave** de mi producto para que los clientes potenciales lo vean mas claro?

¿a'qué **clientes** va dirigido?'¿donde están?'¿como **empatizo** con ellos? ¿cuales son sus problemas y preocupaciones?

#### ¿**qué problema#me#soluciona** a'mi'el'vídeo?'¿Hay' **valor#añadido**?'

¿cuanto tengo que'vender'para igualar'el'**coste** del vídeo? ¿cual podría ser la vida útil del mismo? ¿es'el'vídeo'parte'de'una estrategia?'

# **Anatomía del vídeo** *ilas* **el vídeo el mejor formato? Necesito yo un vídeo?**

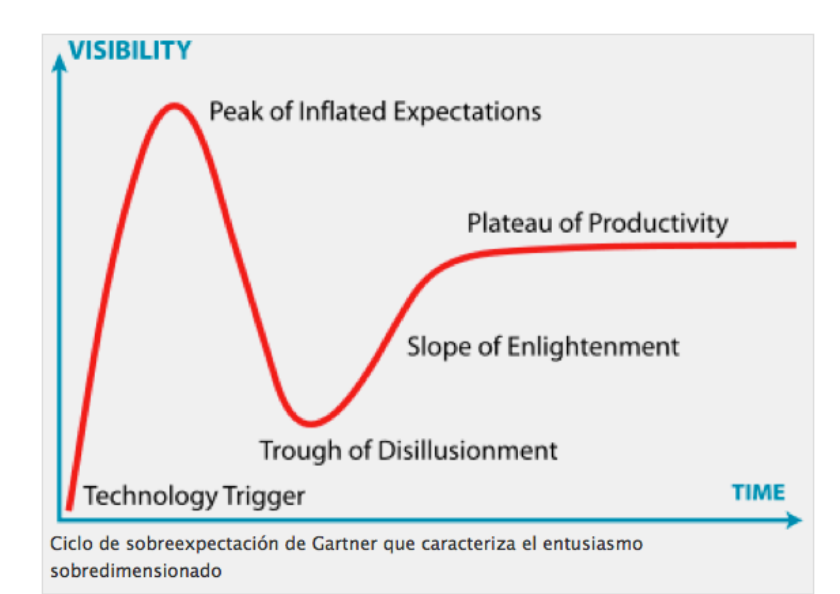

#### *El,contenido,decide,el,formato*

**talleres** 

**2) Usos del vídeo!** 

# LA UTILIDAD y EL USO

# Básicamente el vídeo sirve para

- Ahorrar
- Vender'
- Dar valor añadido
- **Demostrar**
- **Incitar**

• …'

- **Emocionar**
- Reforzar la información
- Decirte quien soy

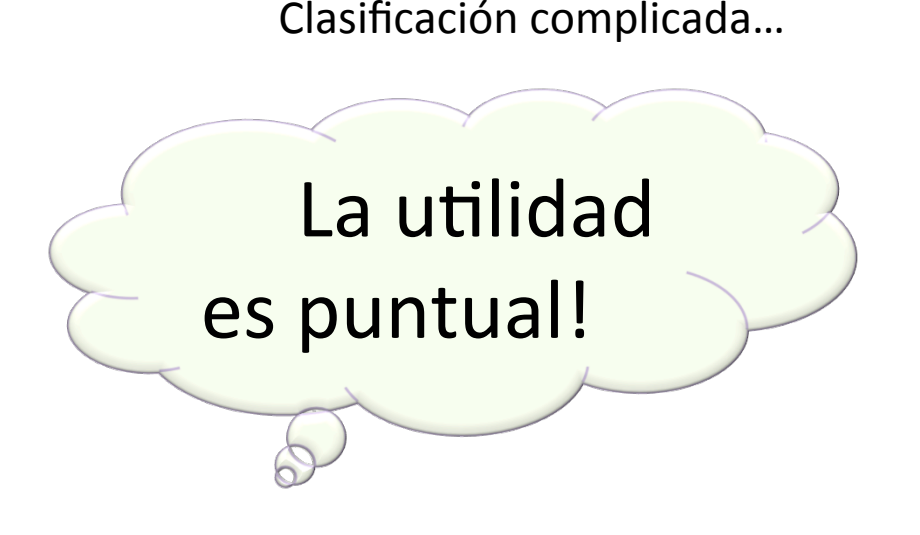

Veamos varios casos

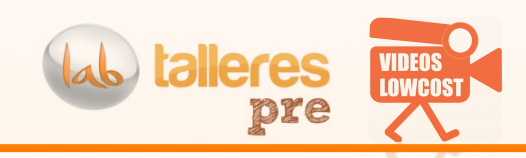

### LinkLove London 2013

Hi Enrique,

With only three weeks left until LinkLove London, be sure to sign up now to avoid missing out on the only conference dedicated purely to the art and science of building links.

LinkLove London - Fridav 15<sup>th</sup> March at The Brewery, London.

9 expert speakers - will be taking to the stage to share their latest research and give away awesome tips and tricks that will make your day job that much easier. Check out the full schedule.

3 networking breaks - There will be several opportunities throughout the day (and at the after-party in the evening) to make those vital industry contacts that  $\blacksquare$  (1) 2:03 / 2:57

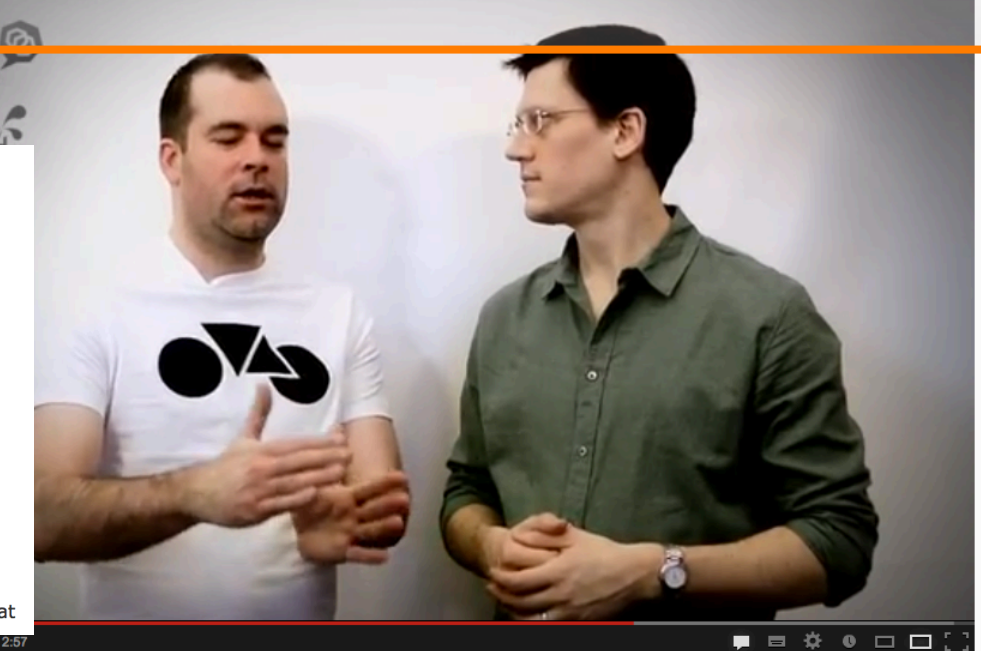

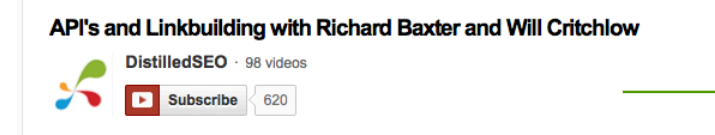

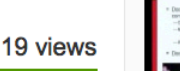

14:1 单0

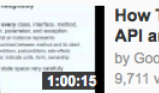

**How To Design A Good API and Why it Matters** by GoogleTalksArchive 9,711 views

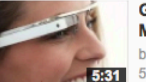

**Google Glass Can Kiss** My Ass! by PrisonPlanetLive

1) TASTES LIKE THIS, o cazar al cliente! http://youtu.be/hMY2LzL82oY (generar  $\epsilon$ expectación con una conversación)  $\rightarrow$ eventos de pago

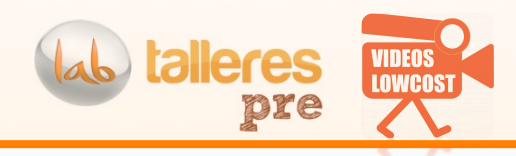

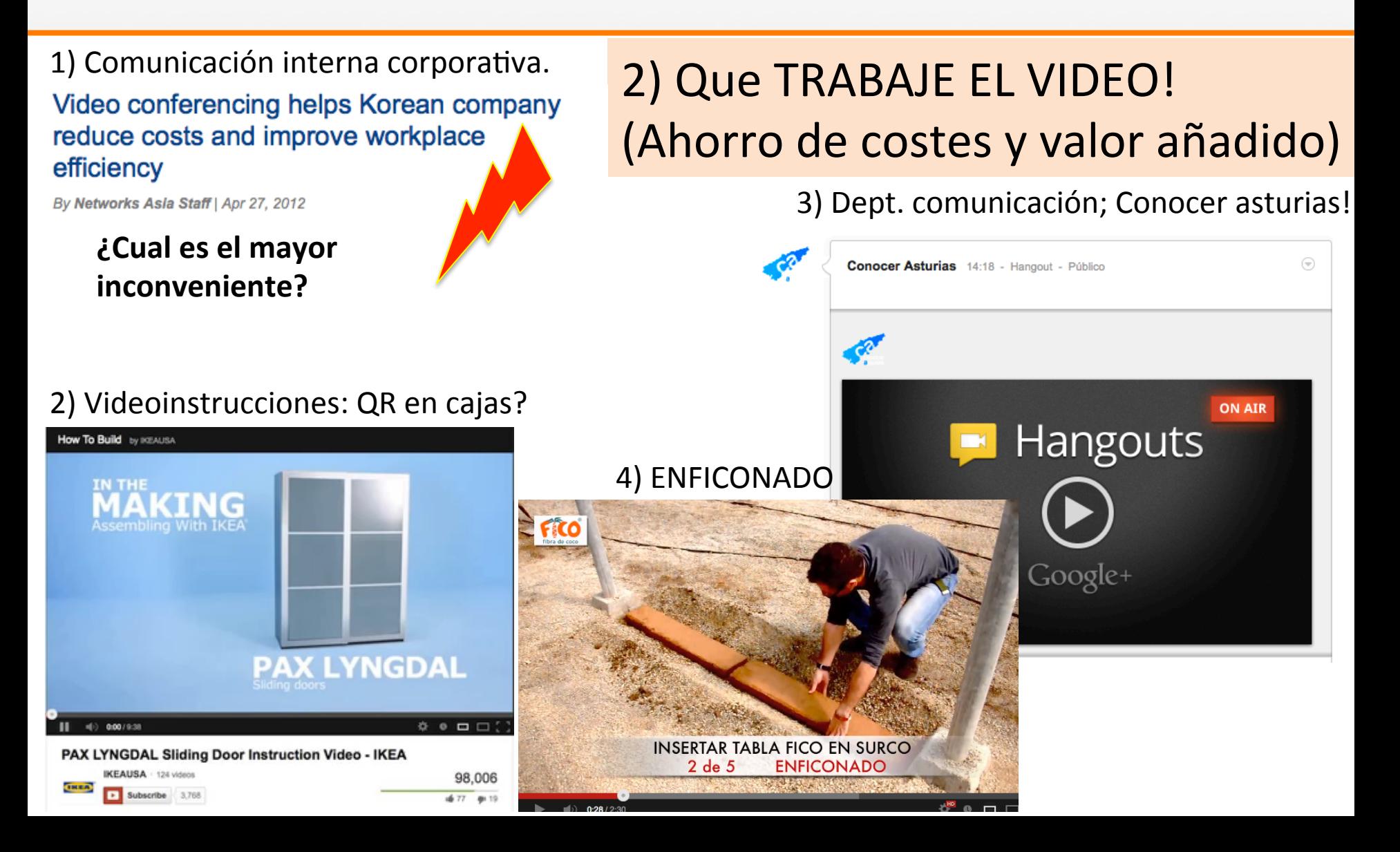

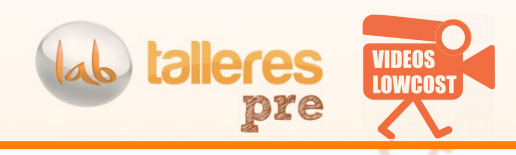

# Un piso a la venta..

# 2) Que TRABAJE EL VIDEO! (Ahorro de costes y valor añadido)

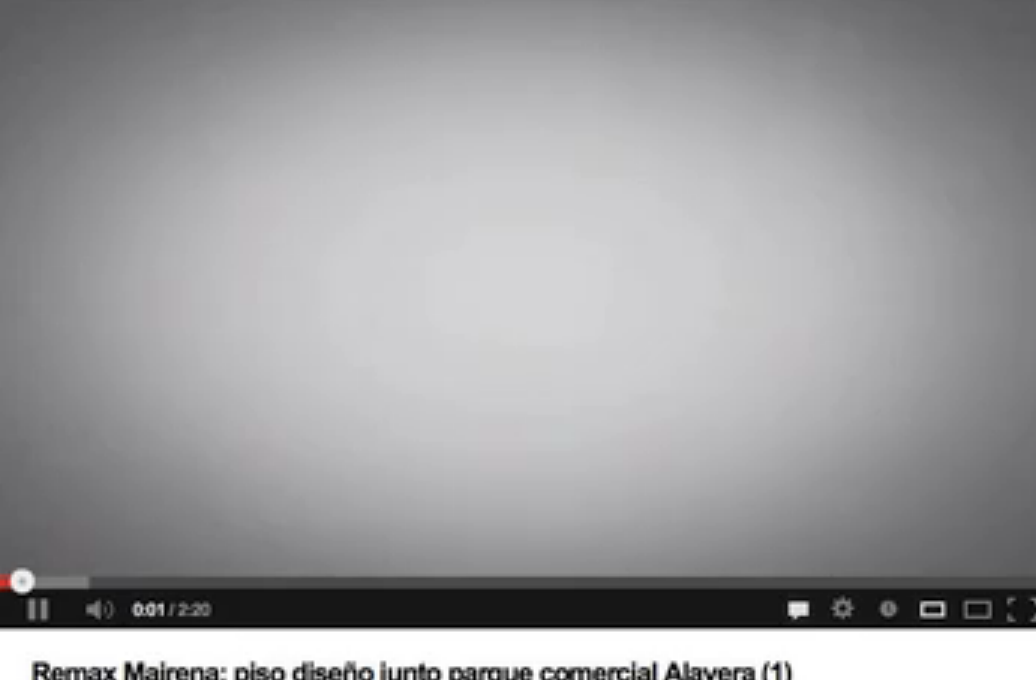

#### ¿Qué ventajas tiene para una inmobiliaria? (4)

1) Ahorro en visitas 2)Visibilidad (el vídeo se comparte + posicionamiento) 3) Introducción en proceso de compra 4) Servicio al cliente que contrata exclusividad

A analizar.. ¿Cuando se alcanza la máxima utilidad?

i Igual sucede con los coches!

4910

Remax Mairena: piso diseño junto parque comercial Alavera (1)

MairenaRemax - 5 videos 108 views / Subscribed nools 3

1) ¿Si vendieras zapatos..<br>
iCómo sería tu vídeo? ¿Cómo sería tu vídeo?'

#### Zapatos MARIPAZ. En youtube desde 20120 **portada**

**b** talleres

pre

**LOWCOS** 

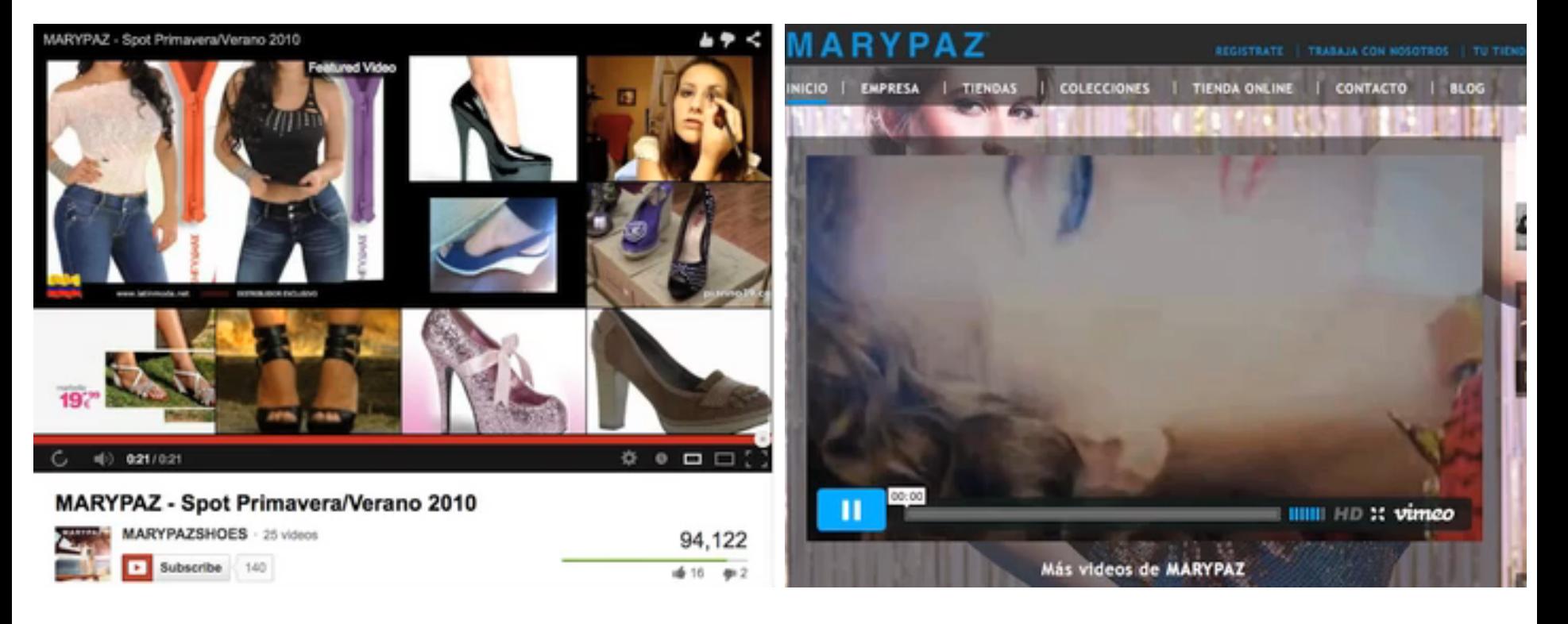

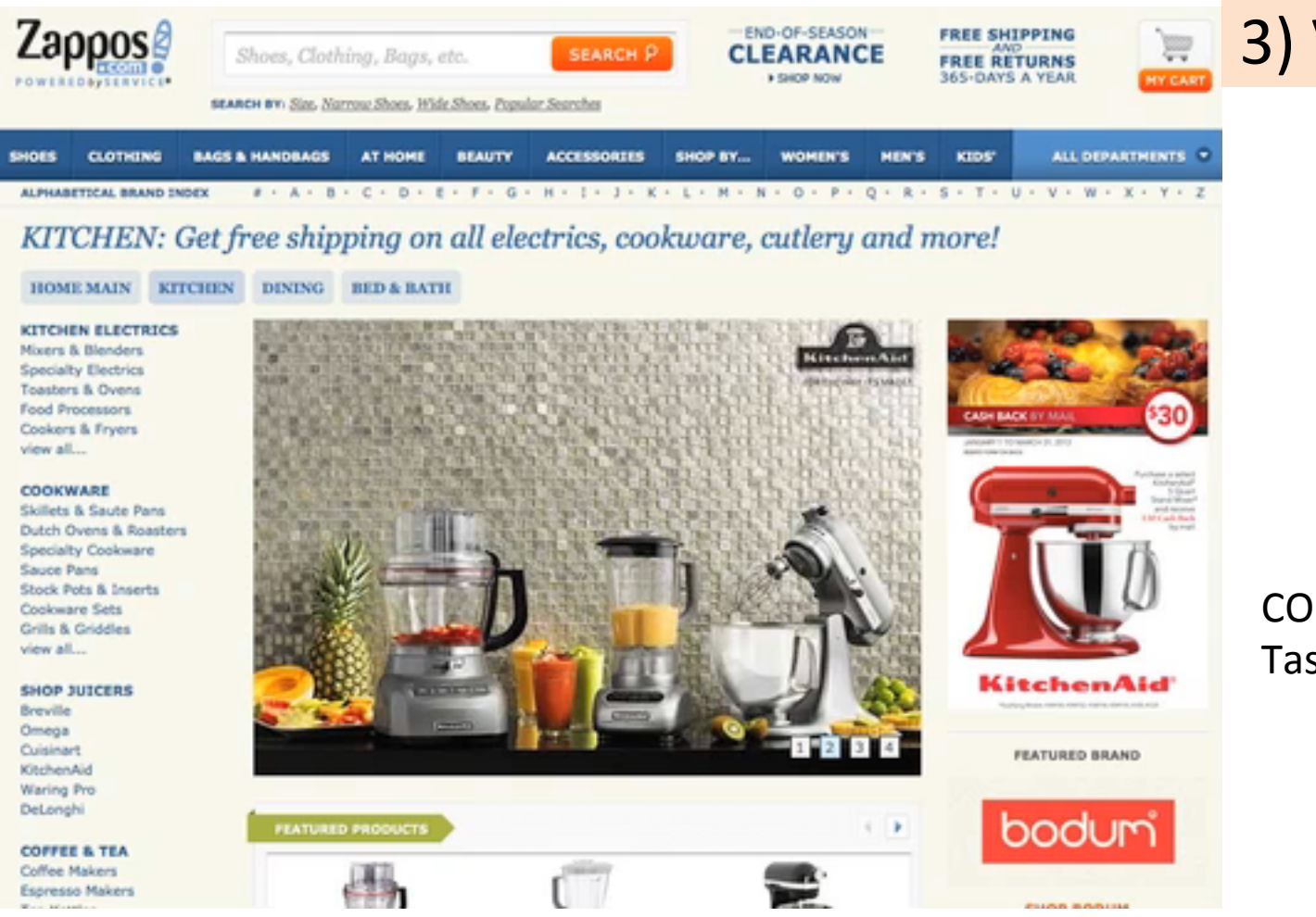

# 3) VENTA ONLINE

**LOWCOS** 

talleres

pre

¿Cuantos vídeos hay en Zappos?

#### CON VIDEO  $\rightarrow$ Tasa **conversión** aumenta
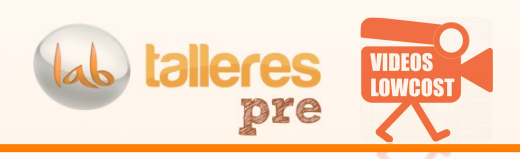

# emocional

Perdurar en la memoria

También válido para'"quienes somos"!

## Se busca la vinculación <sup>4)</sup> STORYTELLING (vender)

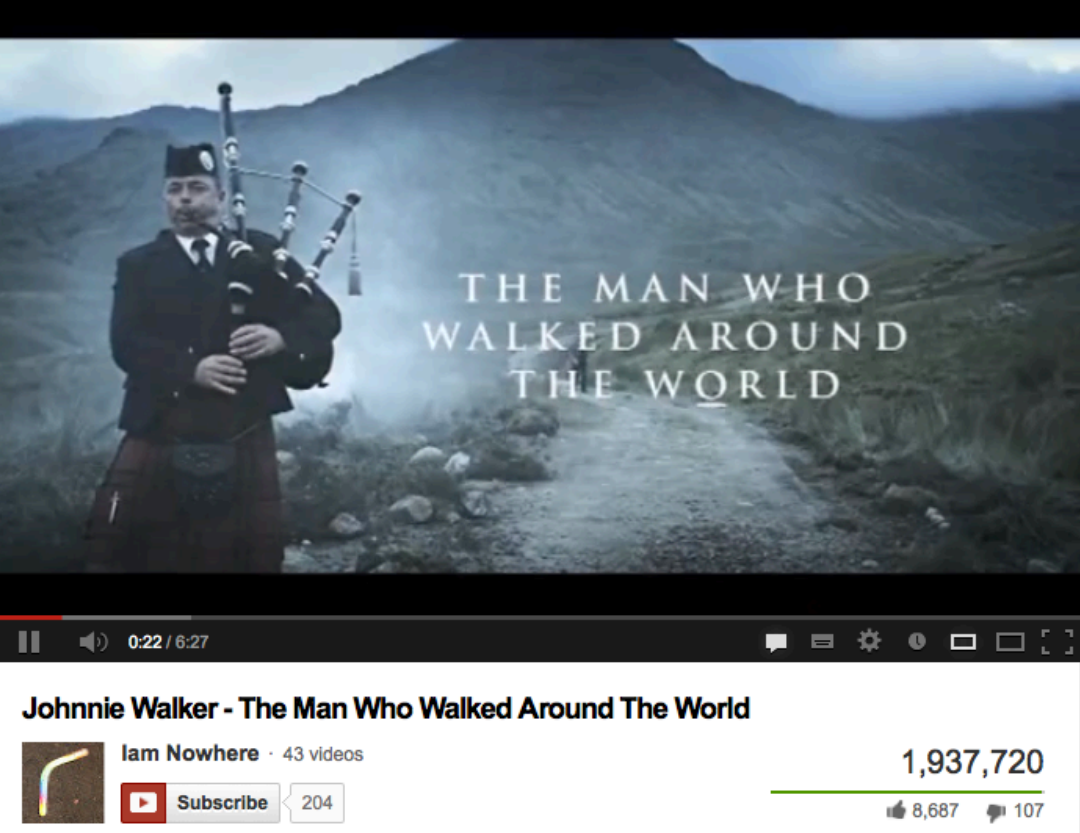

No podemos memorizar los datos técnicos de algo, pero si podemos recordar una historia

### 4) STORYTELLING (vender)

Una adaptación a la venta de pisos..

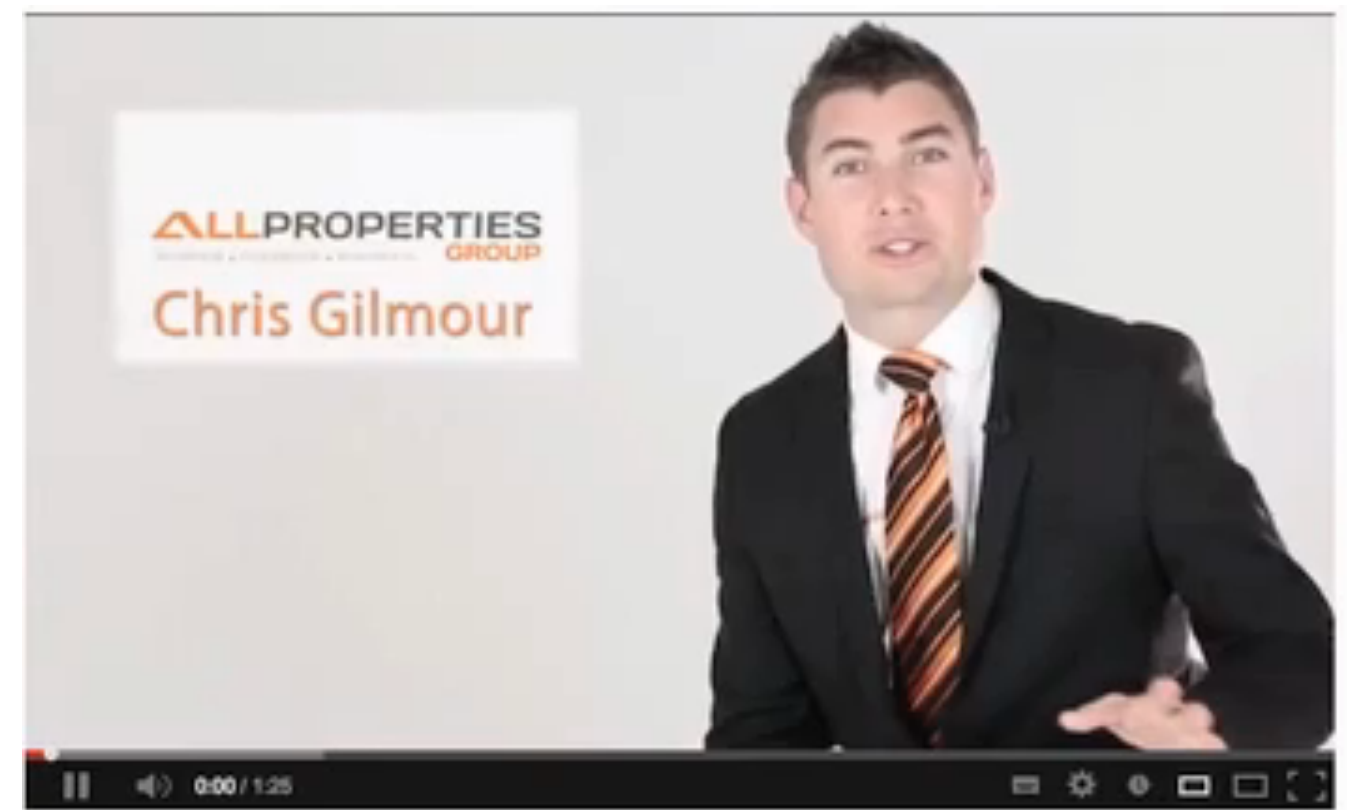

3 Sorbus Court Calamvale, QLD

Especializado en propiedades de lujo.

talleres

ore

Pollos, perros, lo que sea.'

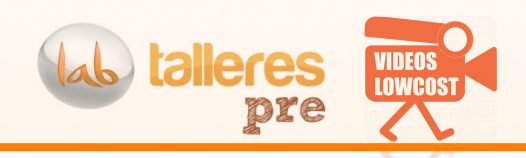

### 4) Marca Personal o cuando la empresa eres tu mismo

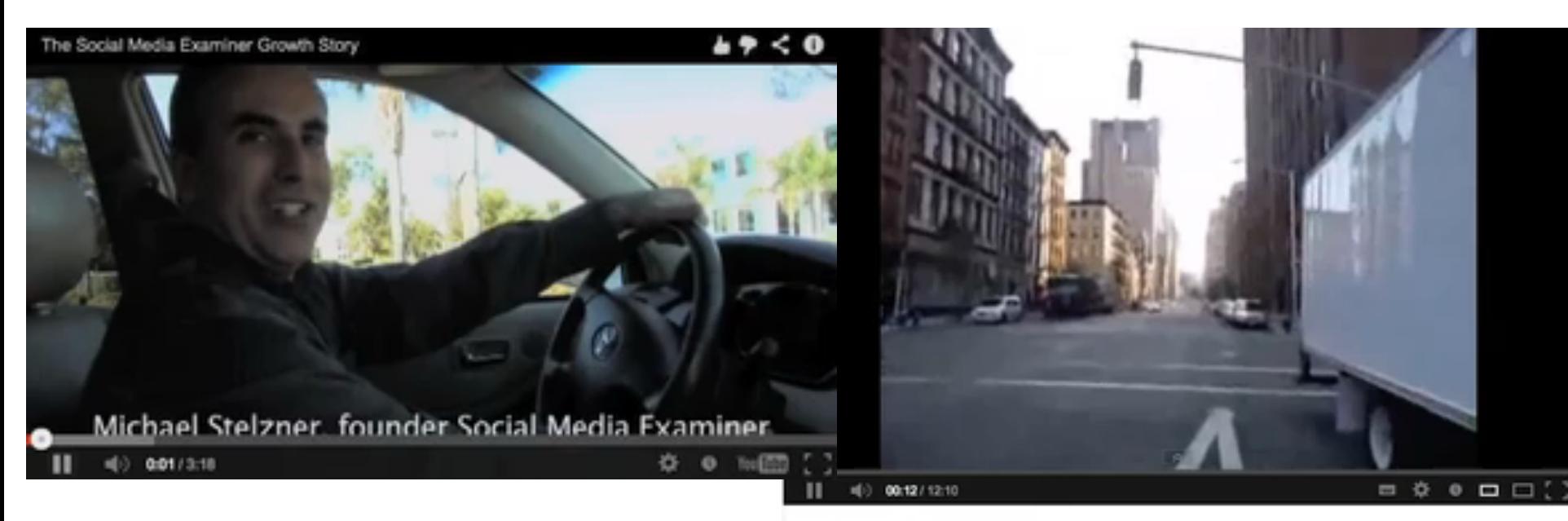

Social media examiner, su fundador cuenta la historia

#### La historia de mi primer gran negocio 07/09/2008

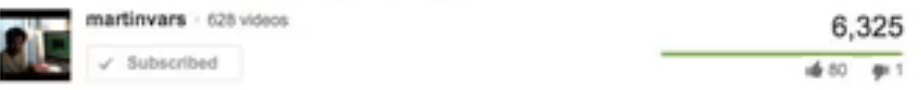

#### Martin cuenta como ganó su primer millón

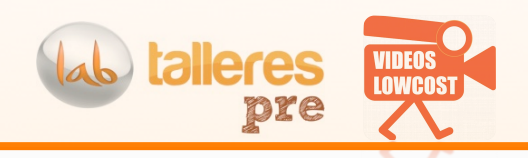

### 5) Utilizar a la sociedad llamando su atención

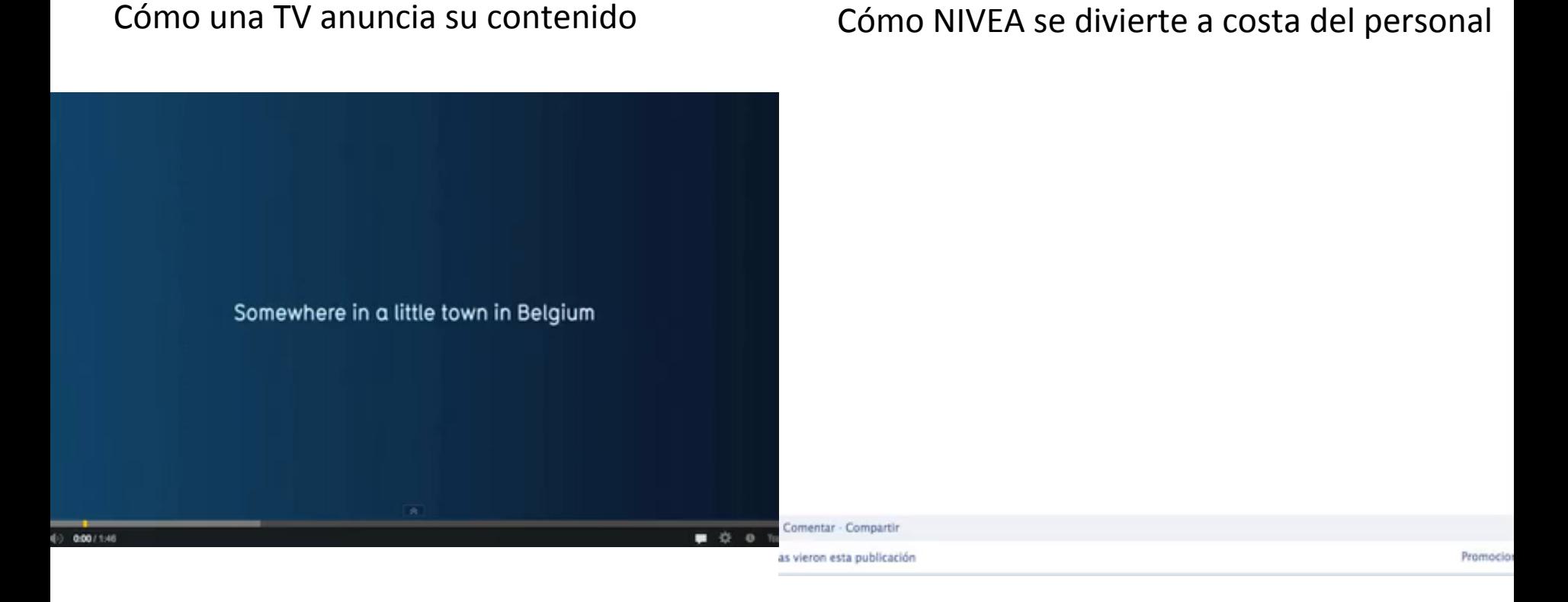

Estos vídeos no son baratos!!

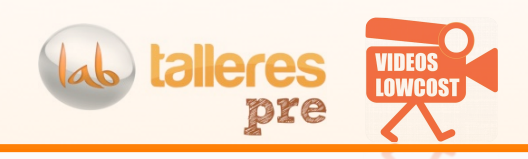

### 6) PROMOCIÓN EVENTOS

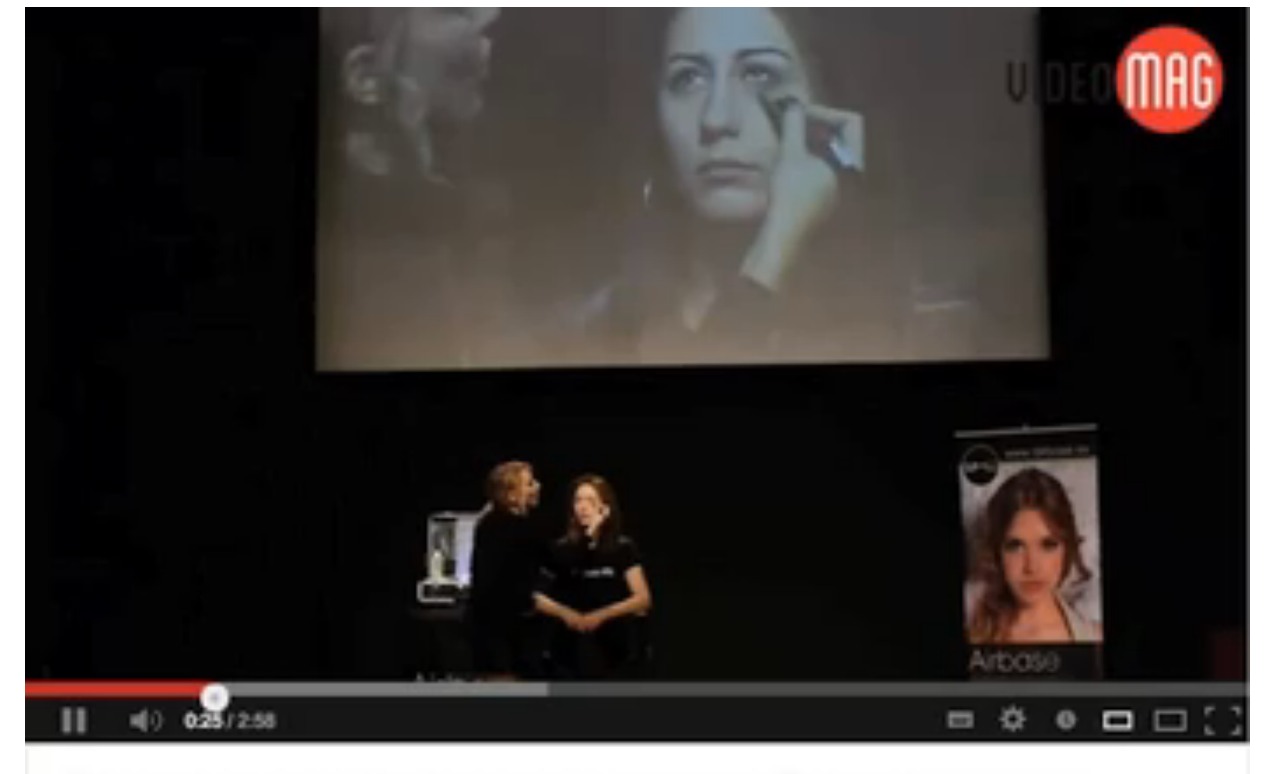

#### Maquillaje con aerógrafo, AIRBASE en EXPOBELLEZA 2013

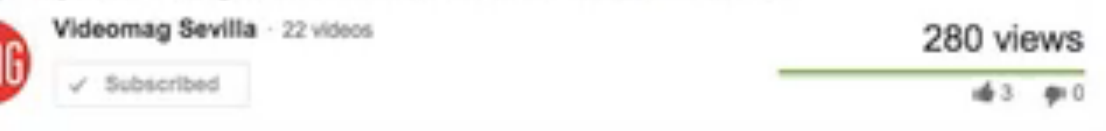

### Capturar **conversaciones**:'' El caso videomag

Luego lo analizamos con mas profundidad

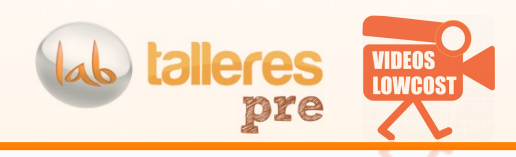

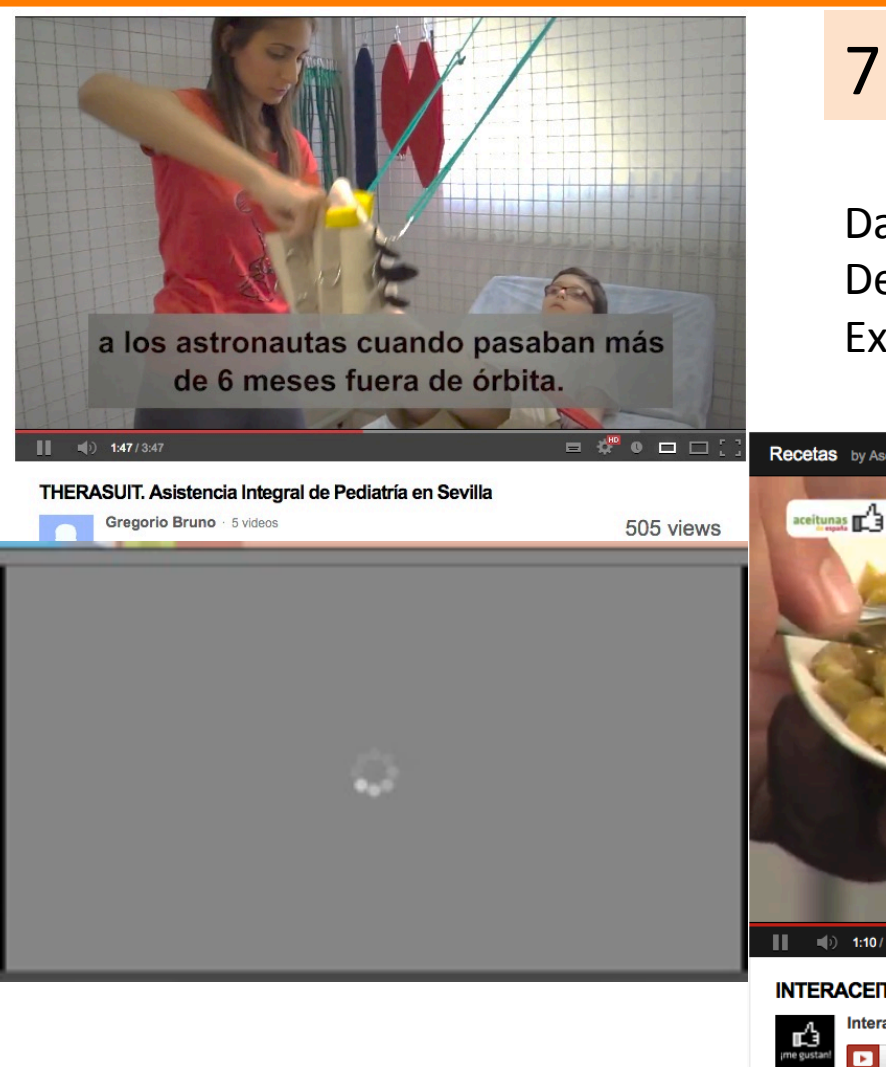

### 7) PROMOCIONAR PRODUCTOS

Dar ideas de como combinar el producto Demostrar cómo funciona / Video explicativo Explicar las características (criterios!)

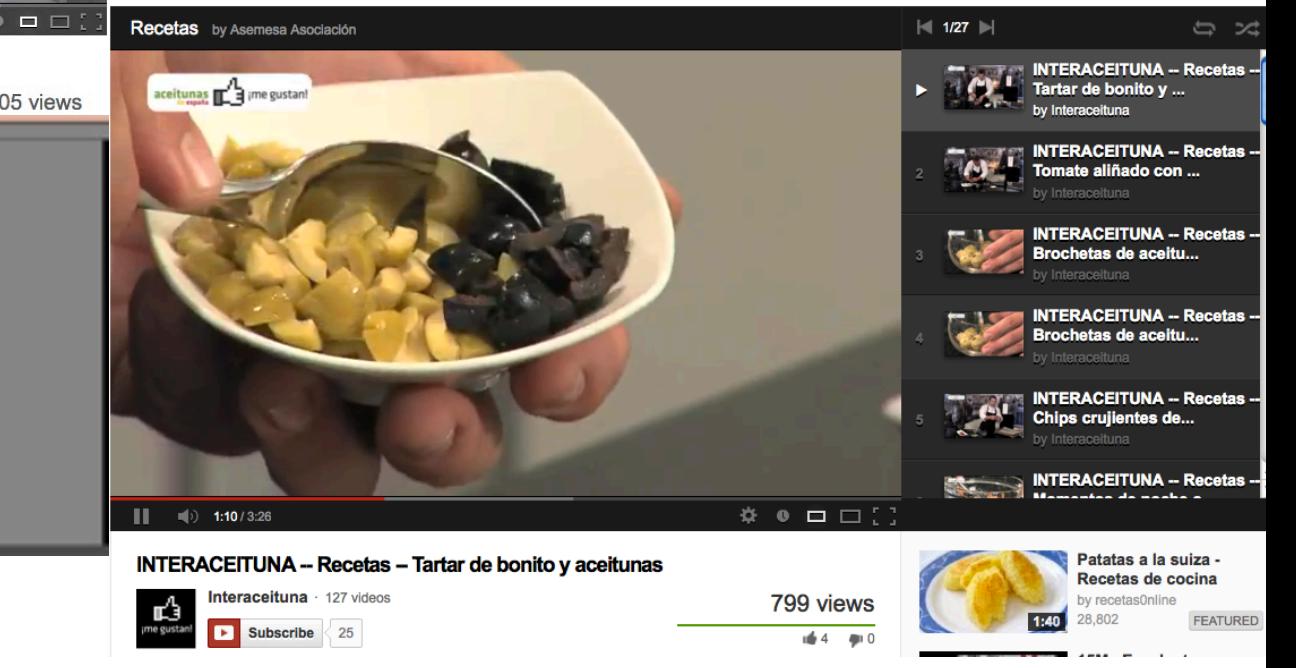

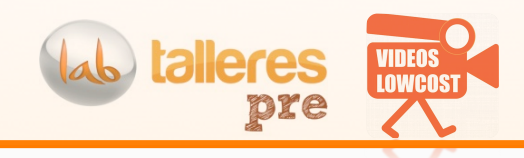

### 6) E-Learning and the local para alquellos conceptos recurrentes!'

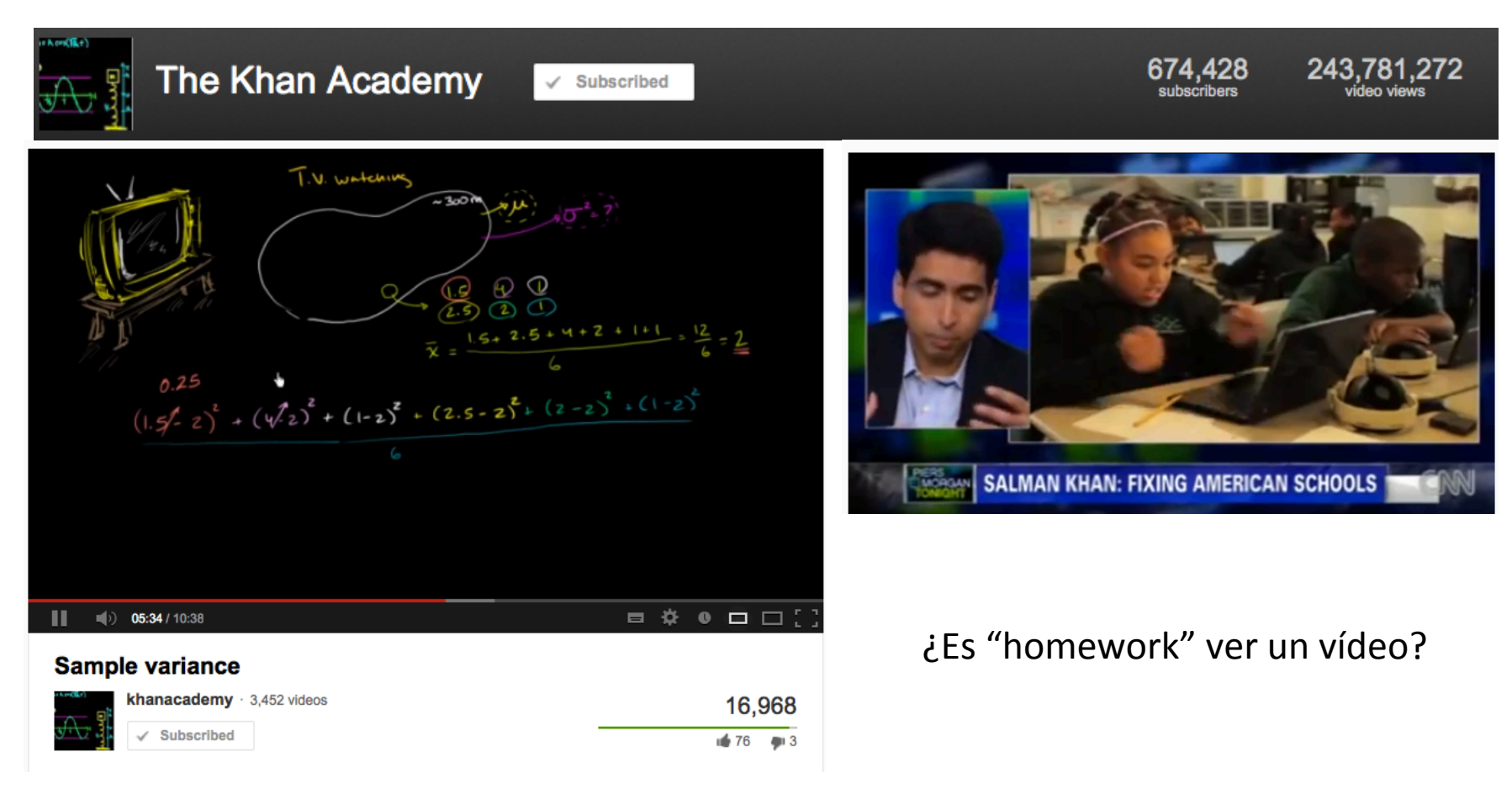

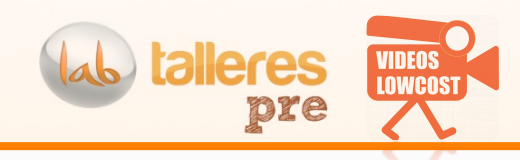

## 6) E-Learning - PRL<br>De uso interno

# Para grandes organizaciones

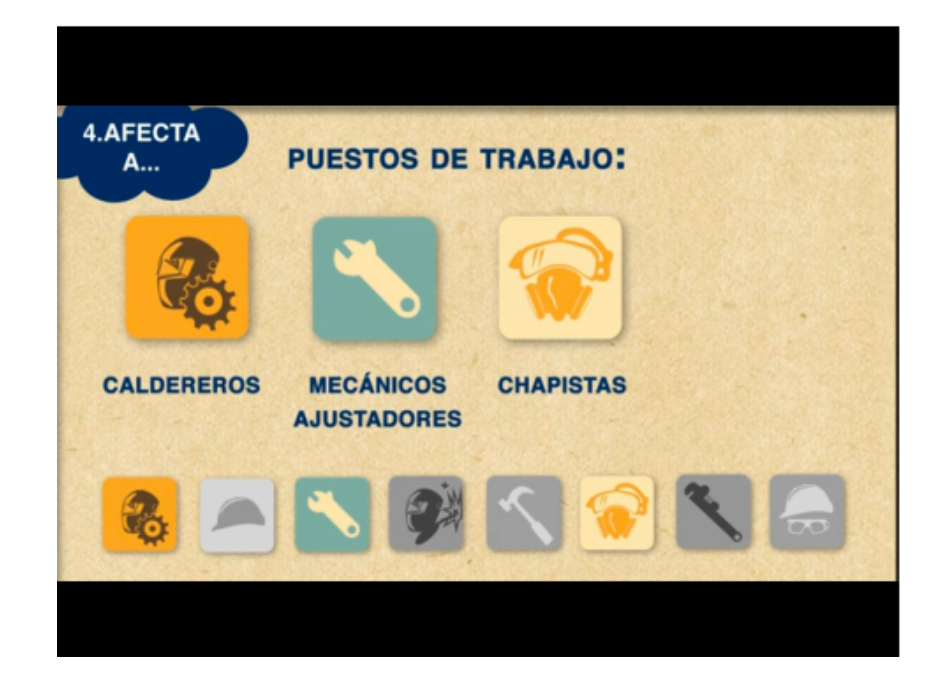

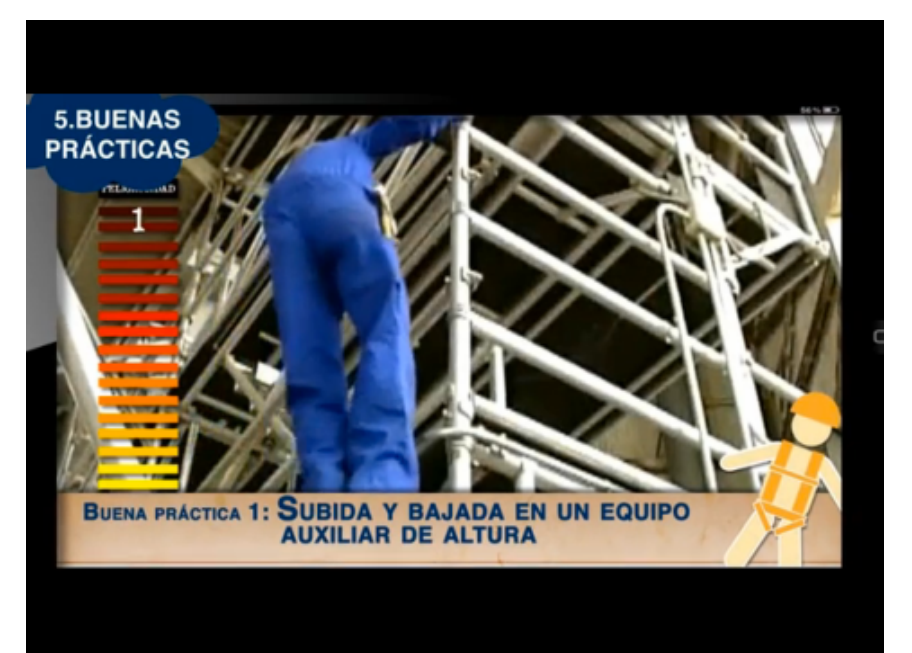

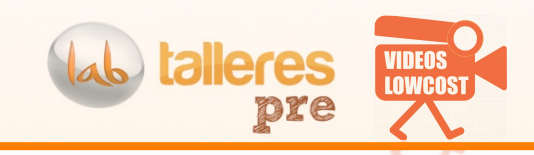

7) DECIR HOLA!

- Hola, estoy aqui y hago esto.'
- Esto es lo que hay alrededor
- Podrías hacer cosas así

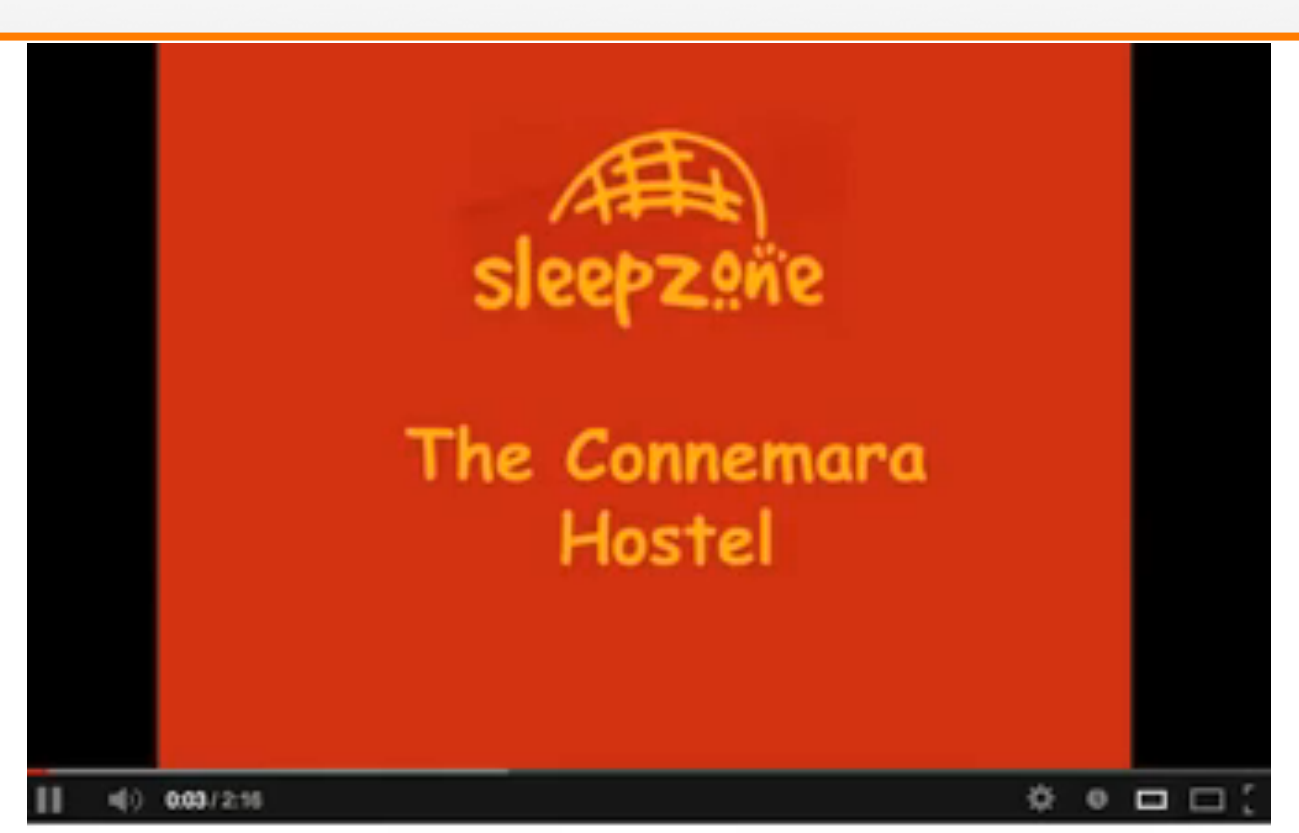

#### Welcome to the Connemara Hostel (Sleepzone)

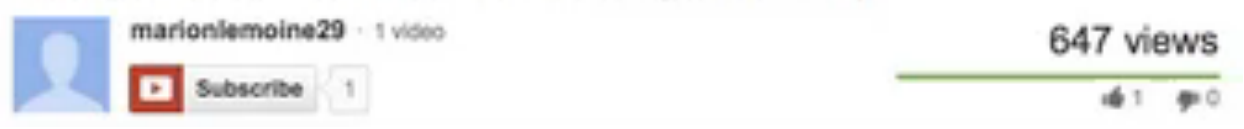

### 8) Prueba SOCIAL

**¿?#Poca cosa**

Identifica **cuando y donde** tus clientes están **contentos** ¿Dónde está'el'**cénit#de#lo#que vendes**?' Sobre todo..'Crea la **conversación** (¿qué es lo que + te ha gustado) ¿Tienes algún best case? ¿Identificas un caso feliz?

Pásalo a vídeo!

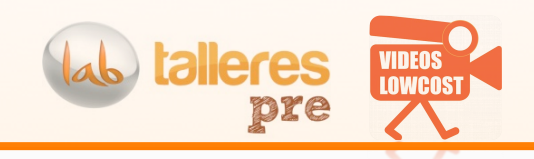

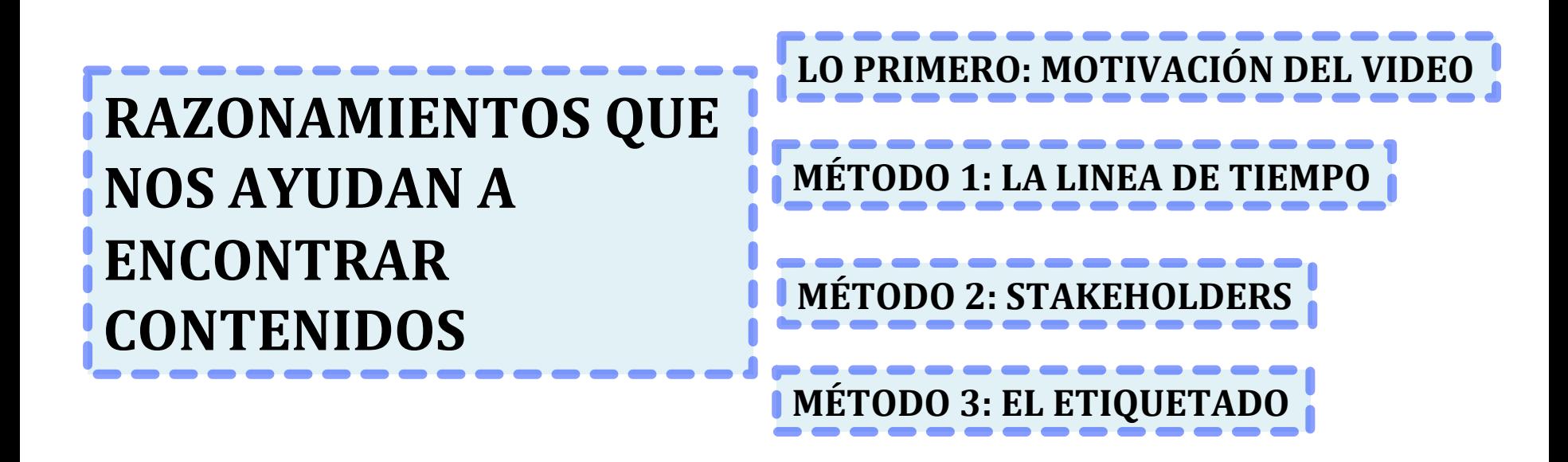

Nada científico!!

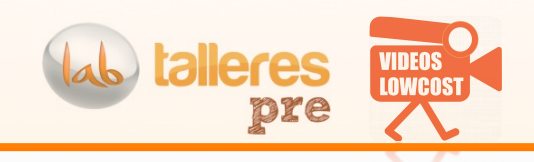

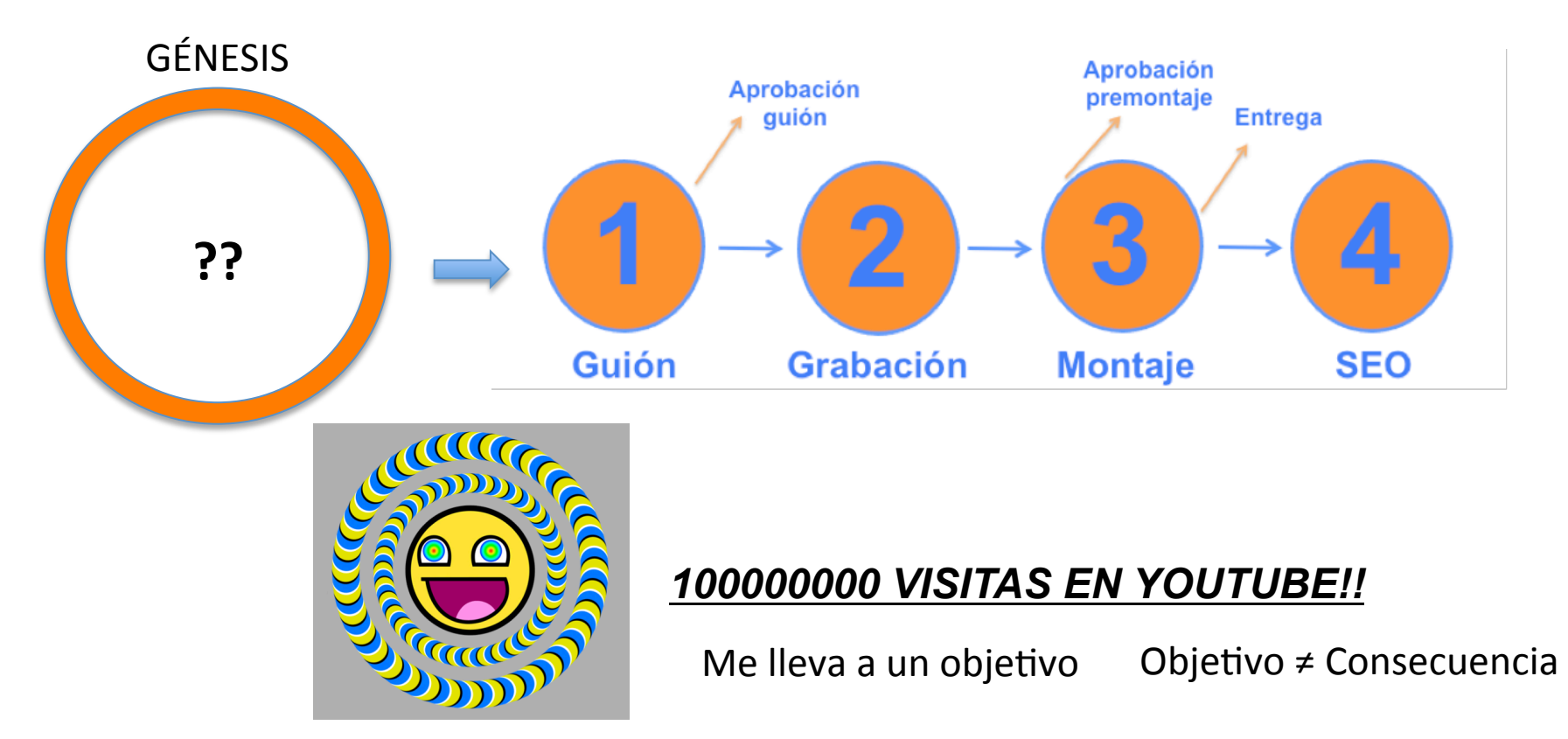

EL PROBLEMA NACE POR HACER ESTE PLANTEAMIENTO: "TENEMOS QUE HACER UN VÍDEO"

SI.. ESTÁ DE MODA.. DE QUÉ LO HACEMOS?? | | IDEA ORIGINAL: HACER UN VIDEO

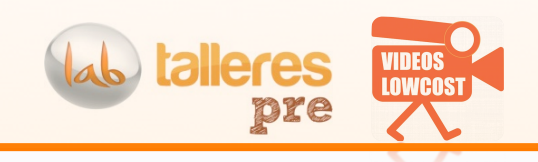

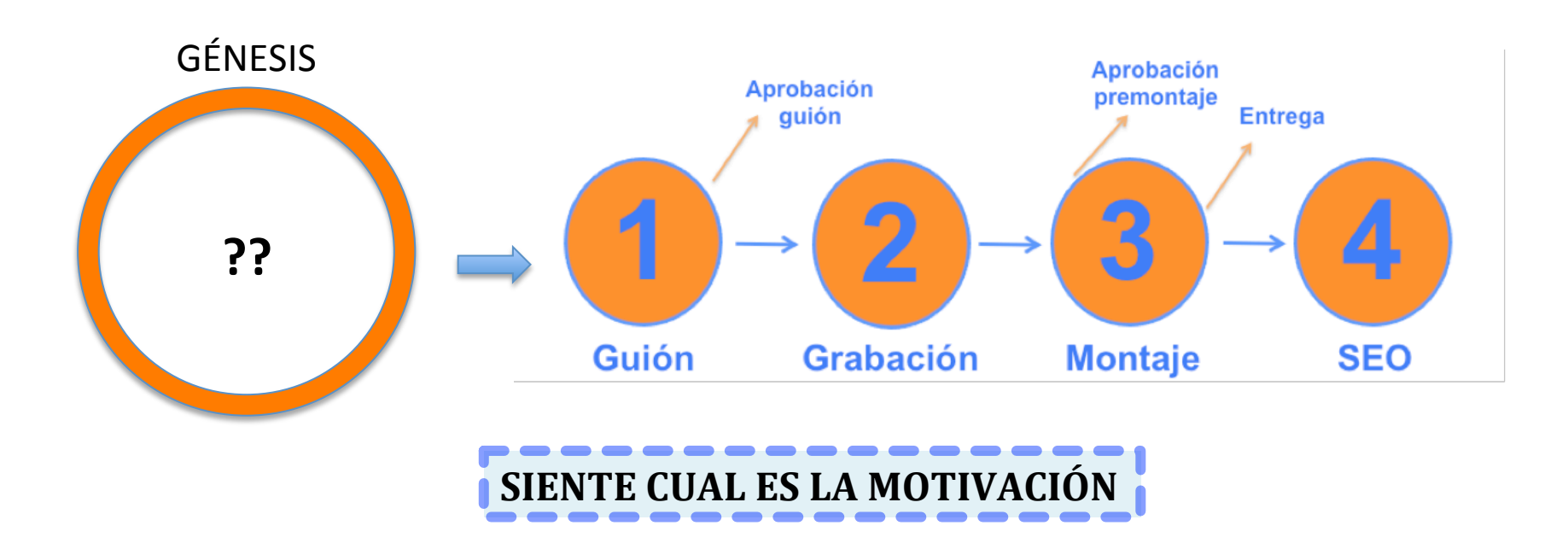

**NUEVO PLANTEAMIENTO: NECESITAMOS CONECTAR CON CLIENTES RUSOS DE 30 AÑOS,** QUE SEPAN QUE EXISTIMOS! OBJETIVO del VIDEO → INCITARLES A PROBAR NUESTRO SERVICIO.

AHORA QUIZÁ TENGAS UNA BUENA RAZÓN PARA HACER UN VÍDEO ©

ES UNA FORMA DE PRESERVAR EL CONTENIDO, QUE ES LO MAS IMPORTANTE

El contenido decide el formato

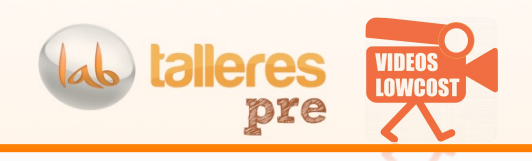

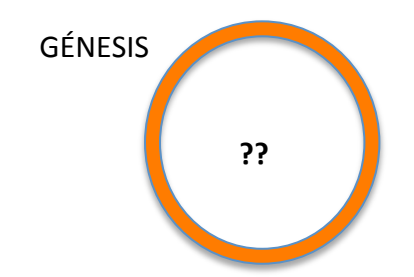

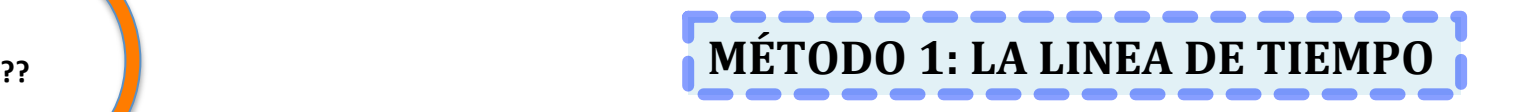

- 1) PINTAR'UNA'LINEA'DE'PROCESOS'SECUENCIALES'
- 2) LANZAR PREGUNTAS Y EXPLORAR LA LINEA

¿Quién interviene?' ¿Qué es fundamental? ¿Por qué esto y no aquello? ¿Dónde ocurre?' ¿Qué elementos intervienen?'¿Qué papel juegan?'

Ejemplo: busquemos contenidos en un gimnasio

Se podría escribir un libro de "como preparar una excursión de una tarde"

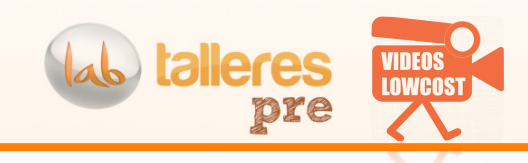

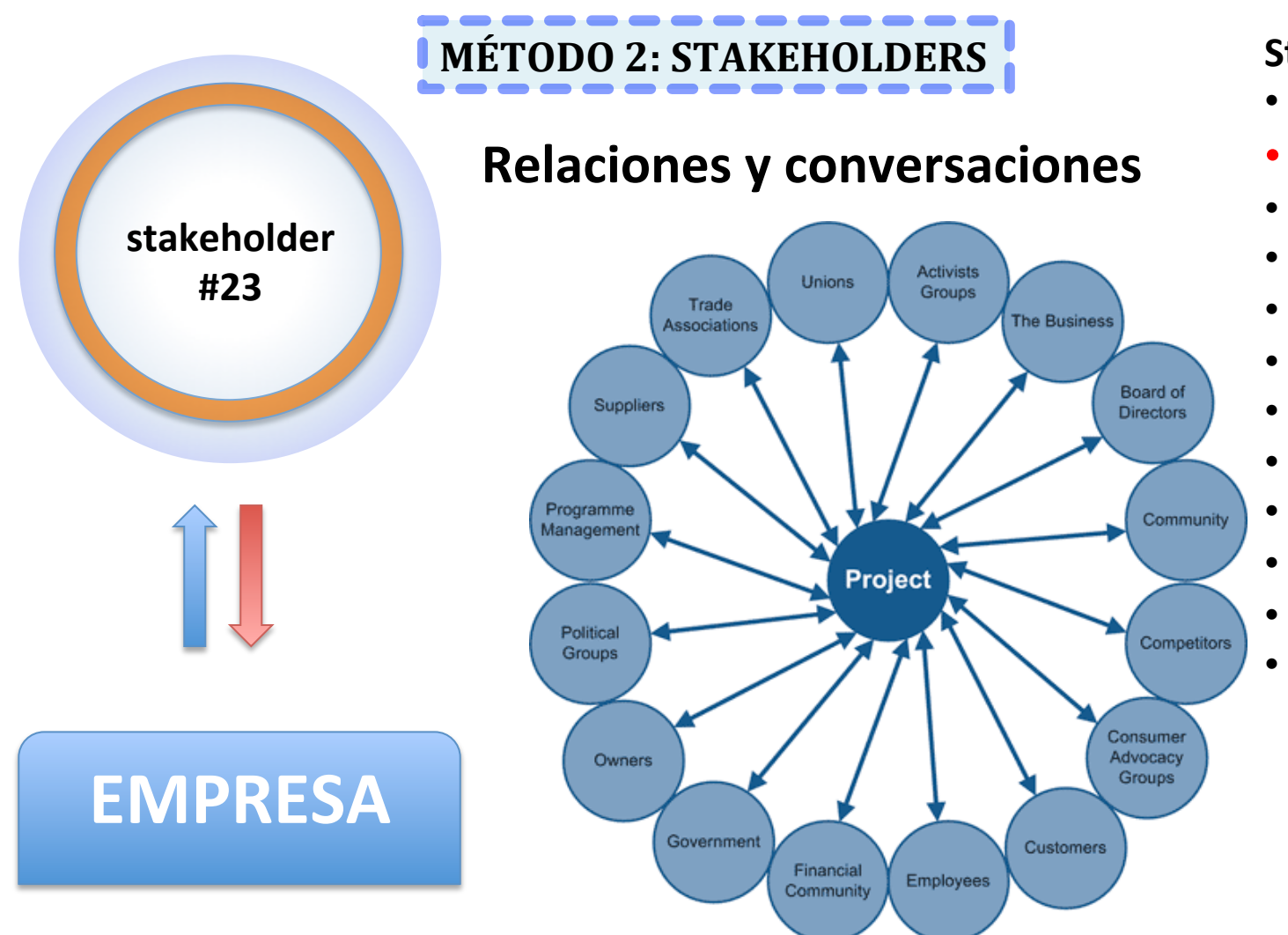

#### **Stakeholders#**

- **Prescriptores**
- **Clientes**
- Clientes potenciales
- Suministradores
- Empresa auxiliar
- Media'
- Socios
- Distribuidores
- Junta Andalucía
- Empleados
- Enemigos
- …

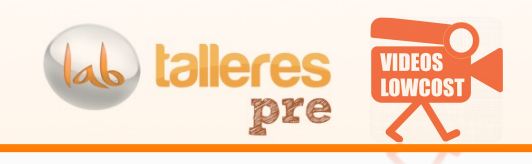

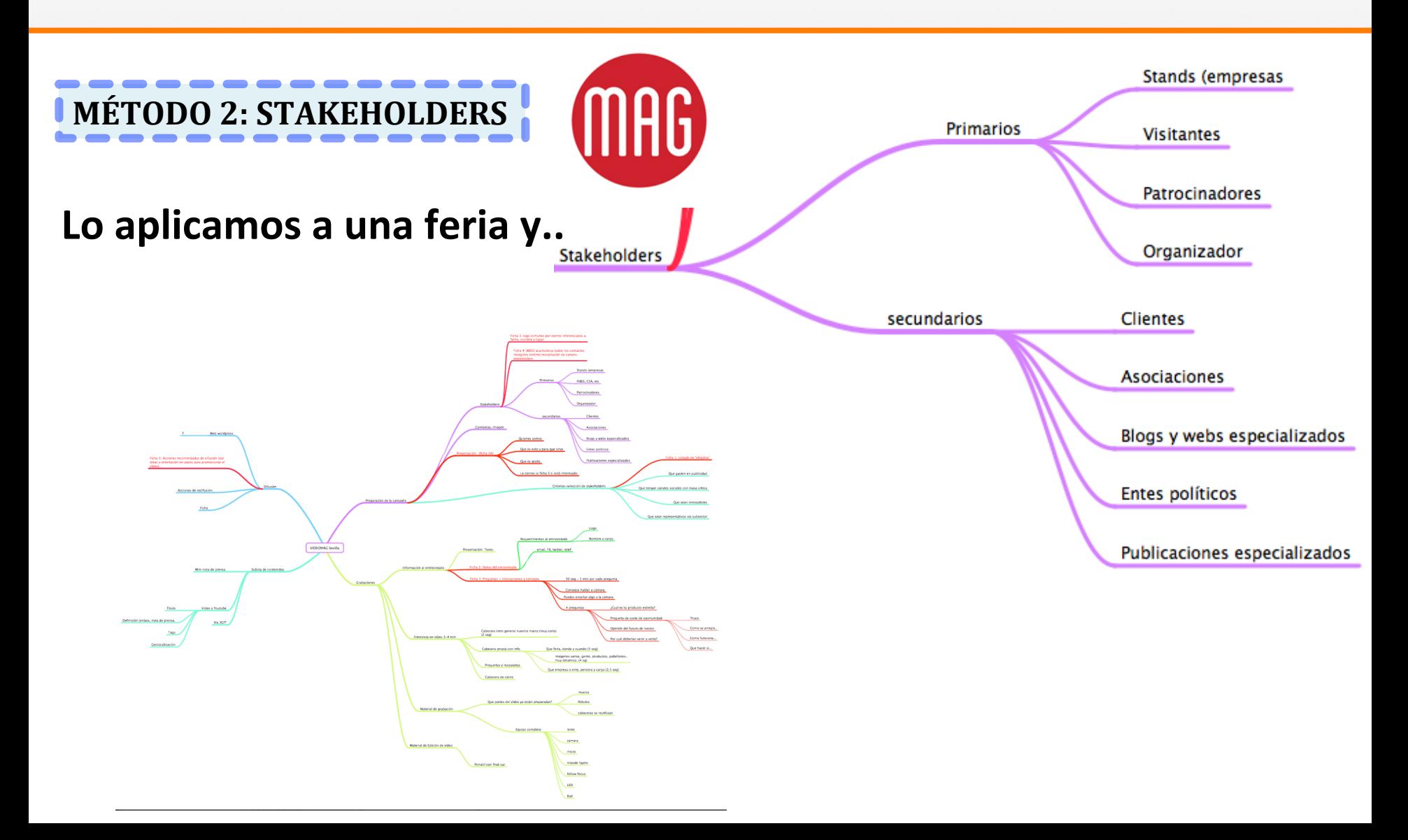

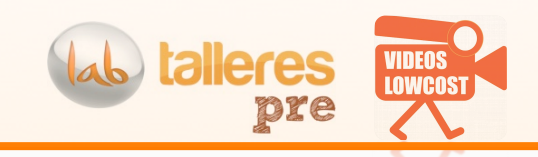

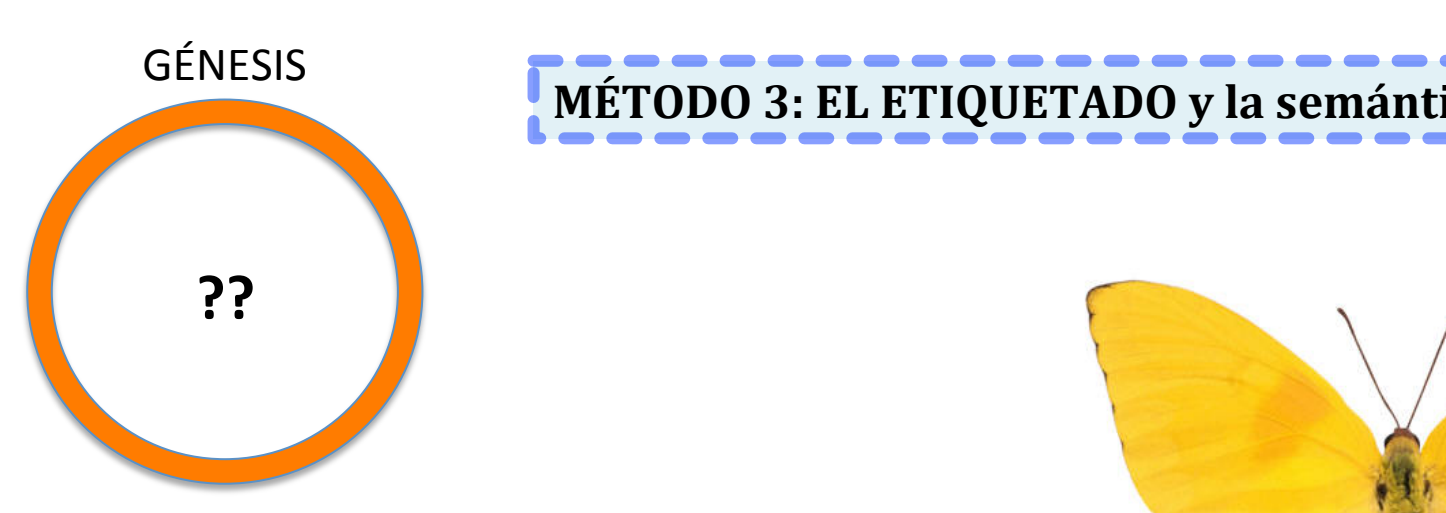

- 1) Define la imagen sin decir lo que es
- 2) Ahora imagina que tienes una tienda de running que está en Almería. Busca contenidos

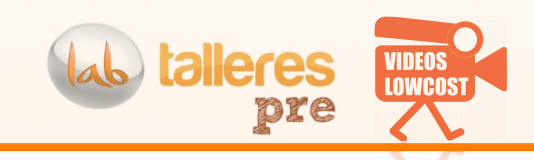

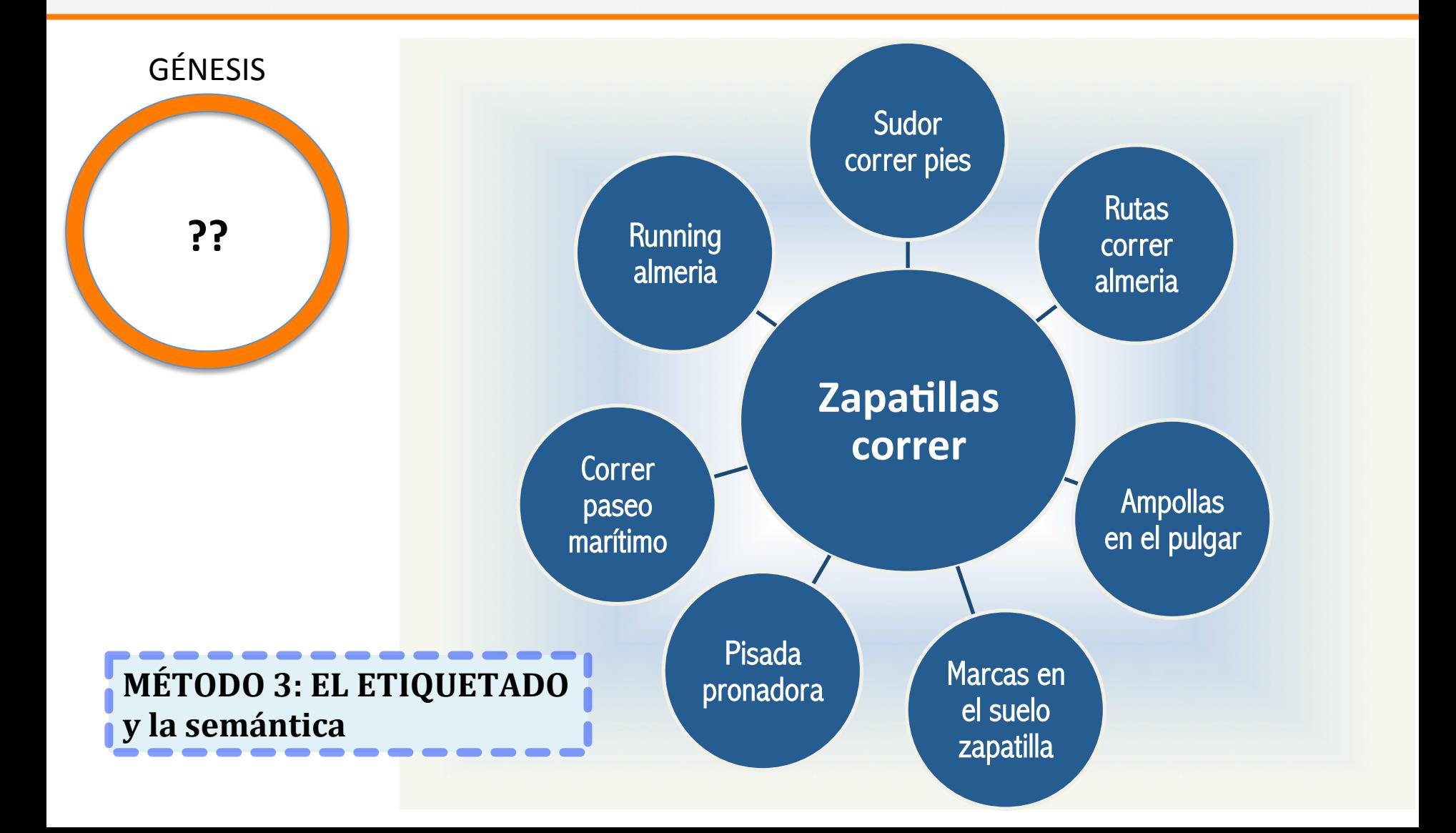

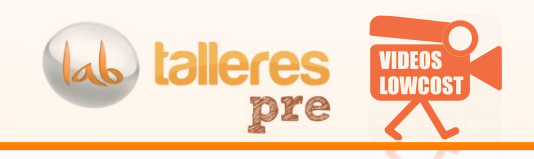

#### EJERCICIO INDIVIDUAL: IDENTIFICAR 2 CONTENIDOS EN TU NEGOCIO 5 min

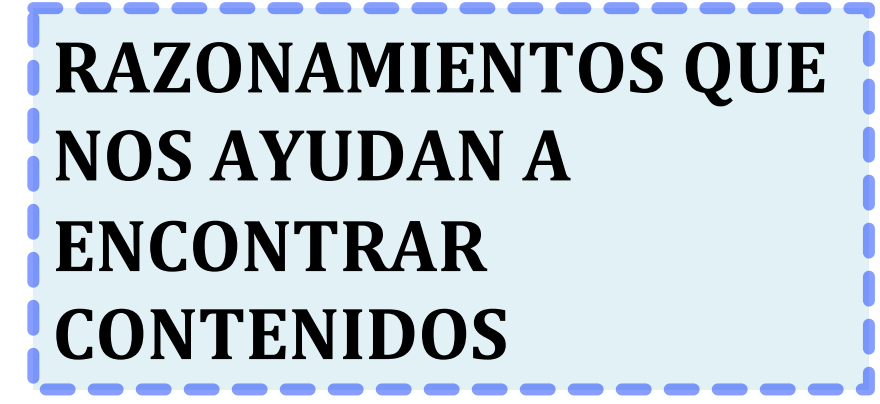

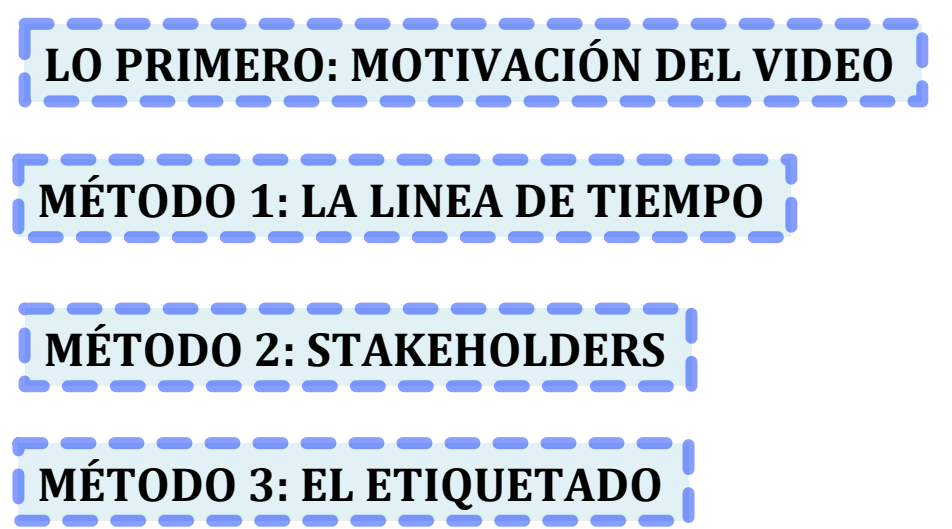

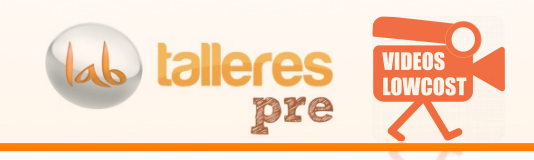

#### OTROS PUNTOS DE VISTA

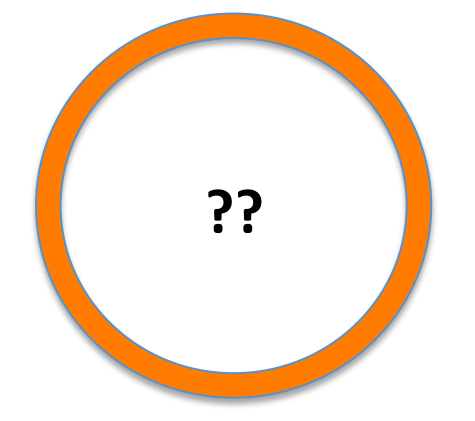

#### **APLICAR LO HUMANO A LO MATERIAL**

Vemos la aplicación de el tópico de que por muy guap@ que seas de poco te servirá si no hay un mínimo de inteligencia

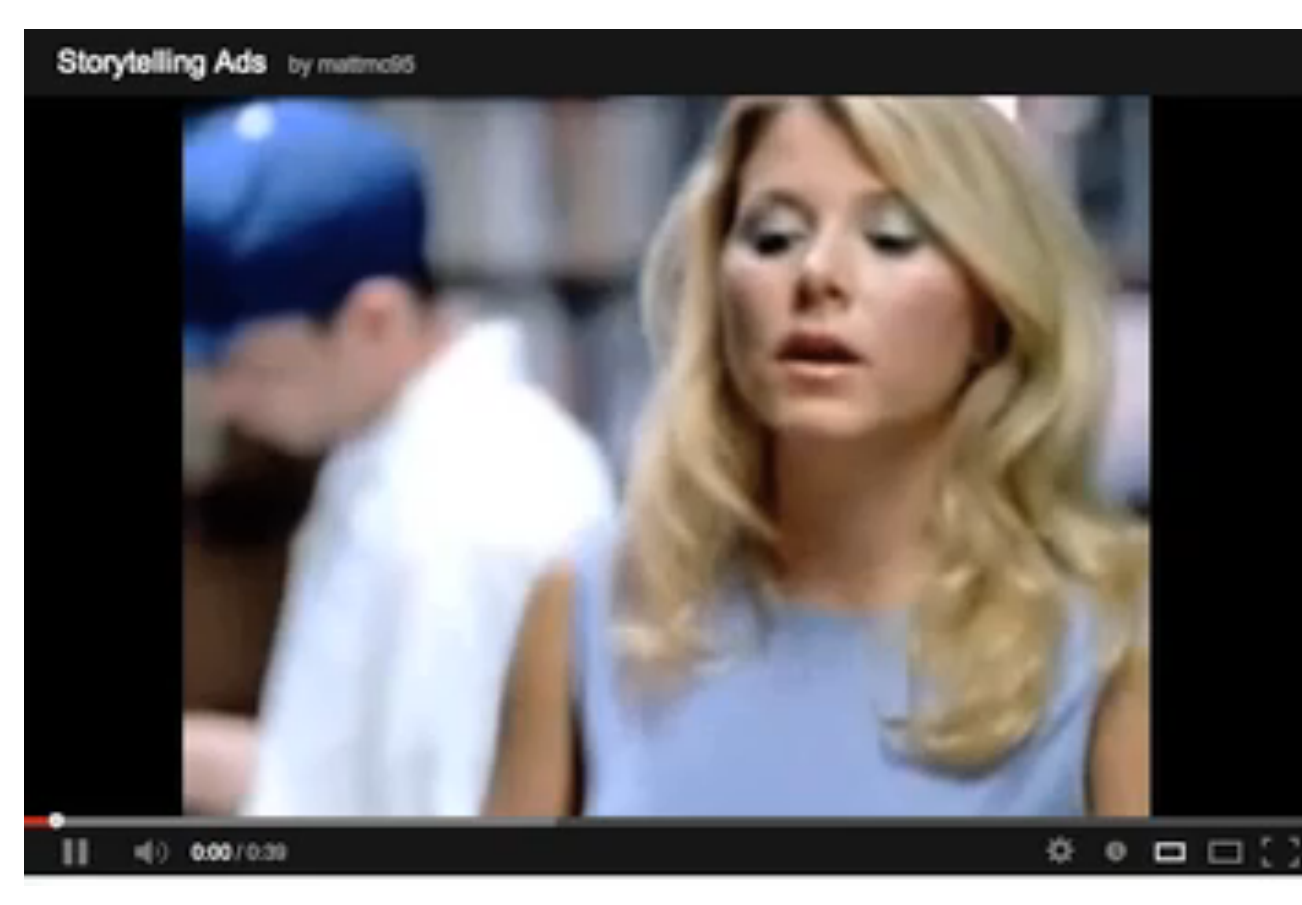

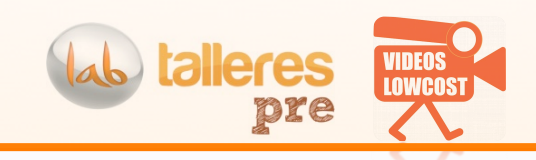

#### OTROS PUNTOS DE VISTA

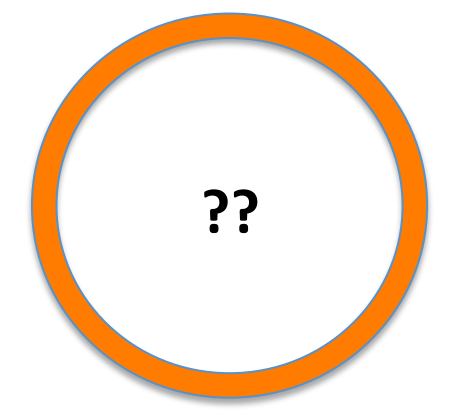

**EL HUMOR** El humor no falla! Por lo general funciona mejor cuando no es tan evidente

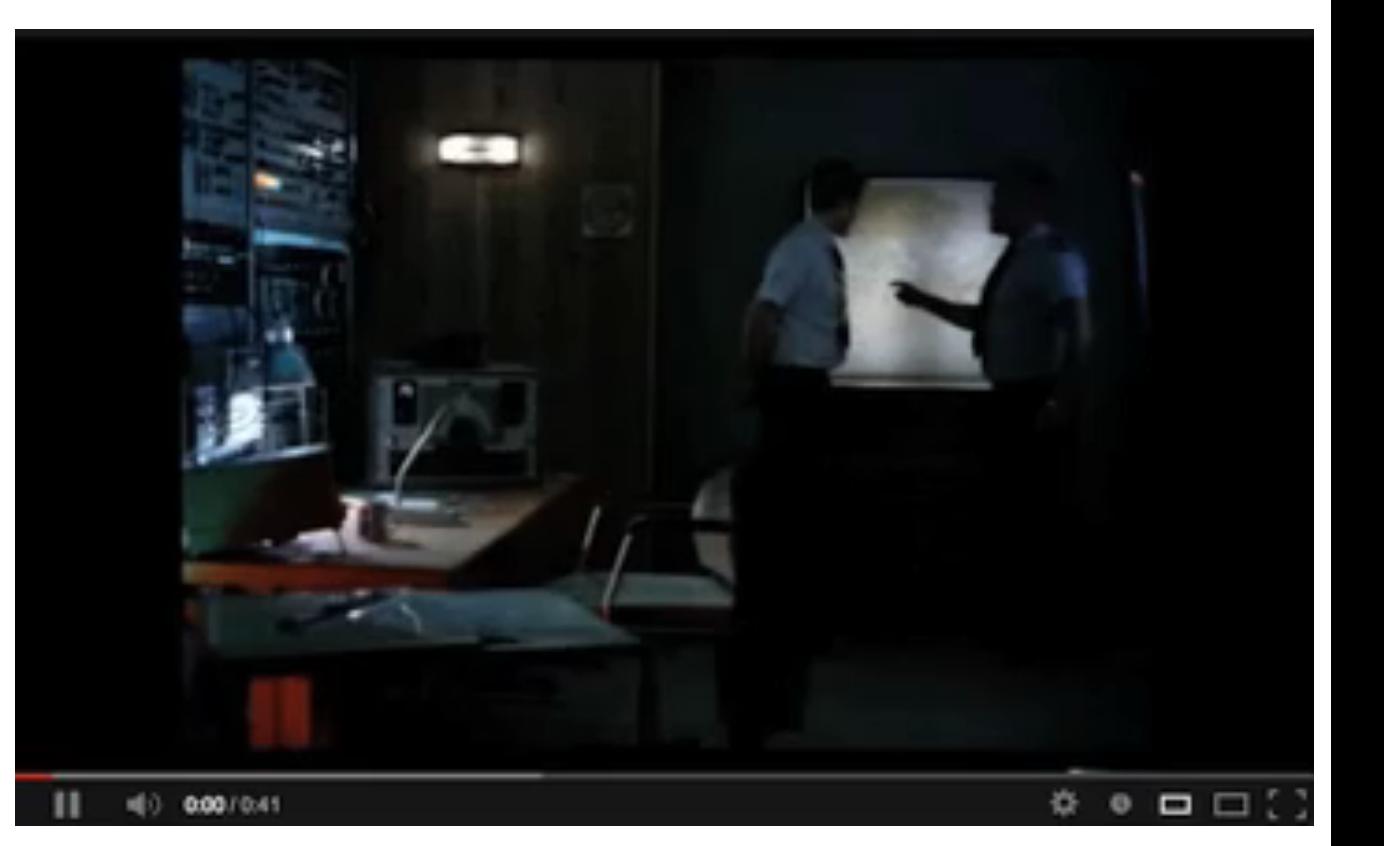

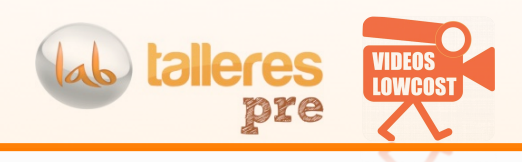

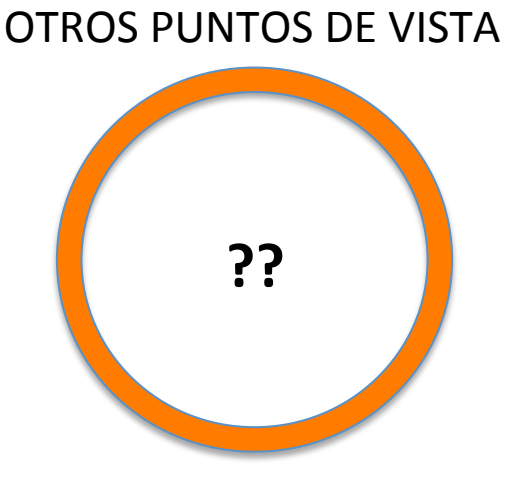

#### **ENSEÑAR / Compartir conocimientos.#**

Cuando aprendes generas lealtad, respeto y gratitud de quien aprendiste. Ya sea un'don'nadie'de'la'red'o'la' Cámara de Comercio.

Un truco para aplicar el labial (o pintalabios) y que dure más tiempo

Publicado hace 10 hora

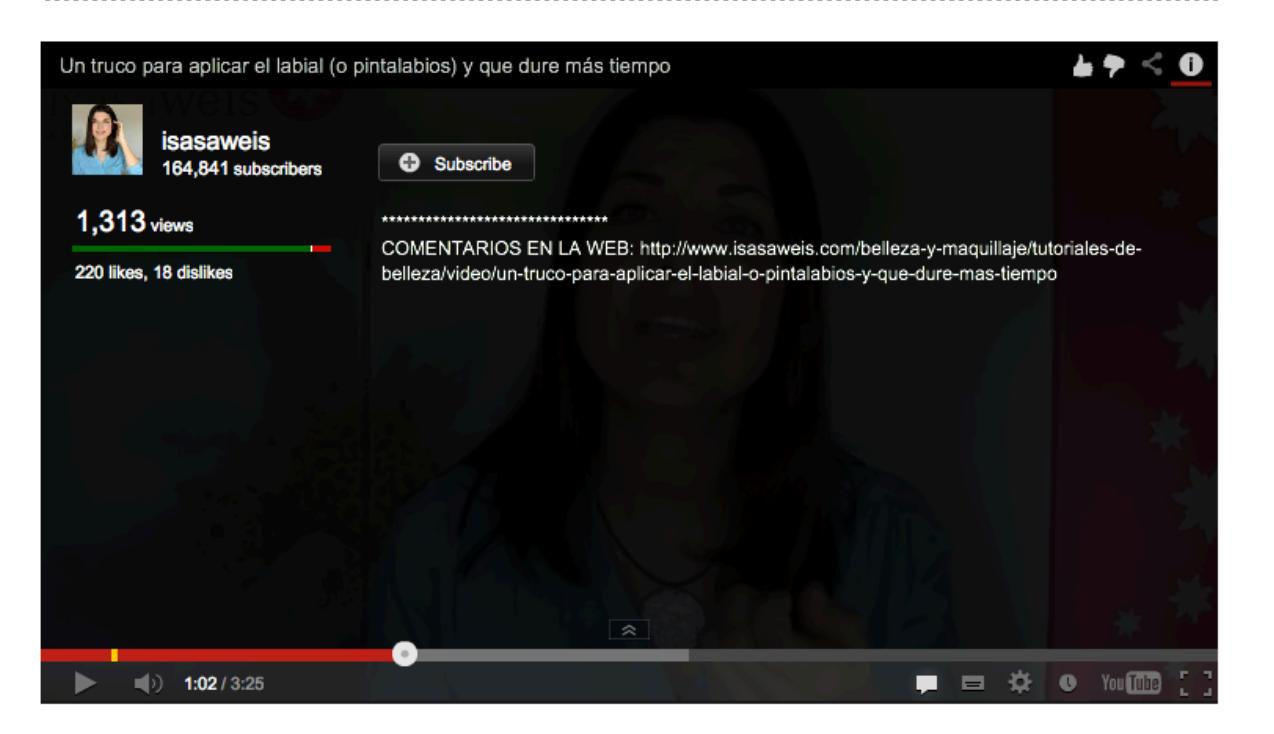

Nota personal : hay una burbuja de vídeos de belleza

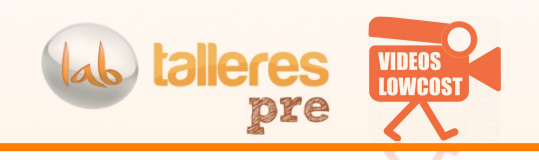

### Deberías de conseguir algunas de estas consecuencias

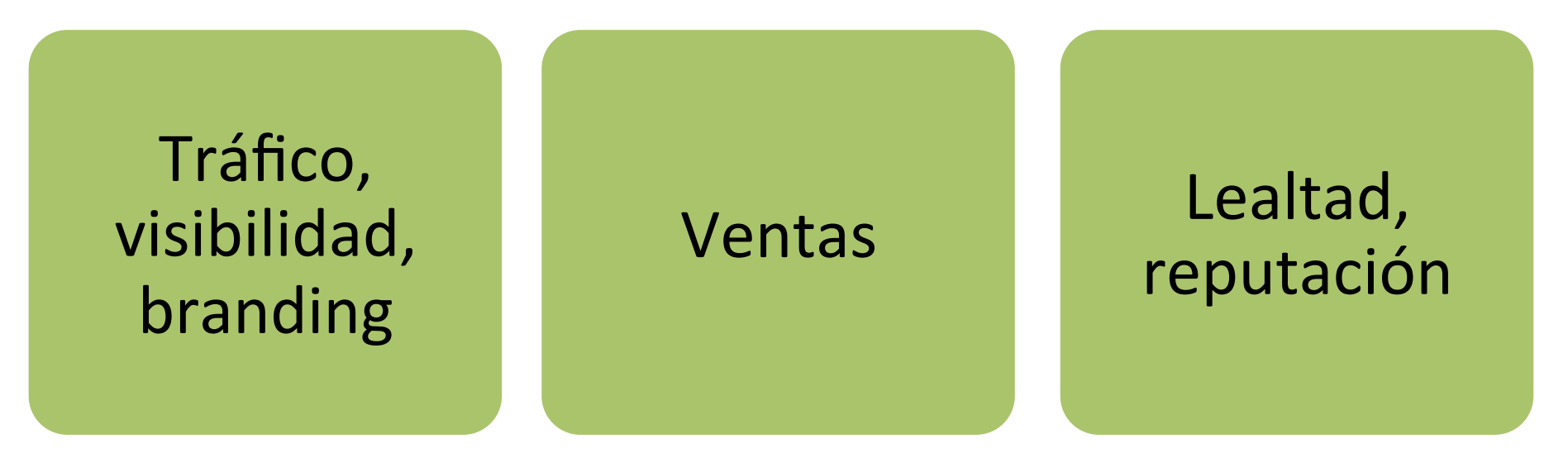

### Objetivo ≠ Consecuencia Crea contenidos pensando en objetivos

Ejemplo de objetivo: quiero hacer un vídeo para demostrar lo que hace mi producto La consecuencia es que lo venderé mas.

Aplicación del vídeo a un negocio: conceptos ba

4) Lo que SI y lo que NO en un vídeo

### LO QUE SI ...

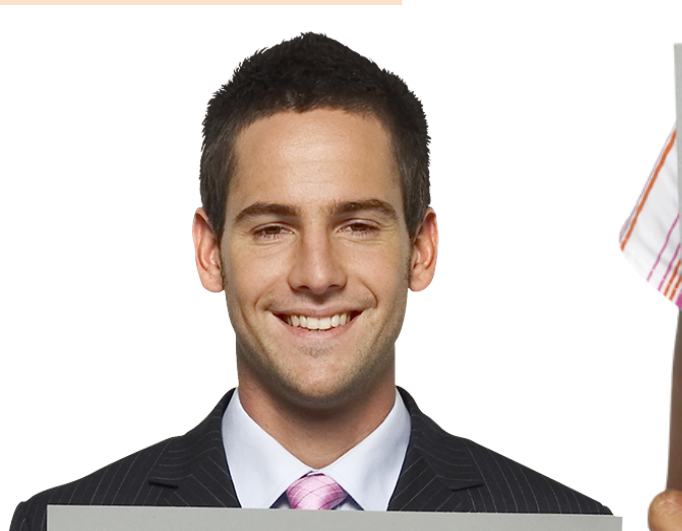

- Recortes! Sólo info relevante: Corto, mejor
- Compatible/ Compartible

· CONOCER LA MOTIVACIÓN DEL VIDEO (así tendrá valor)

leres

- DEDICAR TIEMPO AL GUIÓN
- **LIBERTAD CREATIVA**
- CONVENIENTE EN UN MARCO
- **ESTRATÉGICO**

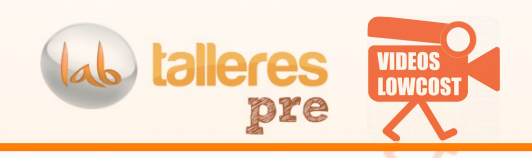

noooooo

**noooooo** 

4) Lo que SI y lo que NO en un vídeo

### LO QUE NO...

**noooooo** 

Perder la chispa de la naturalidad Por eso hay que identificar el momento

Con ustedes.. Unos clientes de golf forzados

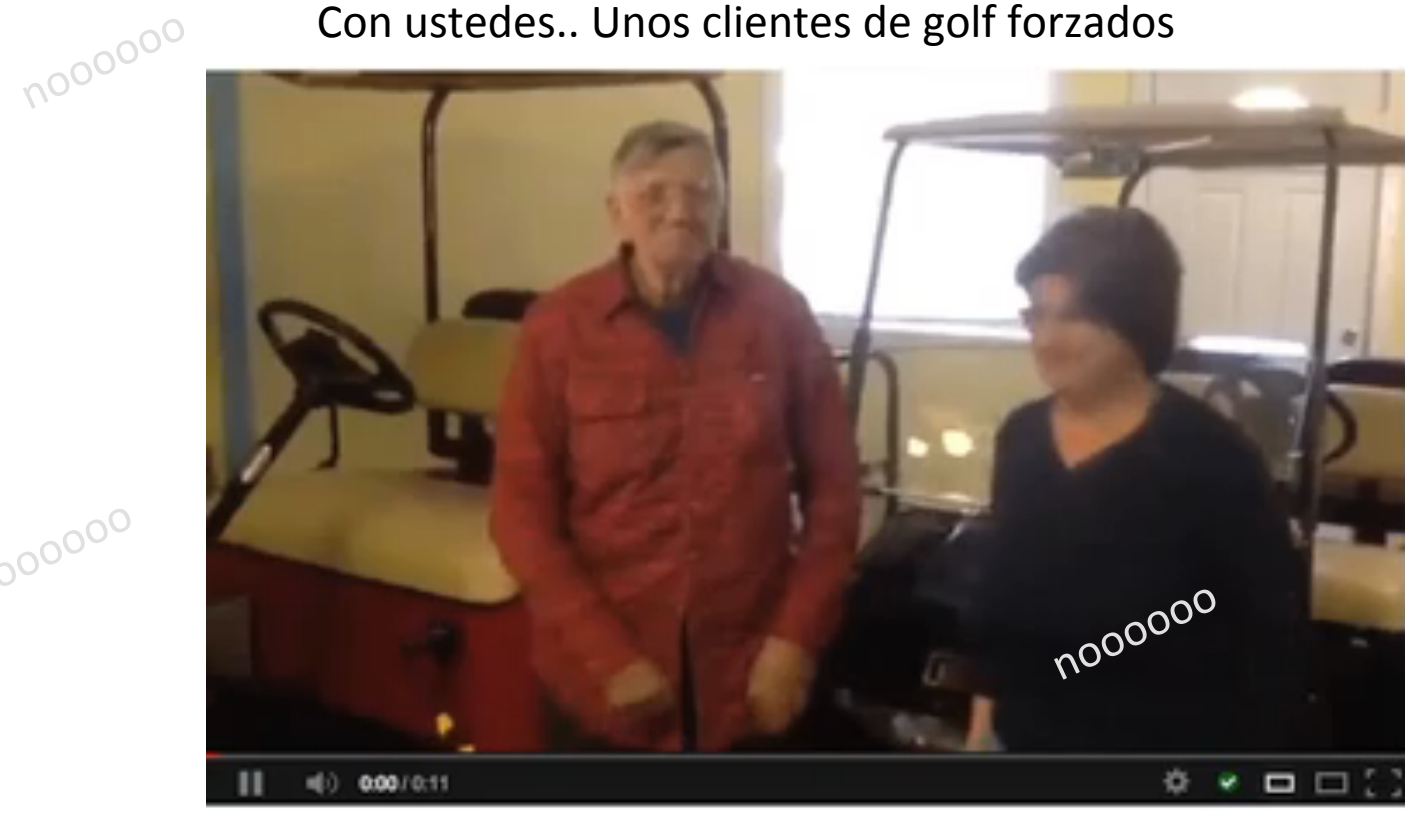

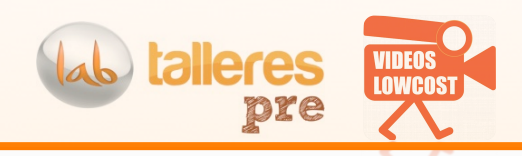

#### 4) Lo que SI y lo que NO en un vídeo

### LO QUE NO...

### **LUZ Y SONIDO**

Que se lo digan al videocv..

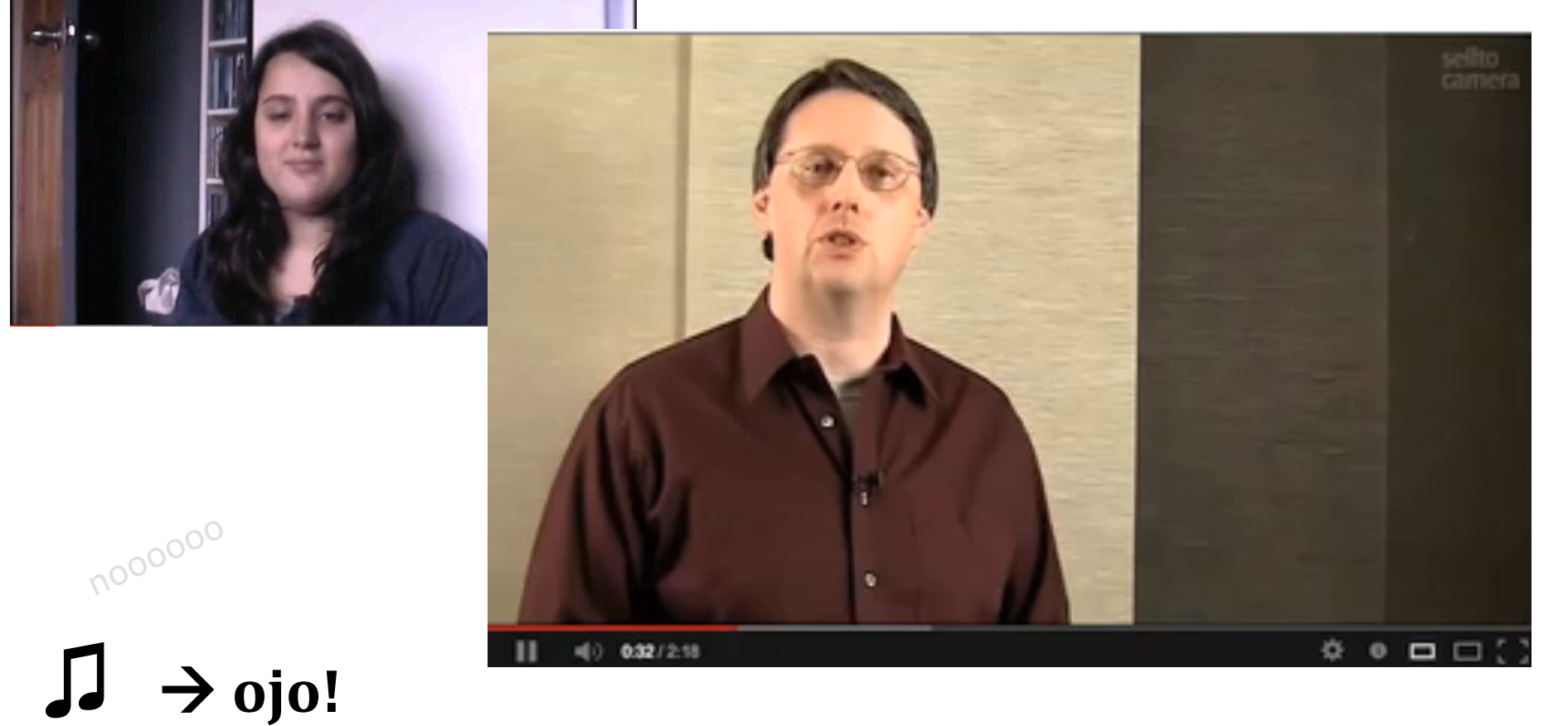

**COOOO** 

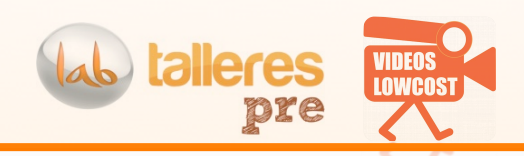

#### 4) Lo que SI y lo que NO en un vídeo

### LO QUE NO...

noooooo

### **SUBIR A INTERNET DE CUALQUIER FORMA**

Títulos del archivo Etiquetas, descripción.. **Formato compatible HD** 

COOOO

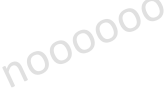

**noooooo** 

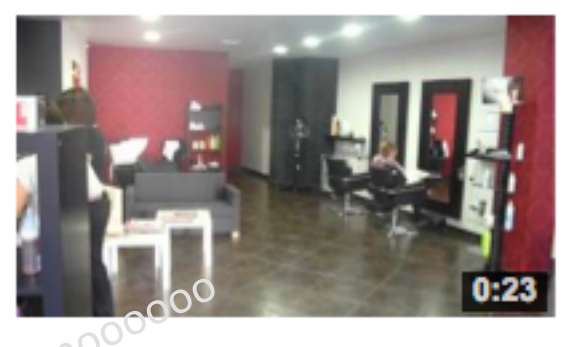

#### Peluqueria Misiego&AguadoPELUQUEROS.MOV

by Misiego Aguado PELUQUEROS · 5 months ago · 60 views las instalaciones de la peluqueria Misiego&Aguado PELUQUEROS! c/ san **HD** 

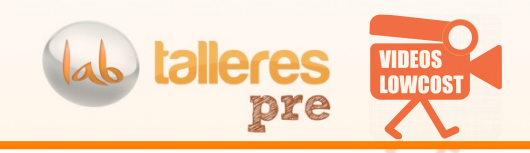

**4) Lo que SI y lo que NO en un vídeo** 

## LO QUE NO… UN COMIENZO LENTO

**Tras#1#minuto#de#vídeo,#un#53%#de#personas#se#habrá marchado. ¿Que ocurre si el vídeo no se reproduce?** 

Mira con quien se lleva bien el servidor de vídeos (codecs)

En 10 segundos se han ido la mitad, si no se reproduce

Lo mas importante al final... NO! Es cuando menos gente queda  $\odot$ 

La **paciencia** depende de:

**noooooo** 

1) La duración del vídeo 2) El terminal donde se ve, la conexión

-000000

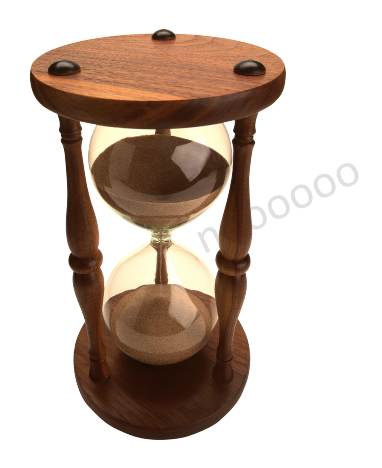

noooooo

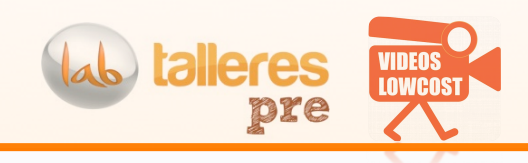

#### **ELEGIR REPRODUCTOR PÚBLICO O PRIVADO**

### El' reproductor de vídeo

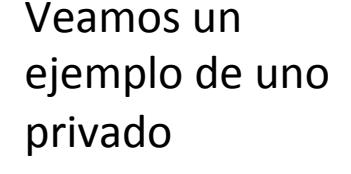

¿Podremos vender algún día'en'el'mismo vídeo?'

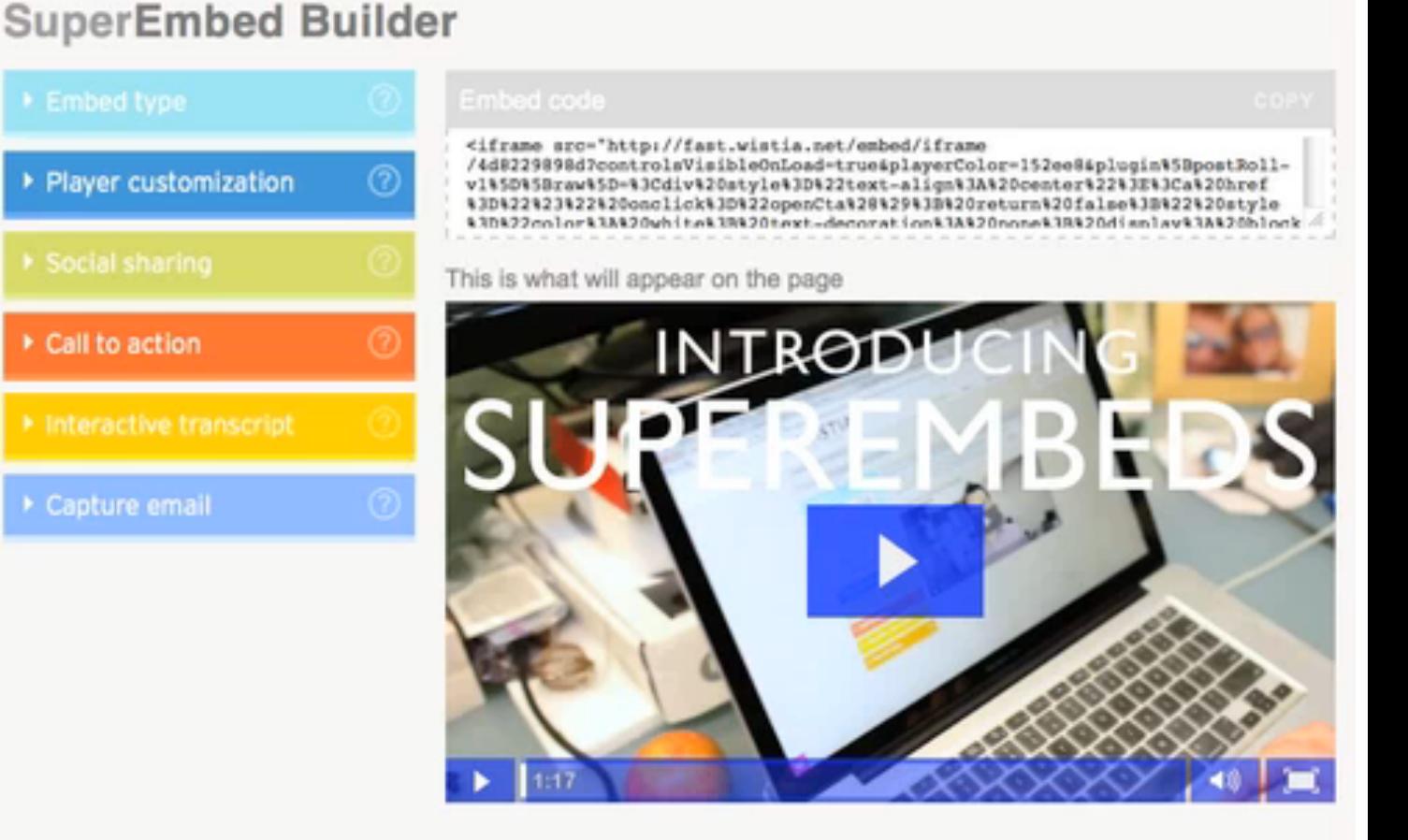

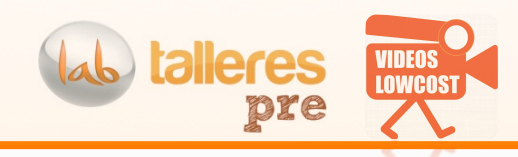

### El reproductor de vídeo

#### **Público (vimeo, Youtube)**

- Indexación'ok'
- Sugerencias del propio Yyoutube
- Socialización regular (enlaces internos p. ej)
- Adaptación streaming mejorable
- Multipantalla ok
- Contenido seguro.. NO
- Pérdida de branding porque aparece Youtube

#### **Hotel Del Pintor Baratísimo!**

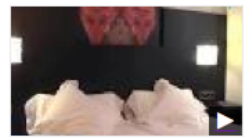

www.quehoteles.com/hotel-de-malaga-Del-... Compartil 02/08/2007

Reservas en el hotel Del Pintor, de Malaga. Reservas a  $\bullet$  LOgO insertable 19 49, precio ... que está al lado. Encontrará ...

Más vídeos de alamos hotel del pintor »

Ejemplo de rich snippet

#### **Privado**

- Mas multiplataforma y reconoce terminal
- Mas SEO (sitemap xml) y rich snippets (fragmentos enriquecidos)'
- Control completo sobre stats
- $\bullet$  Customización visor
- Call to action (social, http, mailto)
- Ventana lateral / playlist
- Enlaces a tu propia web cuando tu quieras
- Sin problemas musica copyright
- Embebible en cualquier sitio preservando tu customización'del'visor'
- Frame en portada elegible
- 

Colocar el vídeo en'YouTube

- Título (incluye keywords)
- Descripción con enlace
- **Etiquetas**
- Geoposicionamiento
- ¿Closed captions? (hay empresas que lo hacen porque google lo lee!)

#### Engañando'a'google

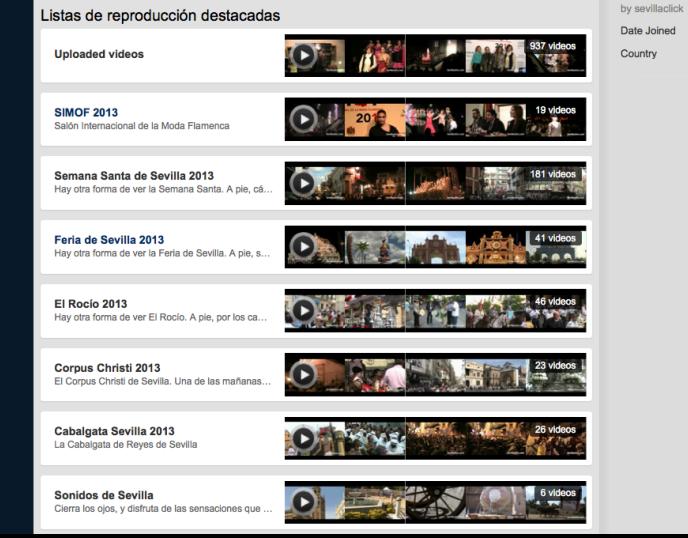

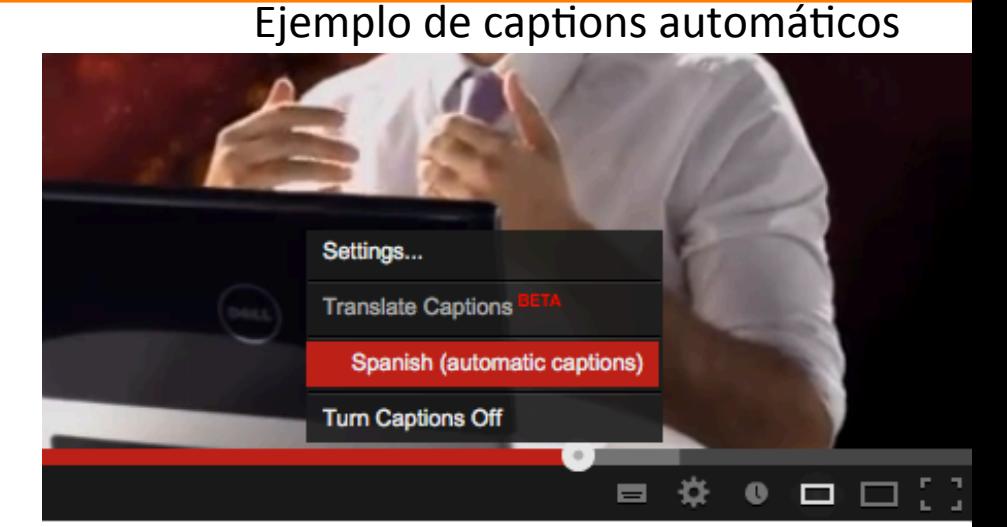

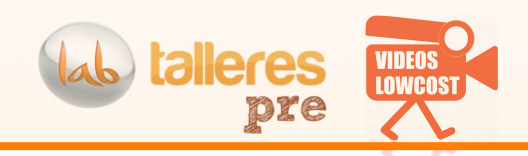

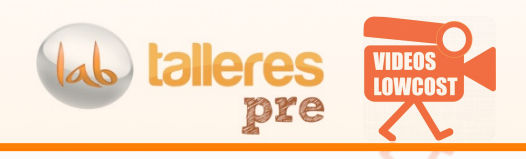

### Colocar el vídeo en'YouTube

Asocia tu'web'al'canal' youtube (para partners)

Responder a otros vídeos

Moverlo en redes

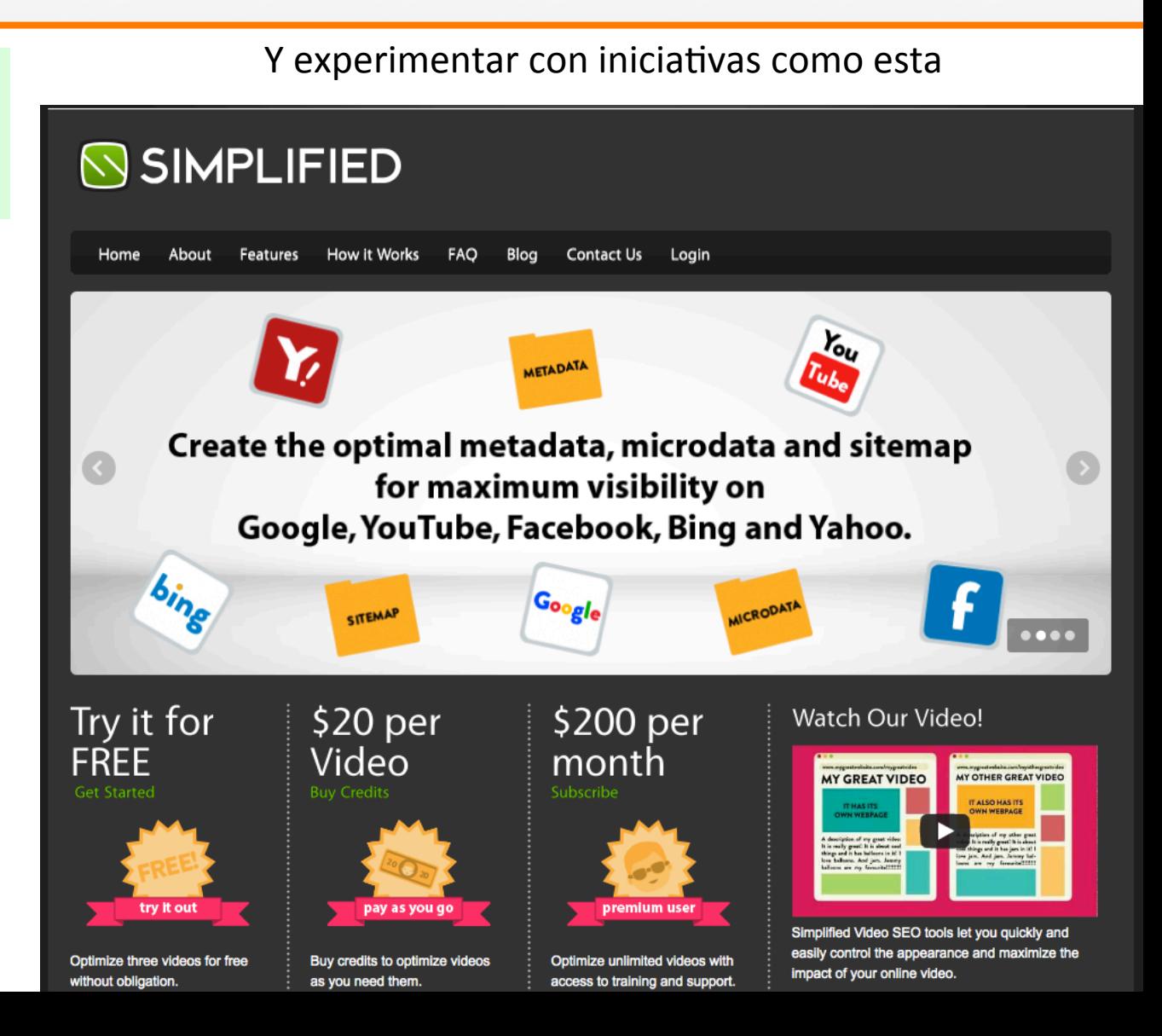

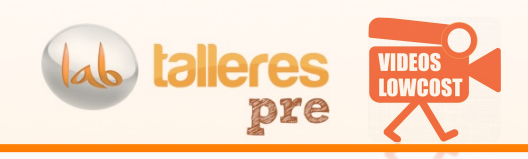

### Llamadas a la acción

Interacción a tope

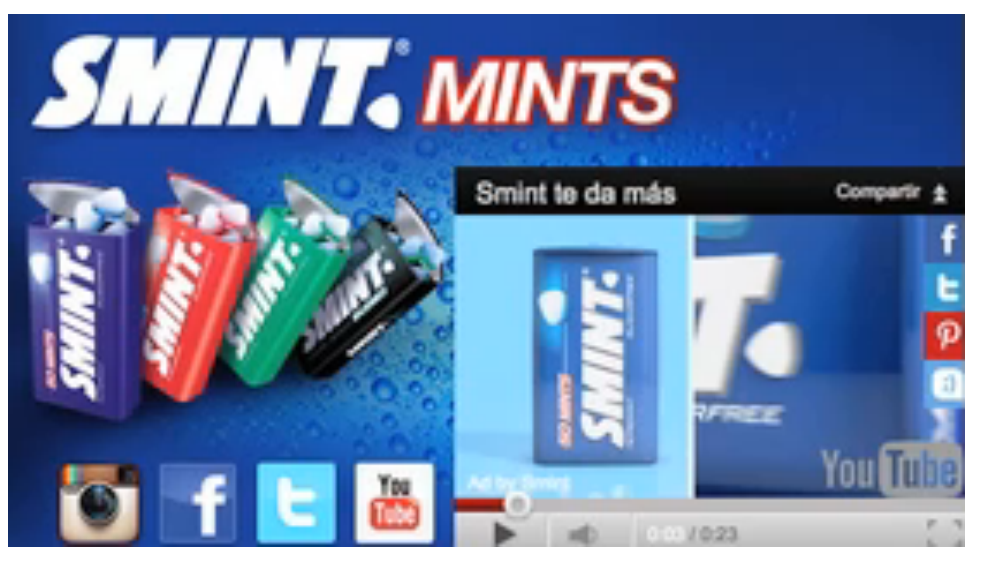

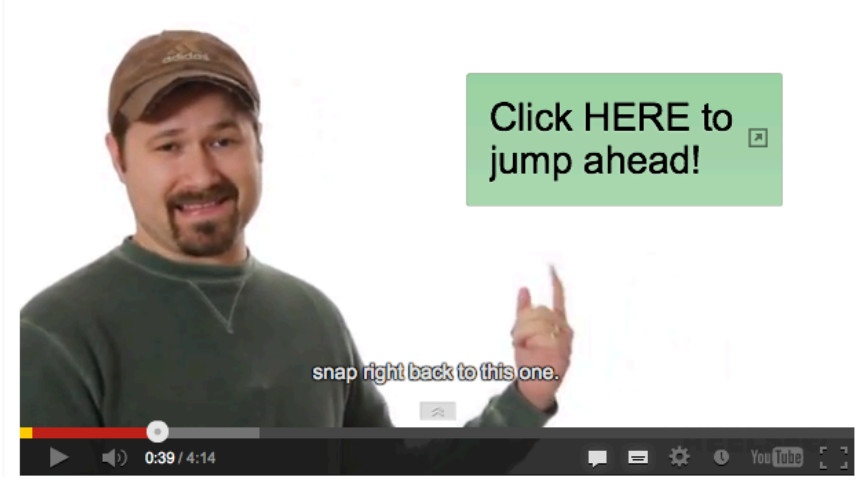

Saltar a la característica TAL de nuestro producto

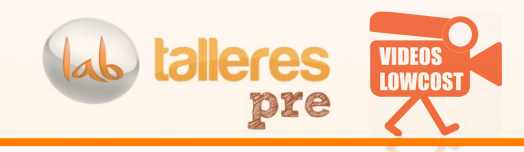

### ESTADISTICAS

Nos fijaremos en estos datos:

SEXO' EDAD' UBICACIÓN'REPRODUCCIÓN'

FUENTES DE TRÁFICO ENGAGEMENT (reacciones) PALABRAS CLAVE

COMPARATIVA'TIEMPO'DE'VISIONADO'RELATIVO'de'2'vídeos

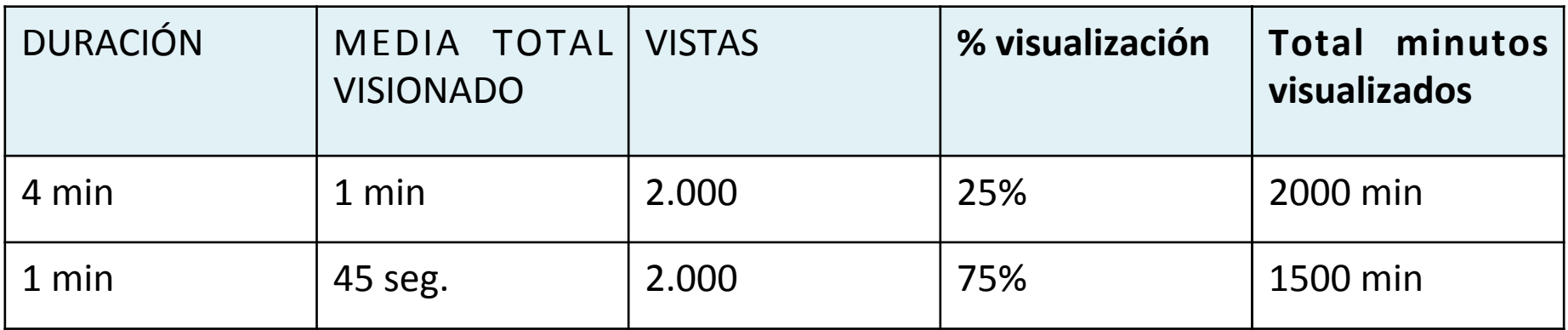

Se trata de retener a la audiencia!!

>70%'…'OK!'

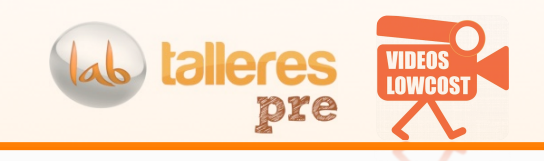

### **5)#El#vídeo tras ser creado** ESTADÍSTICAS!'

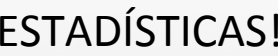

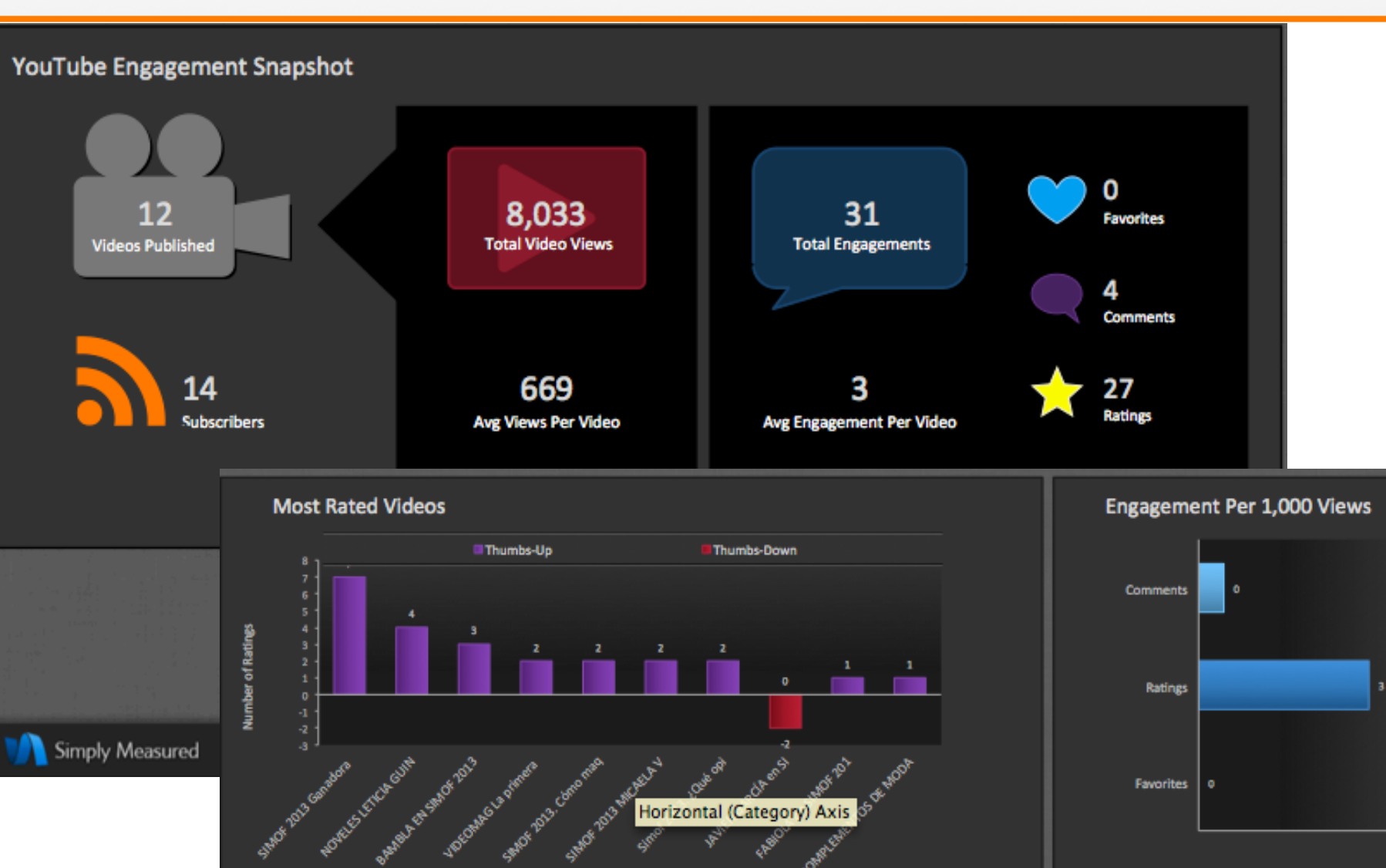

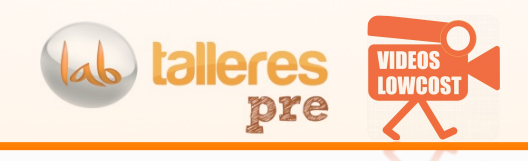

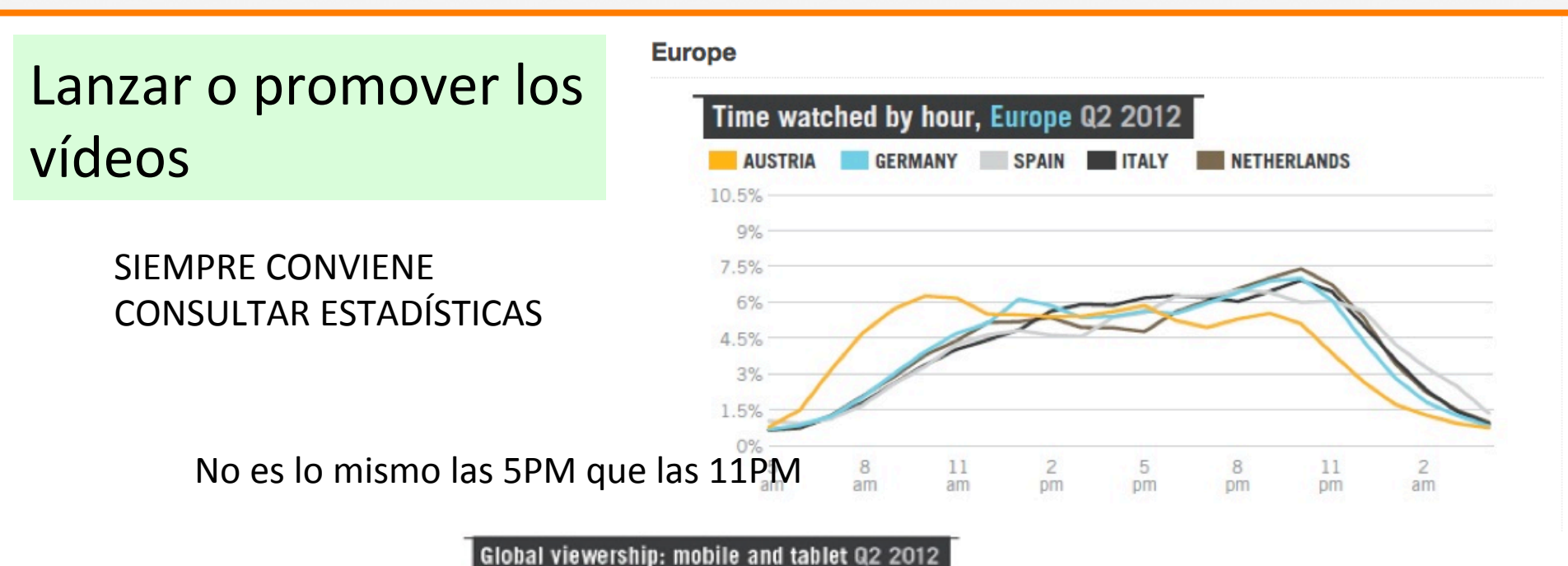

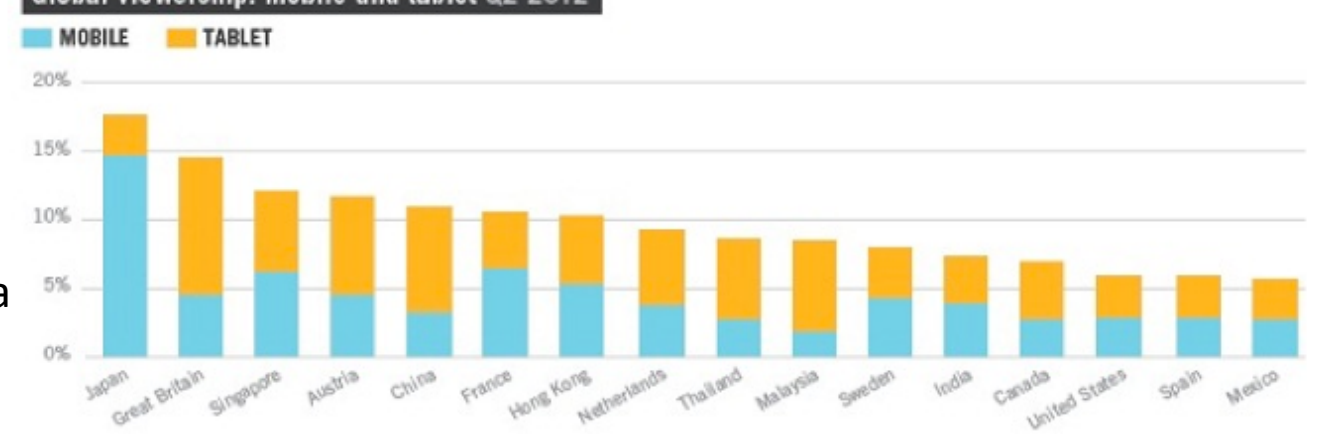

Adaptar el formato del vídeo:

Diferencias movil o tableta JP / UK
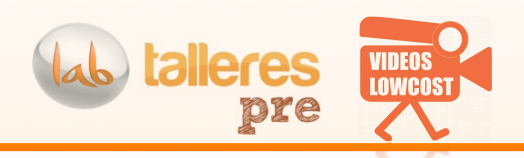

#### **6) Medir el éxito de un vídeo**

## **A tener en cuenta → Las estadísticas sobre todo**

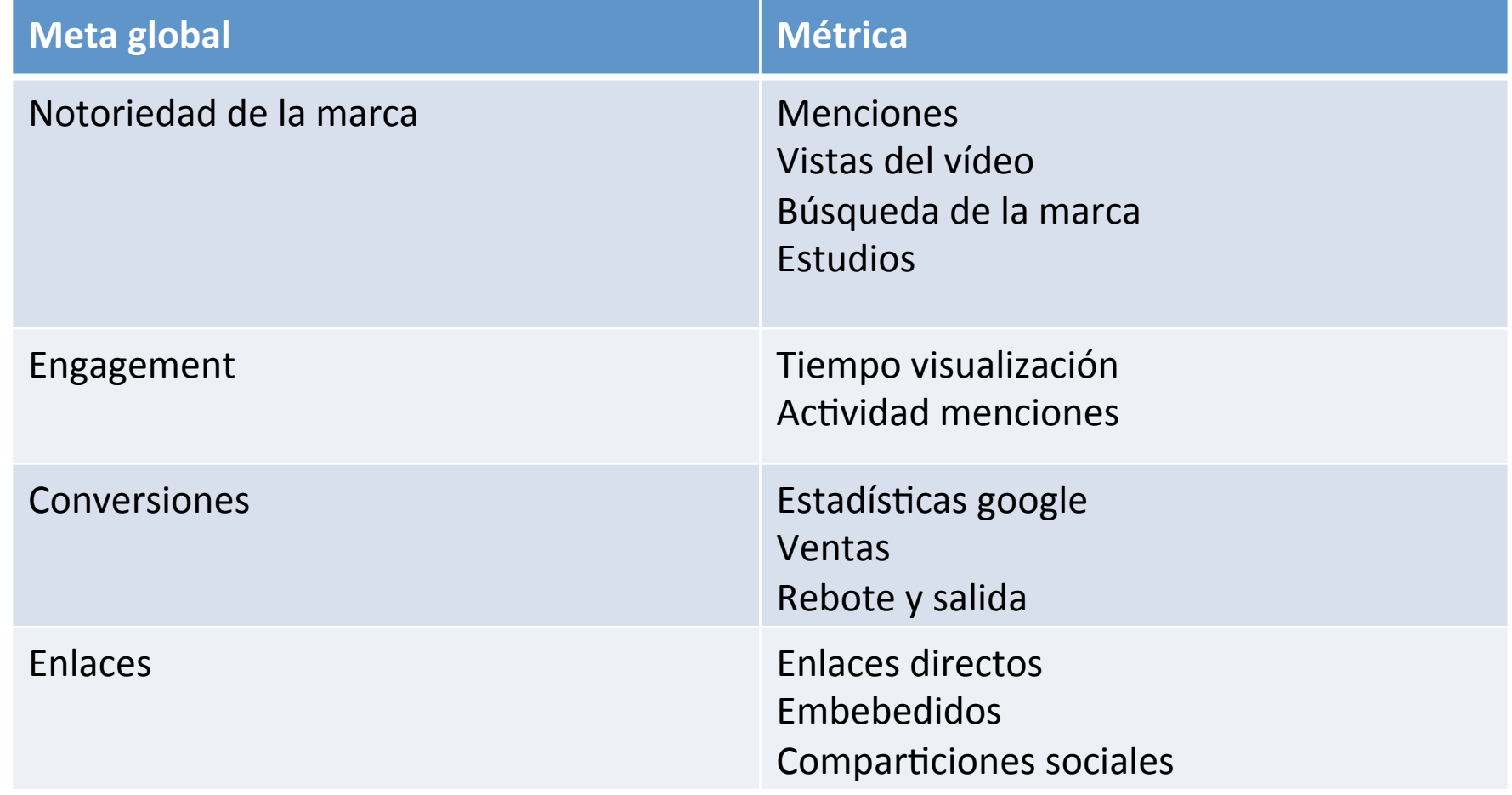

#### **Fuente: Phil Nottingam - Distilled**

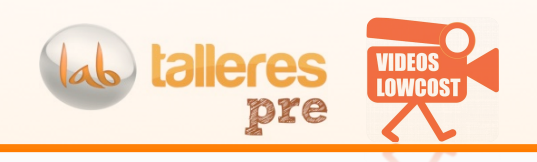

**6)#Medir#el#éxito#del#vídeo**

# Por qué el VR es tan importante en el mundo del vídeo y la venta online?

**VR = VIEW RATE** – Comparación de veces que se vió el vídeo vs veces que se vió la web

Interesa que sea alto porque quien ve un vídeo tiene mas posibilidades de comprar.

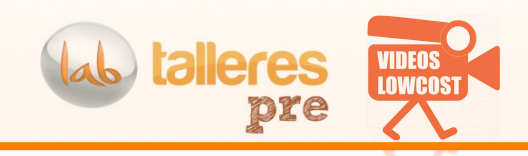

#### **6)#Medir#el#éxito#de#un#vídeo**

# **Fijémonos en un ROI de Infografías**

**Aplicable#al#vídeo**

- 47 infografías
- 600'USD'cada una
- 2 años
- **28,2K USD total spent**

- ¿Cuanto cuesta 1 tweet?
- ¿Cuanto cuesta 1 enlace?
- ¿Cuanto'cuesta'1'visita?' **\$1,072,905.80#pagando**

http://www.quicksprout.com/2012/10/22/why-content-marketing-is-the-new-seo/

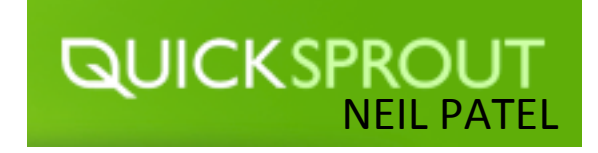

- 2,512,596 visitantes
- 41,142 enlaces
- 3,741 dominios únicos
- 41,359 tweets
- 20,859'likes

#### **7) El anuncio ideal de Youtube**

Veamos.. Es un anuncio que suele ser **pre-roll**.

EN CUALQUIER CASO:

- 5 primeros segundos: que encanche!
- El vídeo tiene que ser corto, de 15 a 30 segundos
- El contenido sigue siendo el rey
- Cuidado con los tópicos (felicidad por montar en el coche)

## PARA DISEÑARLO:

- 1) Quién es tu audiencia?'
- 2) Dónde se expone?
- 3) Visual ayuda a acortar

Y SI FS LARGO?

- 1. MAS PRESUPUESTO
- 2. UNA BUENA HISTORIA

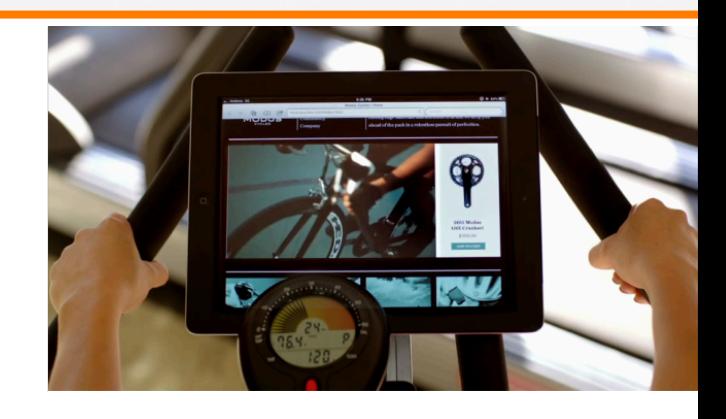

alleres

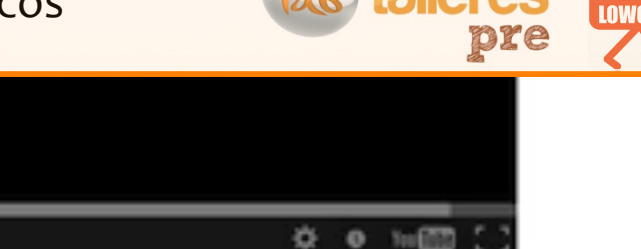

#### LOS DATOS DE NUESTRO VIDEOFOTO

**7) El anuncio ideal de Youtube** 

## Google ADWORDS para vídeo es parecido a otros formatos

: diste al play, quizá al escuchar la palabra "vida" lo encantó. ¿Fué adecuada la duración de este vídeo? se calor "sentimental" que el vídeo evoca si lo

a hacer publicidad es un tema clásico en cualquier como será nuestro vídeo. Realmente no hay reglas bertad para crear un mensaje que llegue, al fin y al dad: no hay correlación contrastada entre viralidad

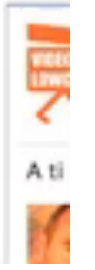

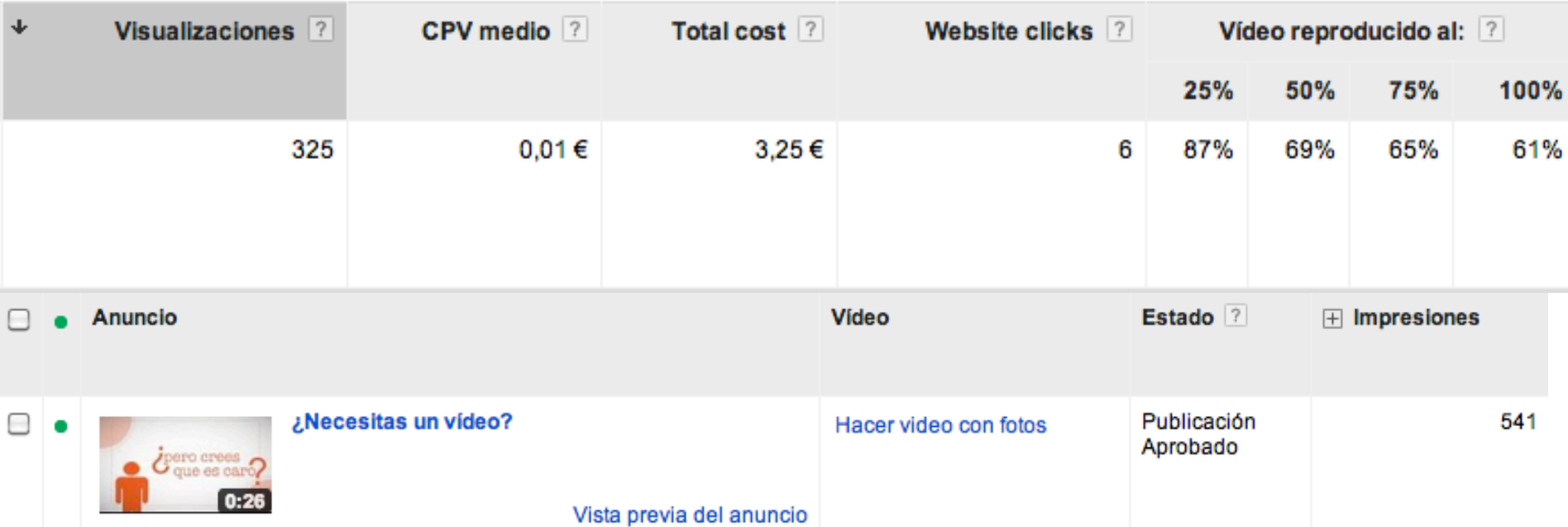

#### **8) Hacer un guión de un vídeo**

# **Modelo para video explicativo de producto INTRO**:

Segundos introductorios con una definición de tu producto

#### **CIRCUNSTANCIAS y PROBLEMA:**

Todo producto se vende porque resuelve un problema. Tu vídeo debe hablar del problema, monstruito, barrera, impedimento que desconocemos como resolver. En ocasiones no existe realmente un problema sino una innovación PREGUNTAS: Aquí generamos una expectativa, por ejemplo ¿y si fuera posible tal y tal? **NUESTRO PRODUCTO:** Expón, muestra y enseña con toda la intención del mundo las características específicas de tu producto que da soluciones a problemas que también son específicos y que tus clientes potenciales conocen.

LLAMADA A LA ACCIÓN: Busca la manera de meter un breve mensaje invitando a probarlo, a llamar por skype, a enviar una información para dar feedback, etc.

**UN APARTADO DE "ADEMÁS":** Quizá existan algunas características que te interesen pero que son secundarias. Aprende a diferenciarlas de las principales, quizá no te de tiempo a incluirlas.

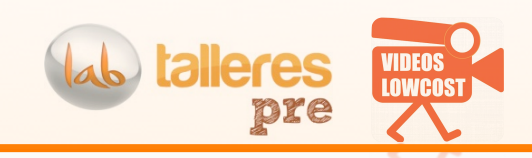

#### **8) Hacer un guión de un vídeo**

# **Modelo para video explicativo**

Veamos otro ejemplo!'

## **EL GUIÓN**

- 1. Lo que sucede
- 2. Lo que necesitas
- 3. El'problema
- 4. Pregunta poderosa
- 5. Presentación del producto
- 6. Características de producto

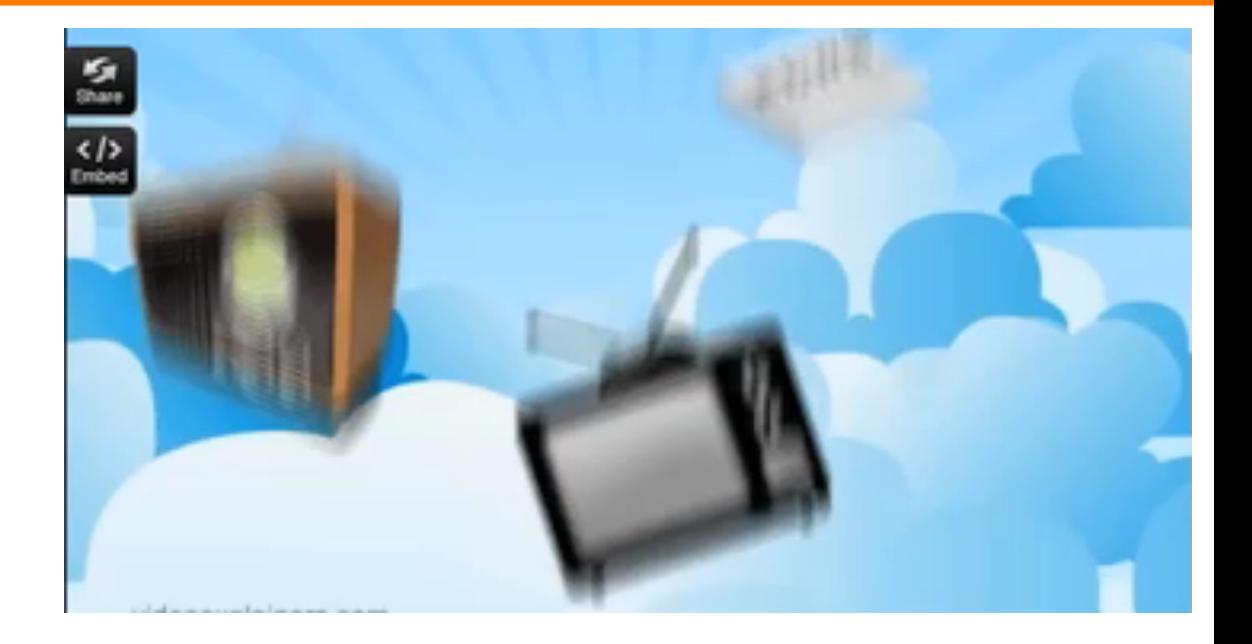

#### **EL CONTENIDO**

- 1) Bombardeo a la gente con marketing
- 2) Alcanzar a tu cliente presupuesto limitado
- 3) Muchos gastando dinero ineficazmente
- 4) ¿Como vas a llegar a tu cliente?
- 5) Con Allday giveaways! Que es blabla
- 6) blabla

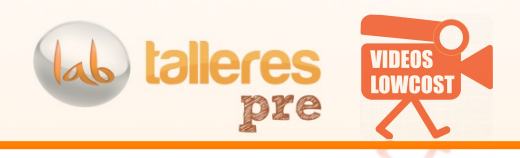

#### **IDEAS TO TAKE AWAY:**

- 1) Forever sedientos ...son **motivaciones humanas**: piensa como responder con el vídeo!
- 2) EL VIDEO ES UN PEZ: Allí donde exista una pantalla, podemos colocar nuestro vídeo. Las pantallas también están en los bolsillos o en la parte trasera del reposacabezas del conductor.'
- 3) 9 de 10 vídeos mas vistos en Ytb tienen que ver con la música.
- 4) ¿Realmente el vídeo es el mejor formato?
- 5) Crea muchos contenidos y que sean pequeñitos
- 6) Hacer un vídeo= Metodología, orden. Lo primero es el guión y es lo mas importante
- 7) Piensa en el proceso de compra.. ¿Estás hablando de criterios?
- 8) Objetivo  $\neq$  Consecuencia. Crea contenidos pensando en objetivos

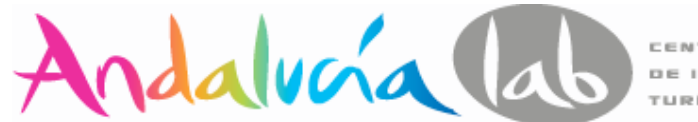

CENTRO DE INNOVACIÓN TURÍSTICA

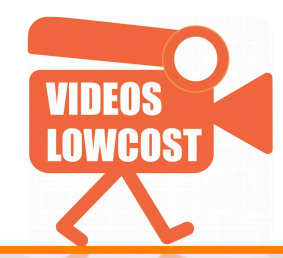

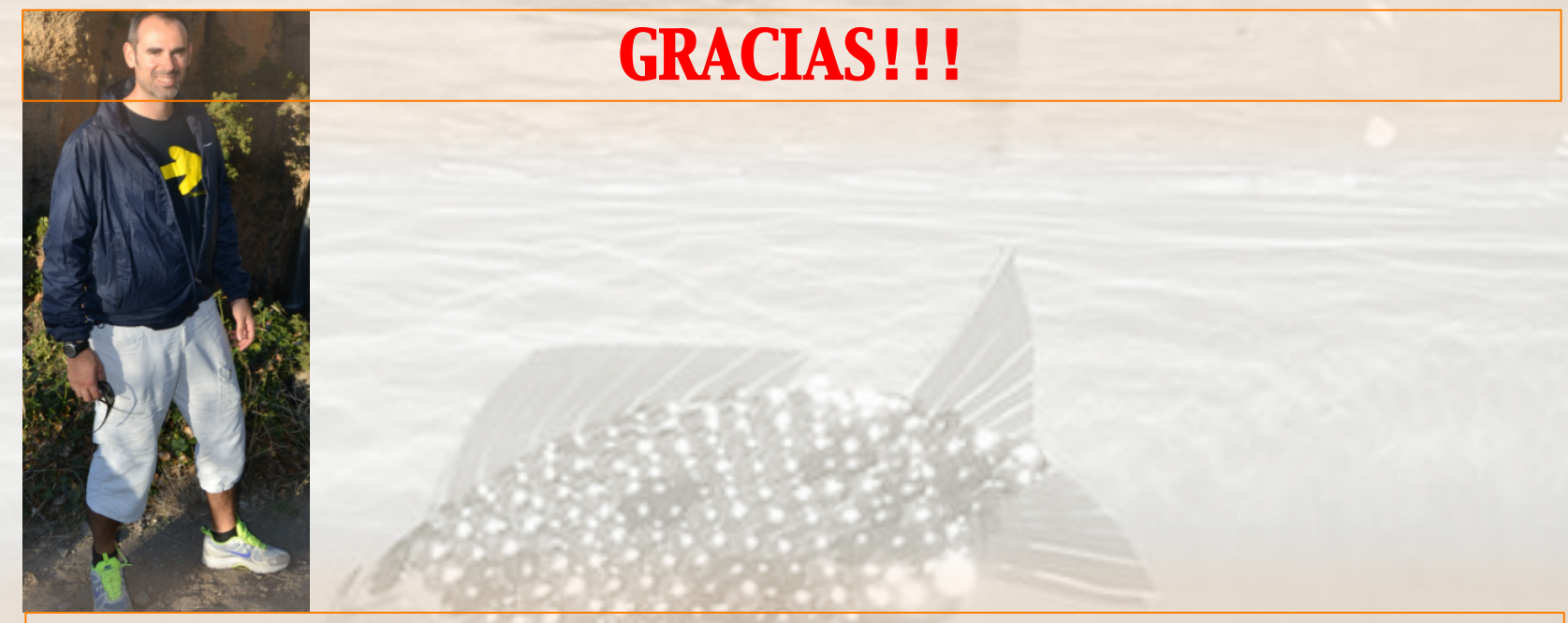

### *Aplicación del vídeo a un negocio:*

*conceptos básicos*

ENRIQUE SERRANO **AGP/07 Marzo 2013**